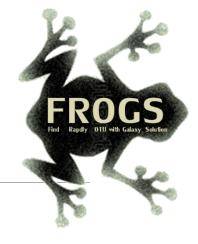

# Training on Galaxy: Metagenomics July 2019

Find, Rapidly, OTUs with Galaxy Solution

FRÉDÉRIC ESCUDIÉ\* and LUCAS AUER\*, MARIA BERNARD, LAURENT CAUQUIL, SARAH MAMAN, MAHENDRA MARIADASSOU, SYLVIE COMBES, GUILLERMINA HERNANDEZ-RAQUET, GÉRALDINE PASCAL

\*THESE AUTHORS HAVE CONTRIBUTED EQUALLY TO THE PRESENT WORK.

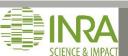

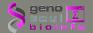

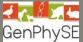

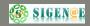

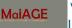

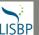

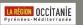

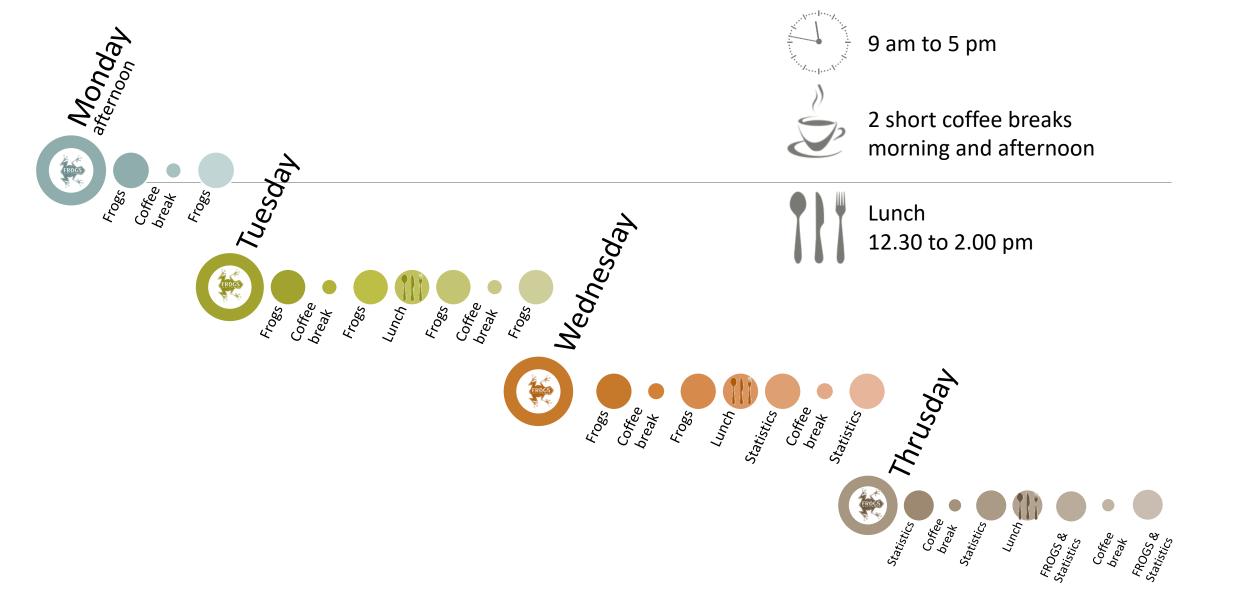

## Overview 🙀

- Objectives
- Material: data + FROGS
- Demultiplex tool
- Preprocessing
- Clustering + Cluster Statistics
- Chimera removal
- Filtering
- Affiliation + Affiliation Statistics

- Normalization
- Tool descriptions
- Format transformation
- Export your data
- Some figures
- ITS analysis
- Workflow creation

## Objectives

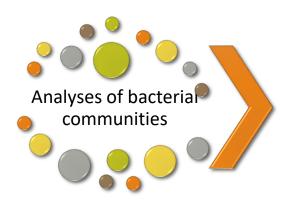

High-throughput sequencing of 16S/18S RNA amplicons

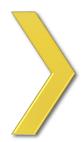

Illumina data, sequenced at great depth

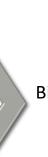

Bioinformatics data processing

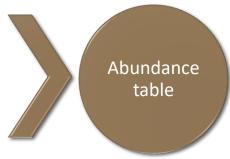

with operational taxonomic units (OTUs) and their taxonomic affiliation.

### OTUs for ecology

#### **Operational Taxonomy Unit:**

a grouping of similar sequences that can be treated as a single « species »

#### Strengths:

- Conceptually simple
- Mask effect of poor quality data
  - Sequencing error
  - In vitro recombination (chimera)

#### Weaknesses:

- Limited resolution
- Logically inconsistent definition

## Objectives

|      | Affiliation | Sample 1 | Sample 2 | Sample 3 | Sample 4 | Sample 5 | Sample 6 |
|------|-------------|----------|----------|----------|----------|----------|----------|
| OTU1 | Species A   | 0        | 100      | 0        | 45       | 75       | 18645    |
| OTU2 | Species B   | 741      | 0        | 456      | 4421     | 1255     | 23       |
| OTU3 | Species C   | 12786    | 45       | 3        | 0        | 0        | 0        |
| OTU4 | Species D   | 127      | 4534     | 80       | 456      | 756      | 108      |
| OTU5 | Species E   | 8766     | 7578     | 56       | 0        | 0        | 200      |

### Why FROGS was developed?

The current processing pipelines struggle to run in a reasonable time.

The most effective solutions are often designed for specialists making access difficult for the whole community.

In this context we developed the pipeline FROGS: « Find Rapidly OTU with Galaxy Solution ».

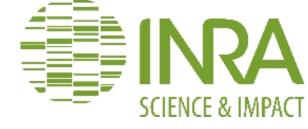

### Who is in the FROGS group?

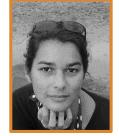

Maria Bernard

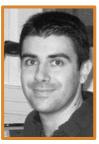

**Olivier Rué** 

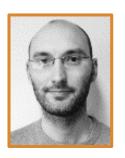

Frédéric Escudié

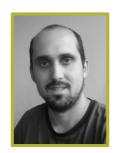

**Lucas A**UER

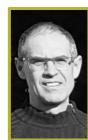

Laurent CAUQUIL

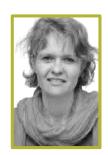

Sylvie COMBES

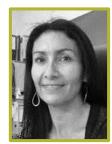

Guillermina HERNANDEZ-RAQUET

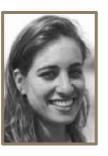

Sarah MAMAN

Galaxy

support

Developers

Biology experts

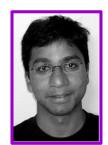

Mahendra Mariadassou

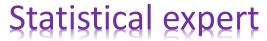

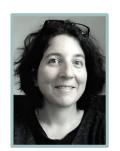

Géraldine PASCAL

Coordinator

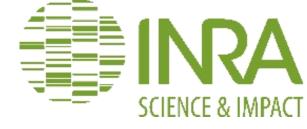

### Who is in the FROGS group?

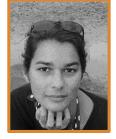

Maria Bernard

Olivier Rué

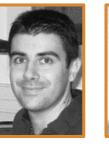

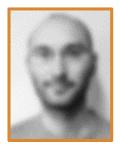

Frédéric Escupié

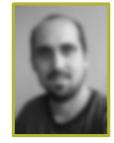

**Lucas AUER** 

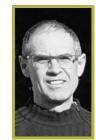

Laurent **C**AUQUIL

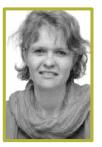

**Sylvie** 

**COMBES** 

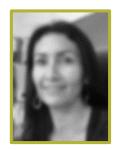

Guillermina

**HERNANDEZ-RAQUET** 

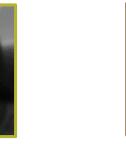

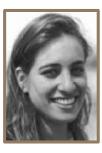

Developers

Biology experts

Galaxy support

Sarah MAMAN

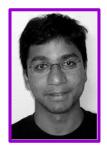

Mahendra **M**ARIADASSOU

Statistical expert

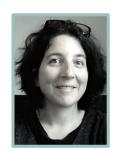

Géraldine **PASCAL** 

Coordinator

## Material

## Sample collection and DNA extraction

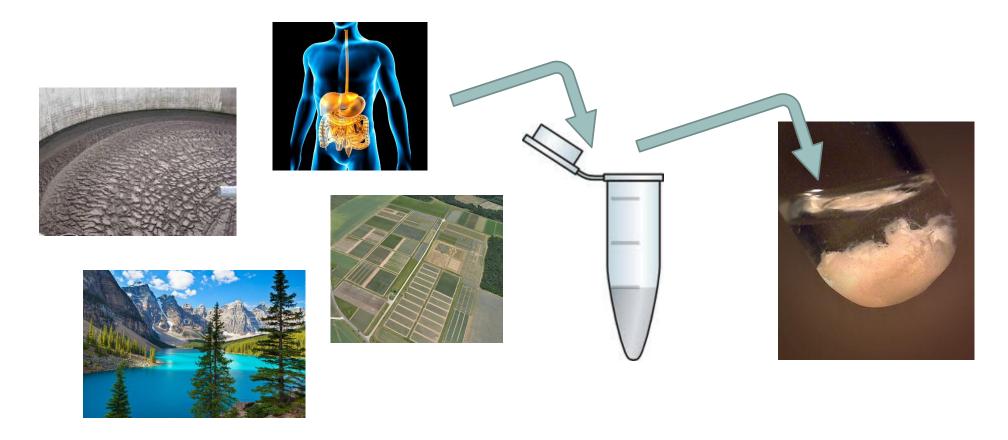

« Meta-omics » using next-generation sequencing (NGS)

DNA

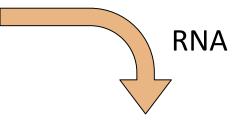

#### Metagenomics

Metatranscriptomics

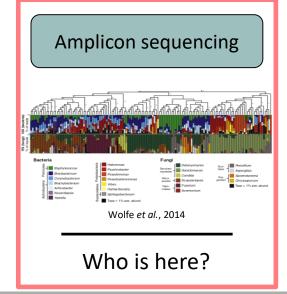

#### Shotgun sequencing

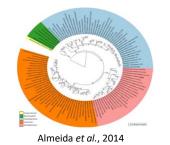

What can they do?

#### **RNA** sequencing

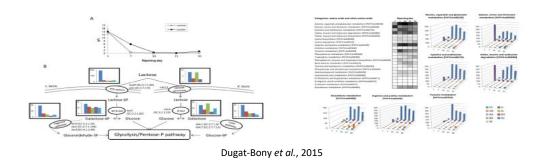

What are they doing?

# The gene encoding the small subunit of the ribosomal RNA

The most widely used gene in molecular phylogenetic studies

Ubiquist gene: 16S rDNA in prokaryotes; 18S rDNA in eukaryotes

**Gene encoding a ribosomal RNA:** non-coding RNA (not translated), part of the small subunit of the ribosome which is responsible for the translation of mRNA in proteins

Not submitted to lateral gene transfer

Availability of databases facilitating comparison (Silva v132 2017: available SSU/LSU sequences to over **6,800,000**)

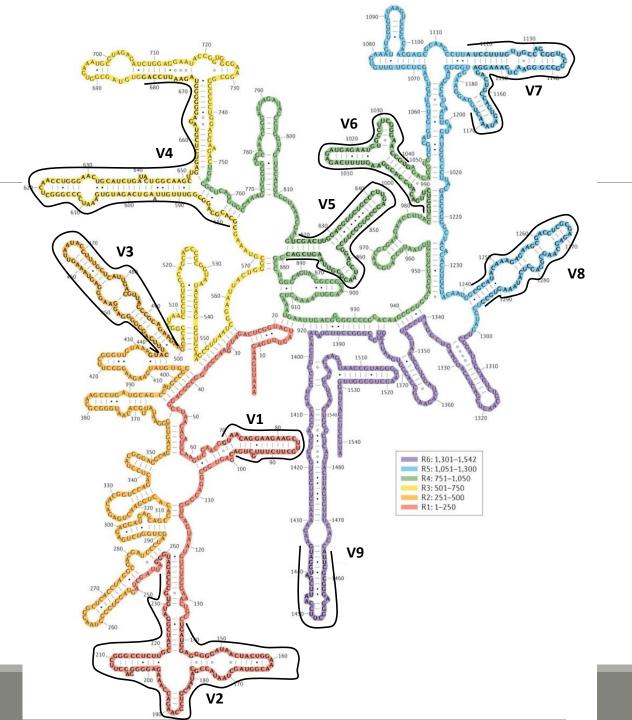

Secondary structure of the 16S rRNA of Escherichia coli

In red, fragment R1 including regions V1 and V2; in orange, fragment R2 including region V3; in yellow, fragment R3 including region V4; in green, fragment R4 including regions V5 and V6; in blue, fragment R5 including regions V7 and V8; and in purple, fragment R6 including region V9.

Uniting the classification of cultured and uncultured bacteria and archaea using 16S rRNA gene sequences
Pablo Yarza, et al.
Nature Reviews Microbiology 12, 635–645 (2014) doi:10.1038/nrmicro3330

# The gene encoding the small subunit of the ribosomal RNA

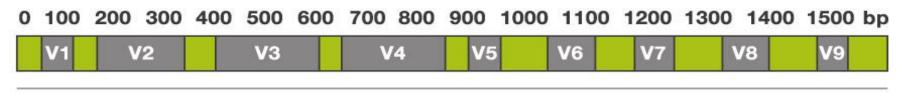

**CONSERVED REGIONS: unspecific applications** 

VARIABLE REGIONS: group or species-specific applications

### Other targets

Bacterial lineages vary in their genomic contents, which suggests that different genes might be needed to resolve the diversity within certain taxonomic groups.

The genes that have been proposed for this task include those encoding:

- 23S rRNA,
- DNA gyrase subunit B (gyrB),
- RNA polymerase subunit B (rpoB),
- TU elongation factor (tuf),
- DNA recombinase protein (recA),
- protein synthesis elongation factor-G (fusA),
- dinitrogenase protein subunit D (nifD),
- Internal Transcribed Spacer (ITS) for Fungi.

### Other targets

- gyrB has a higher rate of base substitution than 16S rDNA does, and shows promise for community-profiling applications.
- This gene is essential and ubiquitous in bacteria and
- is sufficiently large in size for use in analysis of microbial communities.
- It is a single-copy housekeeping gene that encodes the subunit B of DNA gyrase, a type II DNA topoisomerase, and therefore plays an essential role in DNA replication.
- Furthermore, the gyrB gene is also present in Eukarya and sometimes in Archaea but it shows enough sequence dissimilarity between the three domains of life to be used selectively for Bacteria.

### Other target

See for gyrB:

Article of Stéphane Chaillou

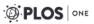

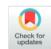

#### G OPENACCESS

Citation: Poirier S, Rué D, Peguillan R, Cosuret G, Zagnerc M, Champromier-Vergès M-C, et al. (2018) Deciphering intra-species bacterial diversity of meat and seafood spoiliage microbiota using gn/B amplicon sequencing: A comparative analysis with 16S rDNA V3-V4 amplicon sequencing. PLoS ONE 13(9): e0204629. https://doi.org/10.1371/journal. pone.0204629.

Editor: George-John Nychas, Agricultural University of Athens, GREECE

Received: July 6, 2018

Accepted: September 11, 2018

Published: September 25, 2018

Copyright: e 2018 Poirier et al. This is an open access article distributed under the terms of the Creative Commons Attribution License, which permits unrestricted use, distribution, and reproduction in any medium, provided the original author and source are credited.

Data Availability Statement: Raw read sequences were deposited at the Sequence Read Archive touder the accession numbers SAMM09070427 to SAMN09070506. The whole dataset has been uploaded to figshare and is accessible using the following DIC 1:0.0084/m9 figshare 7083209. The R script (redisease, phyloseq\_custom.R), which includes all commands performed to create our figures, is available for download at DOI: 10.5084/m9.figshare.7083254.

#### RESEARCH ARTICLE

Deciphering intra-species bacterial diversity of meat and seafood spoilage microbiota using *gyrB* amplicon sequencing: A comparative analysis with 16S rDNA V3-V4 amplicon sequencing

Simon Poirier<sup>1</sup>, Olivier Rué<sup>2</sup>, Raphaëlle Peguilhan<sup>1</sup>, Gwendoline Coeurel<sup>1</sup>, Monique Zagorec<sup>3</sup>, Marie-Christine Champomier-Vergès<sup>1</sup>, Valentin Loux<sup>2</sup>, Stéphane Challloue<sup>1</sup>:

1 MICALIS, INRA, AgroParisTech, Université Paris-Saclay, Jouy-en-Josas, France, 2 MaIAGE, INRA, Université Paris-Saclay, Jouy-en-Josas, France, 3 Secalim, INRA, Oniris, Nantes, France

\* stephane.chaillou@inra.fr

#### Abstract

Meat and seafood spoilage ecosystems harbor extensive bacterial genomic diversity that is mainly found within a small number of species but within a large number of strains with different spoilage metabolic potential. To decipher the intraspecies diversity of such microbiota, traditional metagenetic analysis using the 16S rRNA gene is inadequate. We therefore assessed the potential benefit of an alternative genetic marker, gyrB, which encodes the subunit B of DNA gyrase, a type II DNA topoisomerase. A comparison between 16S rDNA-based (V3-V4) amplicon sequencing and gyrB-based amplicon sequencing was carried out in five types of meat and seafood products, with five mock communities serving as quality controls. Our results revealed that bacterial richness in these mock communities and food samples was estimated with higher accuracy using gyrB than using 16S rDNA. However, for Firmicutes species, 35% of putative gyrB reads were actually identified as sequences of a qvrB paralog, parE, which encodes subunit B of topoisomerase IV; we therefore constructed a reference database of published sequences of both gyrB and pare for use in all subsequent analyses. Despite this co-amplification, the deviation between relative sequencing quantification and absolute qPCR quantification was comparable to that observed for 16S rDNA for all the tested species. This confirms that gyrB can be used successfully alongside 16S rDNA to determine the species composition (richness and evenness) of food microbiota. The major benefit of gyrB sequencing is its potential for improving taxonomic assignment and for further investigating OTU richness at the subspecies level, thus allowing more accurate discrimination of samples. Indeed, 80% of the reads of the 16S rDNA dataset were represented by thirteen 16S rDNA-based OTUs that could not be assigned at the species-level. Instead, these same clades corresponded to 44 gyrB-based OTUs, which differentiated various lineages down to the subspecies level. The increased ability of gyrB-based analyses to track and trace phylogenetically different groups of strains

### Steps for Illumina sequencing

1<sup>st</sup> step : one PCR

2<sup>nd</sup> step: one PCR

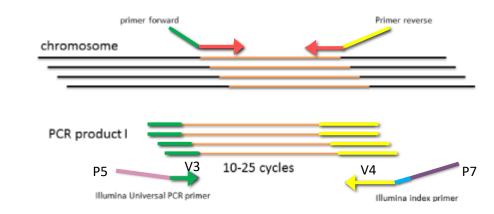

- 3<sup>rd</sup> step: on flow cell, the cluster generations
- 4<sup>th</sup> step: sequencing

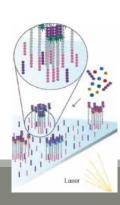

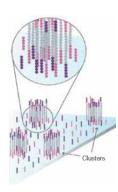

### Amplification and sequencing

« Universal » primer sets are used for PCR amplification of the phylogenetic biomarker

The primers contain adapters used for the sequencing step and barcodes (= tags = MIDs) to distinguish the samples (multiplexing = sequencing several samples on the same run)

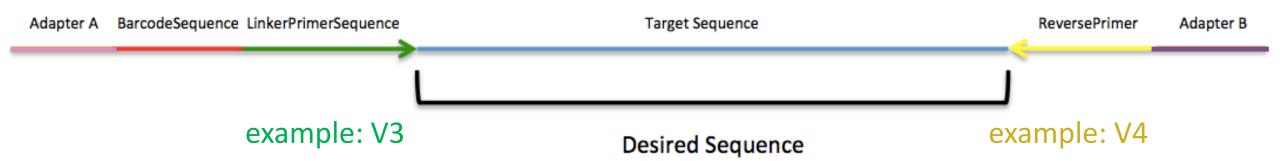

### Cluster generation

#### Prepare Genomic DNA Sample

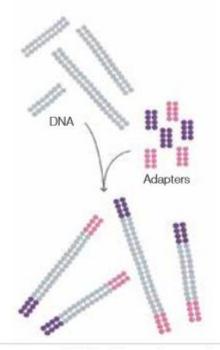

Randomly fragment genomic DNA and ligate adapters to both ends of the fragments.

#### Attach DNA to Surface

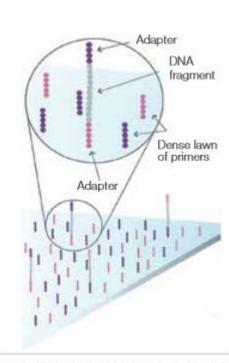

Bind single-stranded fragments randomly to the inside surface of the flow cell channels.

Attach DNA to surface

#### **Bridge Amplification**

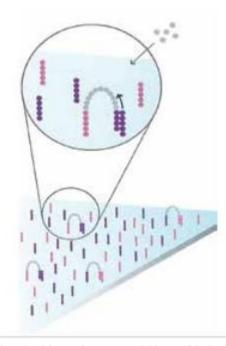

Add unlabeled nucleotides and enzyme to initiate solid-phase bridge amplification.

Bridge amplification

### Cluster generation

#### Fragments Become Double Stranded Denature the Double-Stranded Molecules

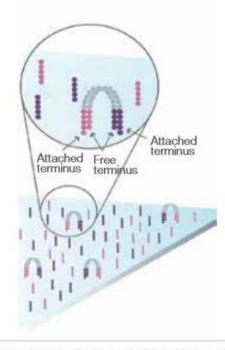

The enzyme incorporates nucleotides to build double-stranded bridges on the solid-phase substrate.

Fragments become double stranded

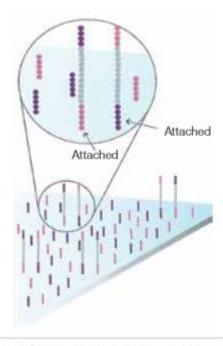

Denaturation leaves single-stranded templates anchored to the substrate.

Denature the double-stranded molecule

#### Complete Amplification

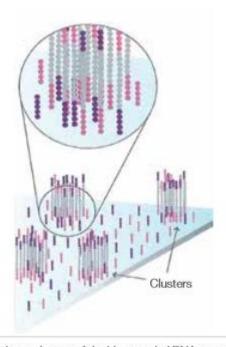

Several million dense clusters of double-stranded DNA are generated in each channel of the flow cell.

Cycle of new strand synthesis and denaturation to make multiple copies of the same sequence (amplification) Reverse strands are washed

### Sequencing by synthesis

#### **Determine First Base**

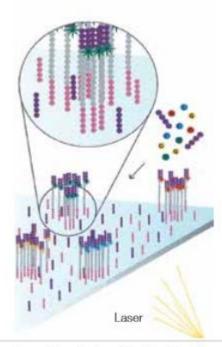

The first sequencing cycle begins by adding four labeled reversible terminators, primers, and DNA polymerase.

Light signal is more strong in cluster

#### Image First Base

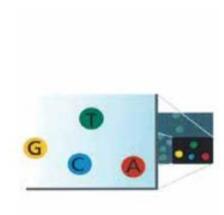

After laser excitation, the emitted fluorescence from each cluster is captured and the first base is identified.

#### **Determine Second Base**

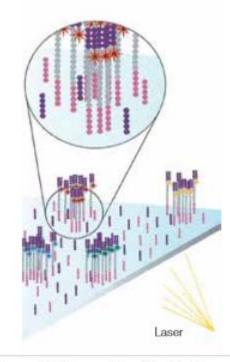

The next cycle repeats the incorporation of four labeled reversible terminators, primers, and DNA polymerase.

### Sequencing by synthesis

#### Image Second Chemistry Cycle

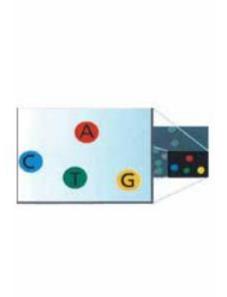

After laser excitation, the image is captured as before, and the identity of the second base is recorded.

#### Sequencing Over Multiple Chemistry Cycles

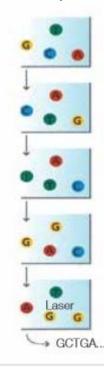

The sequencing cycles are repeated to determine the sequence of bases in a fragment, one base at a time.

Barcode is read, so cluster is identified.

After first sequencing (250 or 300 nt of Reverse strand), fragment form bridges again and Forward strand can be sequenced also.

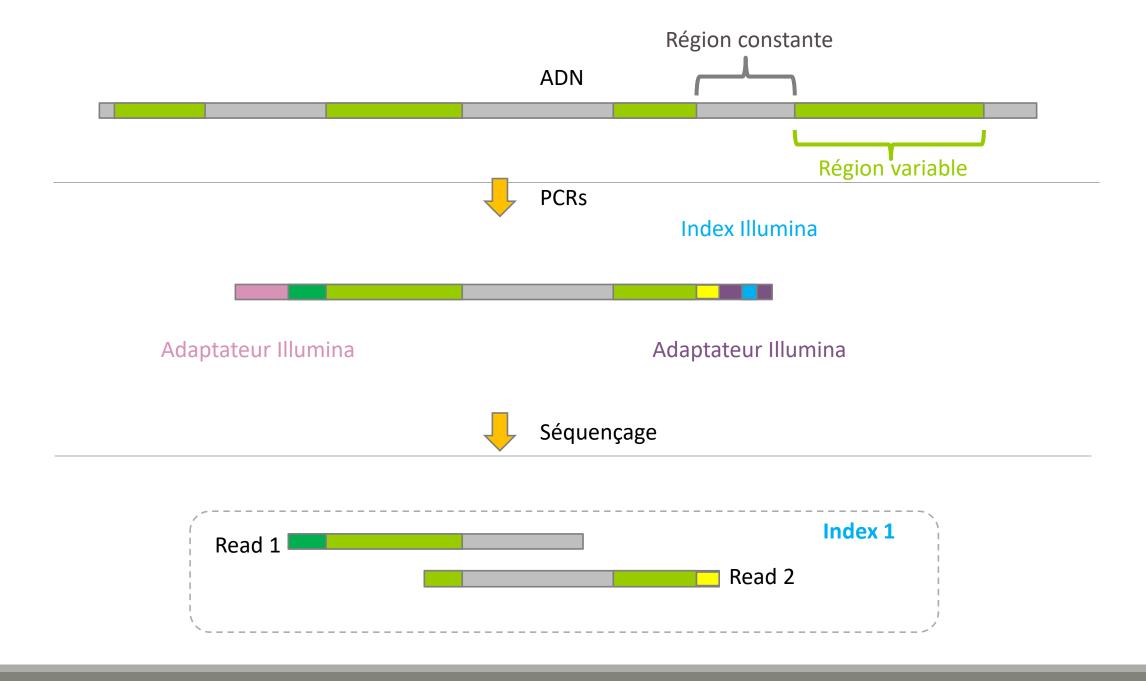

# Identification of bacterial populations may be not discriminating

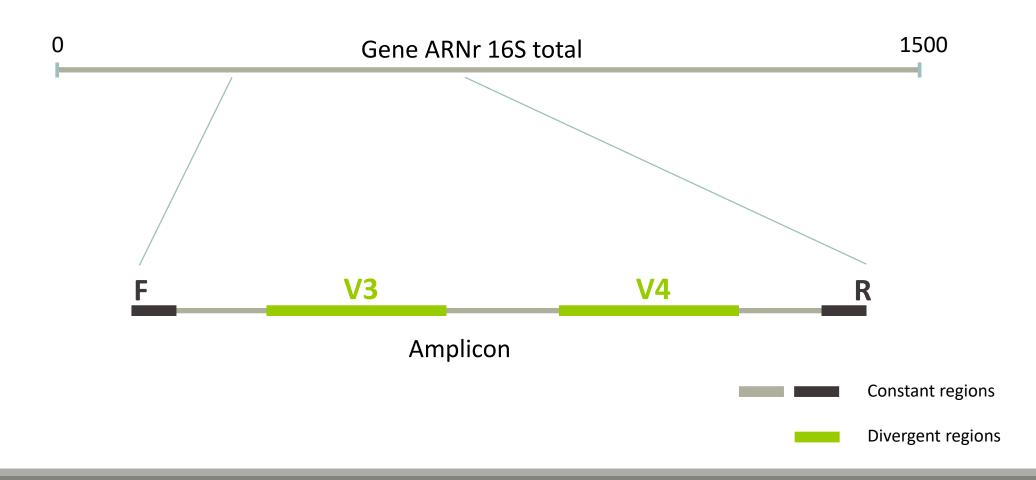

### Amplification and sequencing

Sequencing is generally perform on Roche-454 (obsolete now) or Illumina MiSeq platforms.

Roche-454 generally produce ~ 10 000 reads per sample

MiSeq ~ 30 000 reads per sample

Sequence length is >650 bp for pyrosequencing technology (Roche-454) and 2 x 250 bp or 2 x 300 bp for the MiSeq technology in paired-end mode.

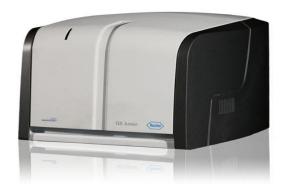

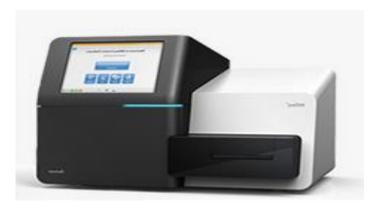

## Methods

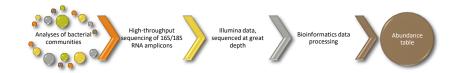

### Which bioinformatics solutions?

|         | Disadvantages                                                                           |
|---------|-----------------------------------------------------------------------------------------|
| QIIME   | Installation problem Command lines                                                      |
| UPARSE  | Global clustering command lines                                                         |
| MOTHUR  | Not MiSeq data without normalization<br>Global hierarchical clustering<br>Command lines |
| MG-RAST | No modularity<br>No transparence                                                        |

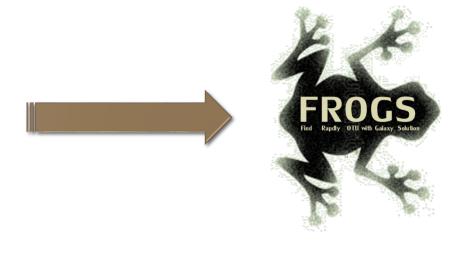

QIIME allows analysis of high-throughput community sequencing data

J Gregory Caporaso et al, Nature Methods, 2010; doi:10.1038/nmeth.f.303

Introducing mothur: Open-source, platform-independent, community-supported software for describing and comparing microbial communities.

Schloss, P.D., et al., Appl Environ Microbiol, 2009, doi: 10.1128/AEM.01541-09

**UPARSE:** Highly accurate OTU sequences from microbial amplicon reads

Edgar, R.C. et al, Nature Methods, 2013, dx.doi.org/10.1038/nmeth.2604

The metagenomics RAST server – a public resource for the automatic phylogenetic and functional analysis of metagenomes

F Meyer et al, BMC Bioinformatics, 2008, doi:10.1186/1471-2105-9-386

### FROGS?

Use platform Galaxy

Set of modules = Tools to analyze your "big" data

**Independent** modules

Run on Illumina/454 data 16S, 18S, and 23S, ITS and others

Innovative clustering method

Many graphics for interpretation

User friendly, hiding bioinformatics infrastructure/complexity

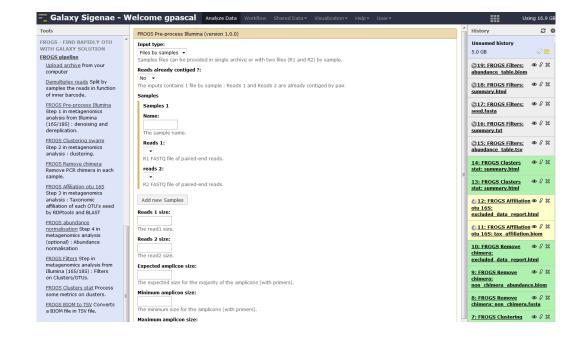

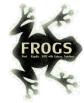

## FROGS Pipeline

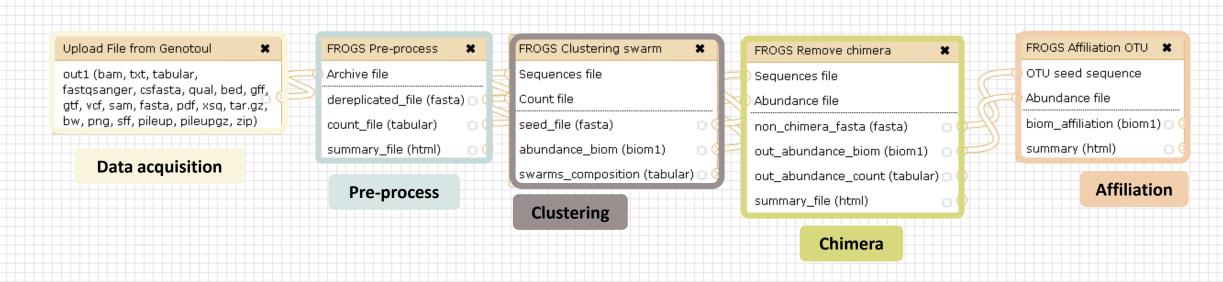

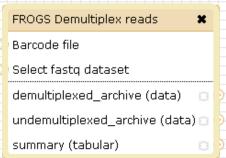

×

#### Demultiplexing

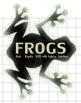

#### Upload File from Genotoul

out1 (bam, txt, tabular, fastqsanger, csfasta, qual, bed, gff, gtf, vcf, sam, fasta, pdf, xsq, tar.gz, bw, png, sff, pileup, pileupgz, zip)

#### **Data acquisition**

FROGS Pre-process

Archive file

dereplicated\_file (fasta) (count\_file (tabular) (count\_file (html))

**Pre-process** 

FROGS Clustering swarm

Sequences file

Count file

seed\_file (fasta)

abundance\_biom (biom1)

swarms\_composition (tabular)

FROGS Remove chimera

Sequences file

Abundance file

non\_chimera\_fasta (fasta)

out\_abundance\_biom (biom1)

out\_abundance\_count (tabular)

summary\_file (html)

FROGS Affiliation OTU

OTU seed sequence
Abundance file
biom\_affiliation (biom1)

summary (html)

Affiliation

Chimera

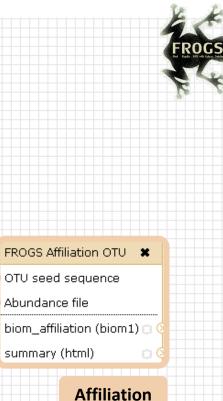

FROGS Abundance normalisation 🗶

Sequences file

Abundance file

output\_fasta (fasta)

output\_biom (biom1)

summary\_file (html)

×

B (

Normalization

Upload File from Genotoul

out1 (bam, txt, tabular, fastqsanger, csfasta, qual, bed, gff, gtf, vcf, sam, fasta, pdf, xsq, tar.gz, bw, png, sff, pileup, pileupgz, zip)

**Data acquisition** 

FROGS Pre-process

×

Archive file

×

dereplicated\_file (fasta) 🗈 🤇

count\_file (tabular)

summary\_file (html)

**Pre-process** 

FROGS Clustering swarm

Sequences file

Count file

seed\_file (fasta)

abundance\_biom (biom1)

swarms\_composition (tabular) 🗊 🧐

Clustering

FROGS Remove chimera

×

8

8

Sequences file

Abundance file

non\_chimera\_fasta (fasta)

out\_abundance\_biom (biom1) 📋 🤇

out\_abundance\_count (tabular) 🗇 🤇

summary\_file (html)

Chimera

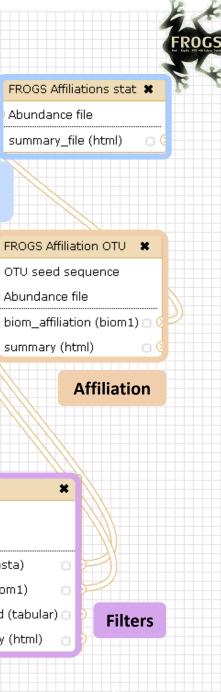

#### Upload File from Genotoul

out1 (bam, txt, tabular, fastqsanger, csfasta, qual, bed, gff, gtf, vcf, sam, fasta, pdf, xsq, tar.gz, bw, png, sff, pileup, pileupgz, zip)

#### **Data acquisition**

#### FROGS Pre-process

×

Archive file

×

dereplicated\_file (fasta) 🗇 (

count\_file (tabular)

summary\_file (html)

#### **Pre-process**

FROGS Clustering swarm

Sequences file

Count file

seed\_file (fasta)

abundance\_biom (biom1)

swarms\_composition (tabular) 🖂 🤇

#### Clustering

FROGS Clusters stat 🗶

Abundance file

summary\_file (html) 📋 🤇

Cluster Statistics FROGS Remove chimera

Sequences file

×

D (

Abundance file

non\_chimera\_fasta (fasta)

out\_abundance\_biom (biom1)

out\_abundance\_count (tabular) 🗇

summary\_file (html)

#### Chimera

FROGS Filters

Sequences file

Affiliation Statistics

×

8

Abundance file

output\_fasta (fasta)

output\_biom (biom1)

output\_excluded (tabular)

output\_summary (html)

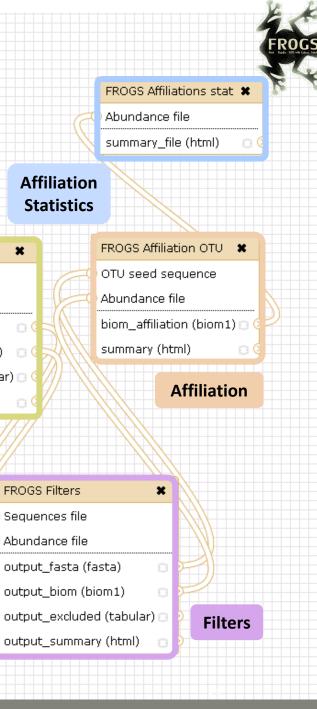

#### **Affiliation Statistics**

×

#### Upload File from Genotoul

out1 (bam, txt, tabular, fastqsanger, csfasta, qual, bed, gff, gtf, vcf, sam, fasta, pdf, xsq, tar.gz, bw, png, sff, pileup, pileupgz, zip)

#### **Data acquisition**

FROGS Pre-process

×

Archive file

dereplicated\_file (fasta) 🖂 (

count file (tabular)

summary\_file (html)

**Pre-process** 

13 (E)

FROGS Clustering swarm

Seauences file

Count file

seed file (fasta)

abundance\_biom (biom1)

swarms\_composition (tabular) |

**Clustering** 

FROGS Remove chimera

Sequences file

×

D (2

Abundance file

non\_chimera\_fasta (fasta)

out\_abundance\_biom (biom1)

out\_abundance\_count (tabular) 🗀 🤇

summary\_file (html)

Chimera

#### FROGS BIOM to TSV

Abundance file

Sequences file

tsv\_file (tabular)

-multi\_affi\_file (tabular) 🗀 🕻

**Convert to TSV** 

#### FROGS BIOM to std BIOM \*

Abundance file

×

output biom (biom1)

output\_metadata (tabular) 🗇

Convert to standard Biom

#### FROGS Clusters stat \*

Abundance file

summary\_file (html)

#### Cluster **Statistics**

#### FROGS TSV to BIOM X

Abundance TSV File

Multi\_hits TSV File

biom\_file (biom1)

sequence\_file (fasta)

**Convert TSV to** Biom

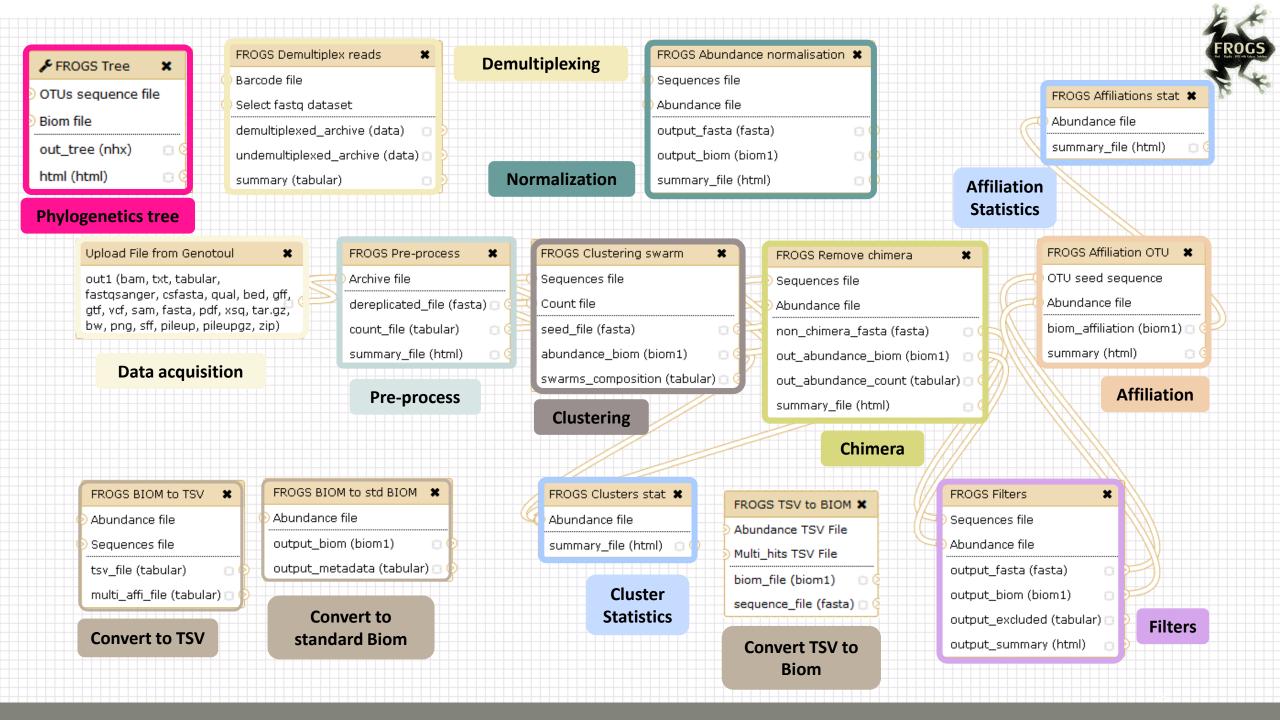

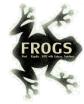

## FROGS Pipeline

Minimal pipeline for bacterial amplicon analyses

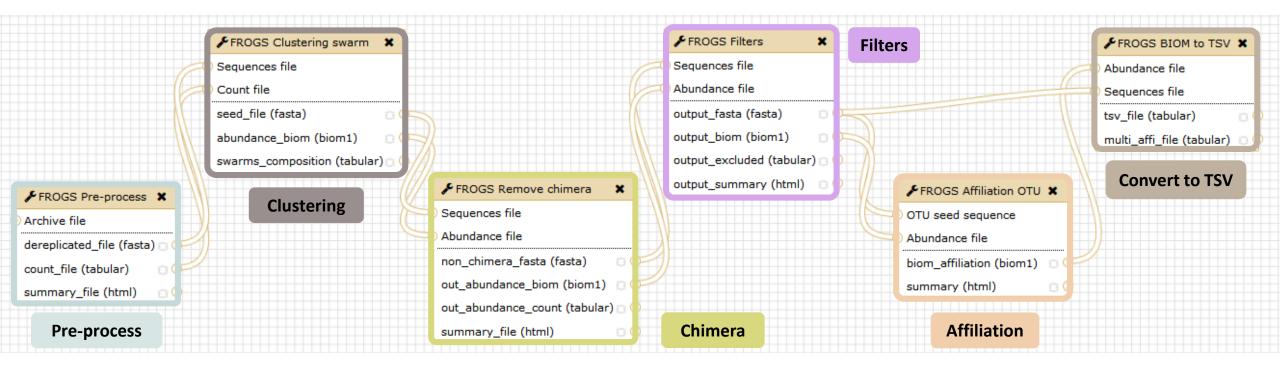

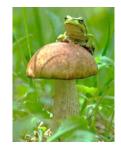

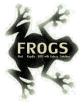

# FROGS Pipeline

#### Minimal pipeline for ITS amplicon analyses

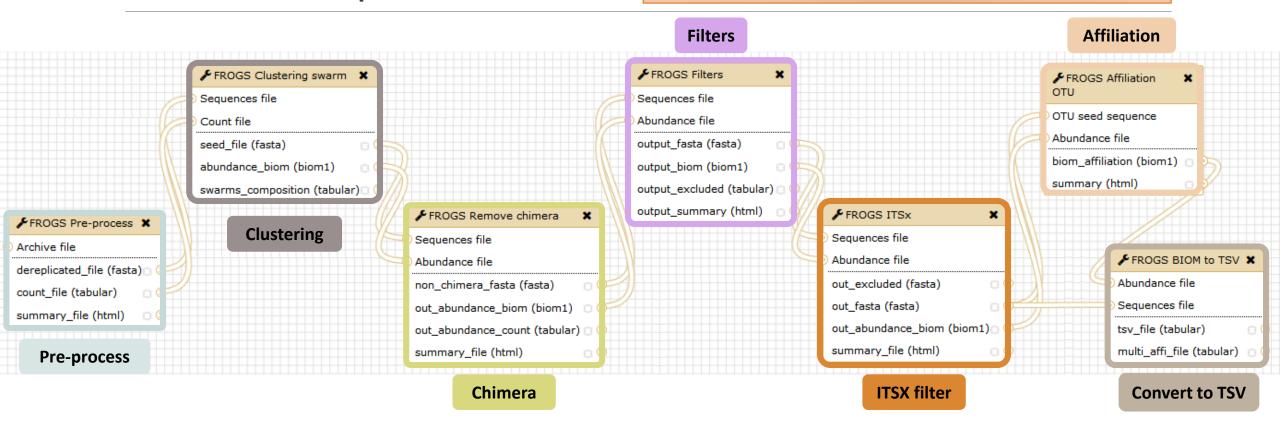

# FROGS Tools for Bioinfomatics analyses

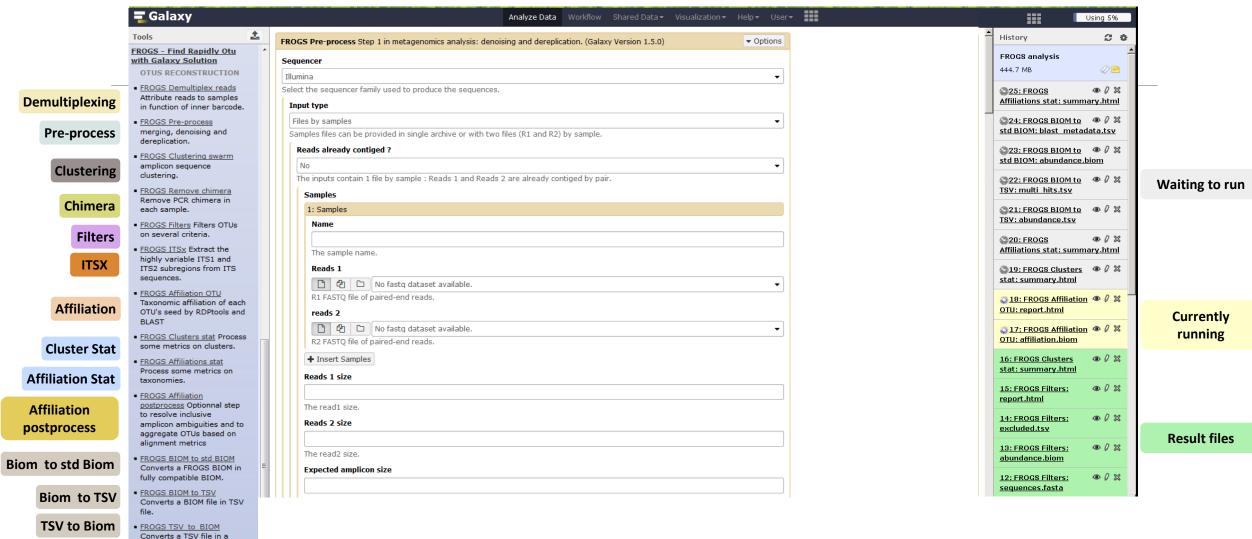

Normalization

**Phylogenetics Tree** 

FROGS Abundance normalisation

of phylogenetic tree

FROGS Tree Reconstruction

## FROGS Tools for Statistic analyses

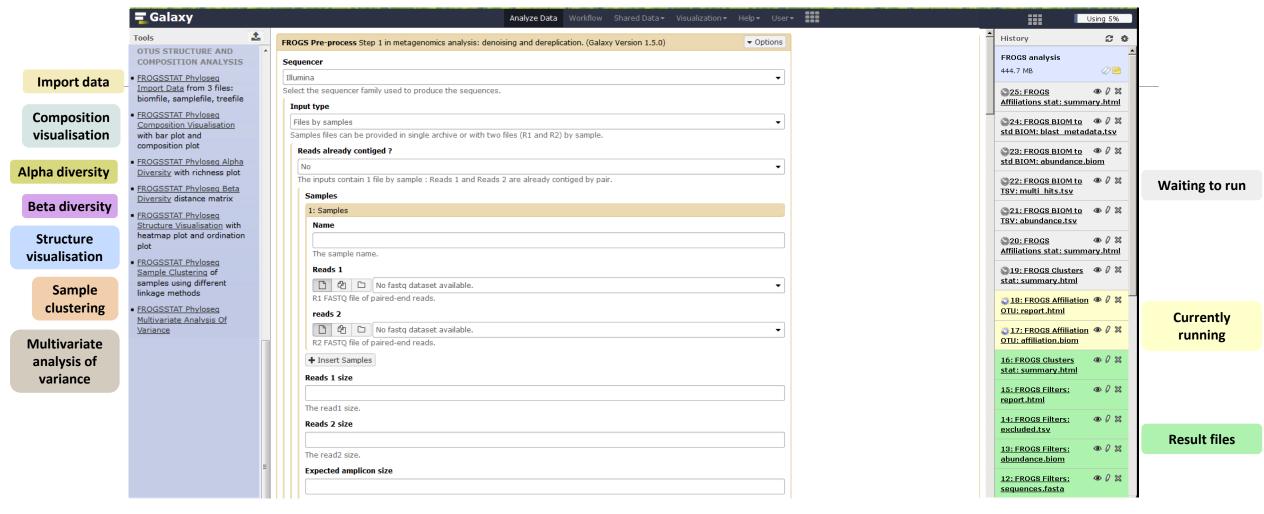

### What kind of data?

## 4 Upload → 4 Histories

Multiplexed data

Pathobiomes rodents and ticks

multiplex.fastq

barcode\_forward.ta bular ITS data

METABARFOOD project

ITS.tar.gz

OU

454 data

Freshwater sediment metagenome

454.fastq.gz

SRA number: SRR443364

MiSeq R1 fastq + R2 fastq

Farm animal feces metagenome

sampleA\_R1.fastq

sampleA\_R2.fastq

MiSeq merged fastq in archive tar.gz

Farm animal feces metagenome

100spec\_90000seq\_9s amples.tar.gz

# Demultiplexing tool

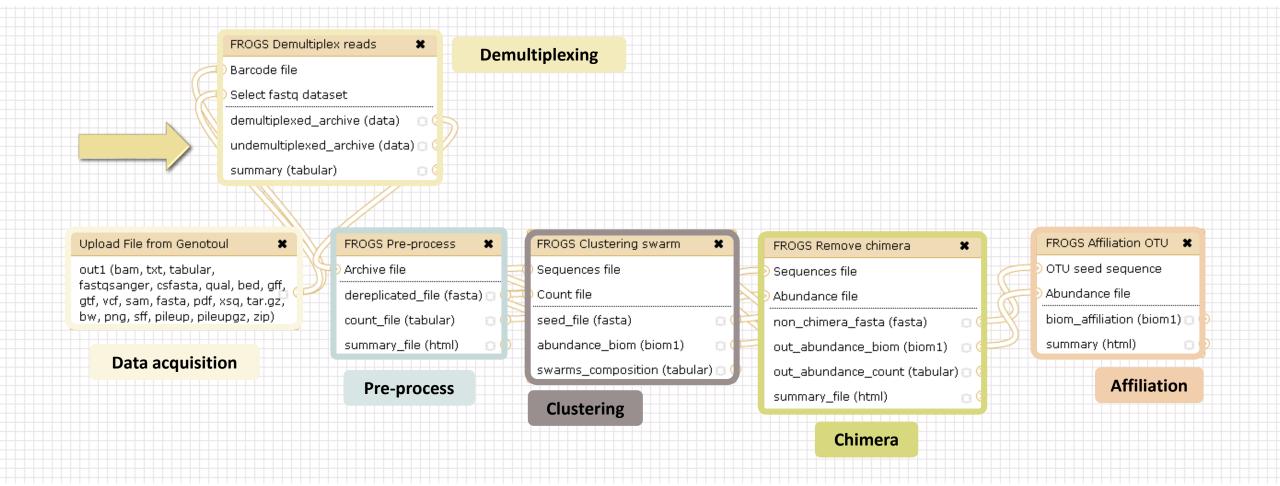

# Barcoding?

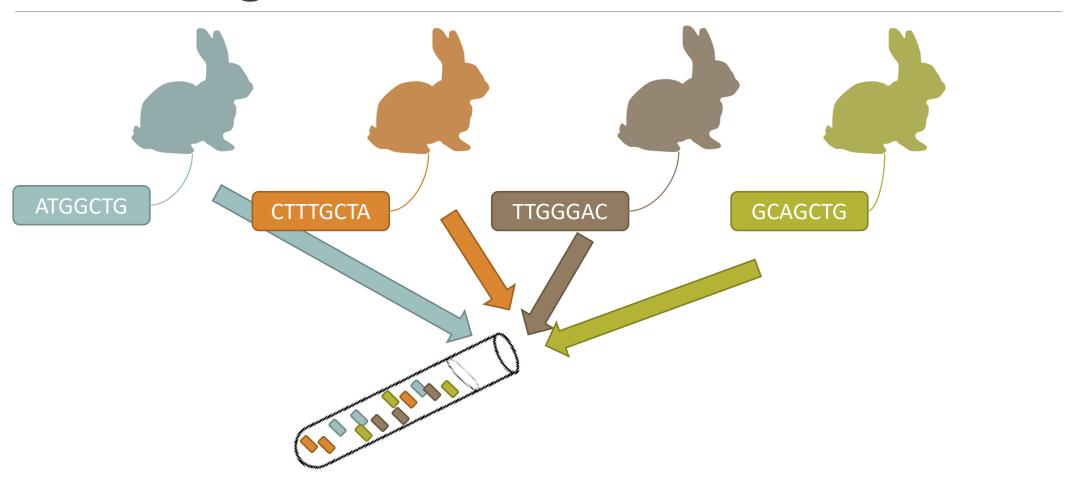

# Demultiplexing

Sequence demultiplexing in function of barcode sequences :

- In forward
- In reverse
- In forward and reverse

Remove unbarcoded or ambiguous sequences

# Demultiplexing forward

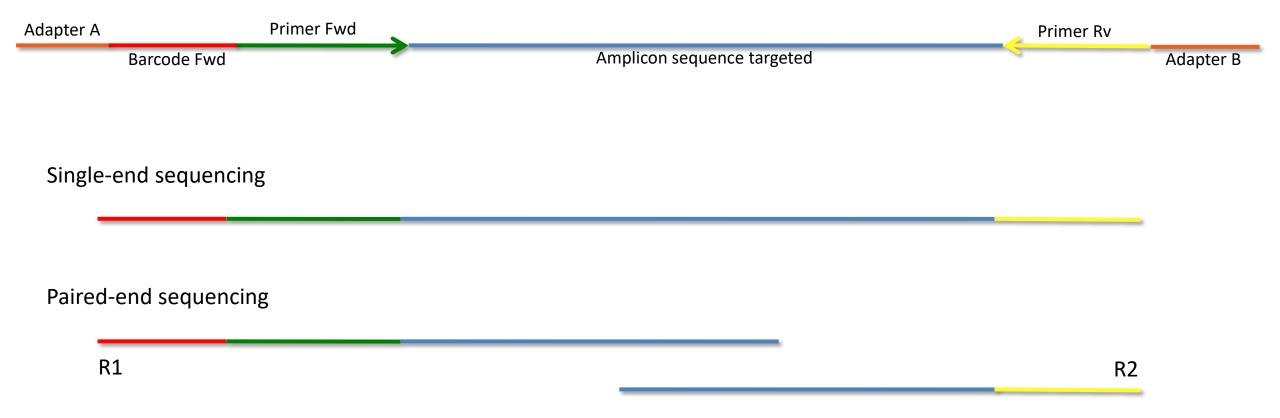

# Demultiplexing reverse

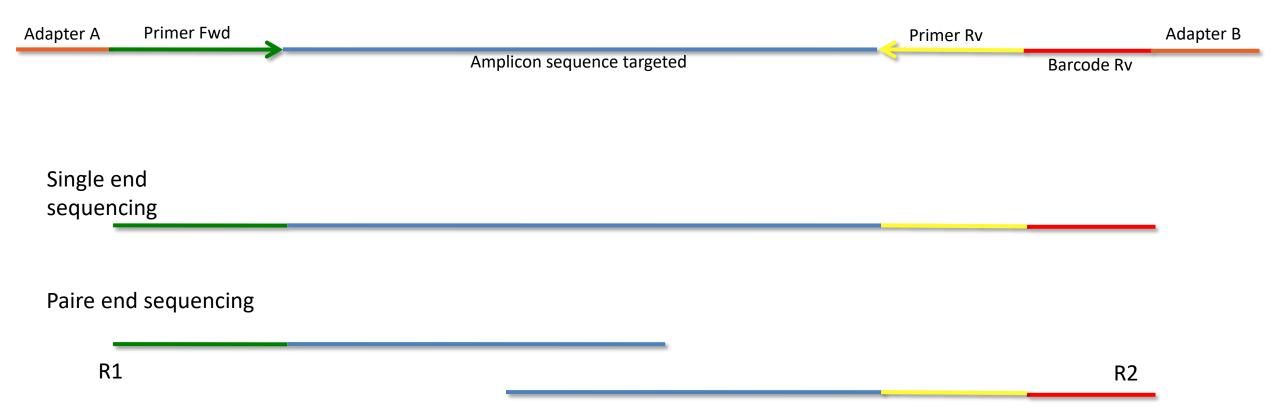

## Demultiplexing forward and reverse

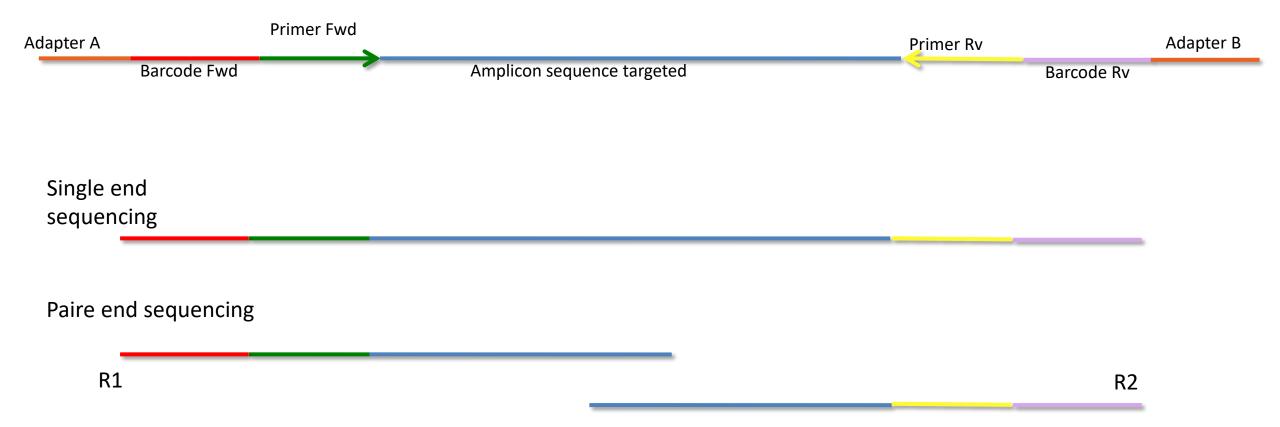

# Your turn! - 1

LAUNCH DEMULTIPLEX READS TOOL

#### The tool parameters depend on the input data type

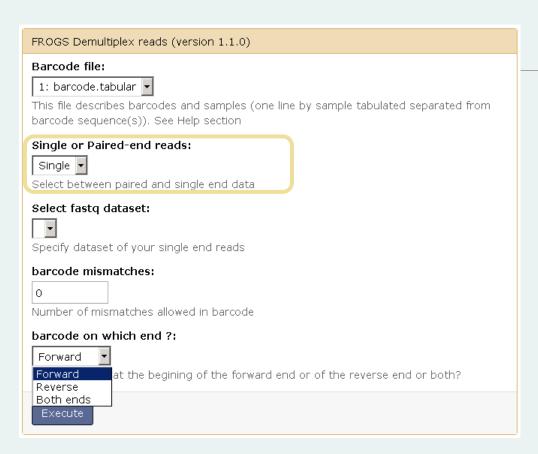

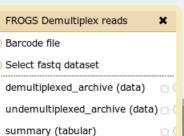

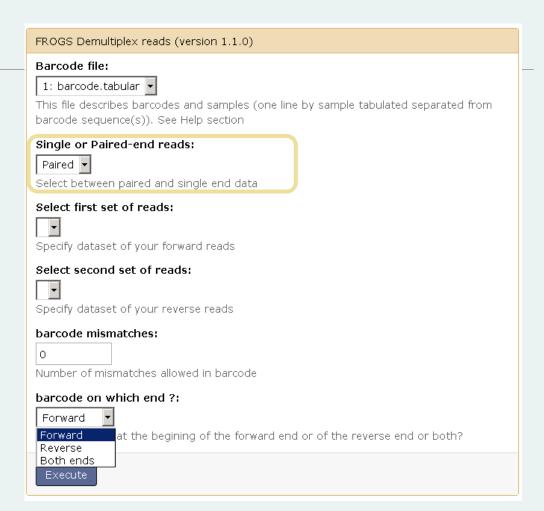

**Demultiplexing** 

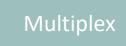

## Exercise 1

#### In multiplexed history launch the demultiplex tool:

« The Patho-ID project, rodent and tick's pathobioms study, financed by the metaprogram INRA-MEM, studies zoonoses on rats and ticks from multiple places in the world, the co-infection systems and the interactions between pathogens. In this aim, thay have extracted hundreads of or rats and ticks samples from which they have extracted 16S DNA and sequenced them first time on Roche 454 plateform and in a second time on Illumina Miseq plateform. For this courses, they authorized us to publicly shared some parts of these samples. »

Parasites & Vectors (2015) 8:172 DOI 10.1186/s13071-015-0784-7. **Detection of Orientia sp. DNA in rodents from Asia, West Africa and Europe.** Jean François Cosson, Maxime Galan, Emilie Bard, Maria Razzauti, Maria Bernard, Serge Morand, Carine Brouat, Ambroise Dalecky, Khalilou Bâ, Nathalie Charbonnel and Muriel Vayssier-Taussat

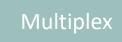

## Exercise 1

In multiplexed history launch the demultiplex tool:

Data are single end reads

→ only 1 fastq file

Samples are characterized by one barcode in forward strands

→ multiplexing « forward »

#### Inputs:

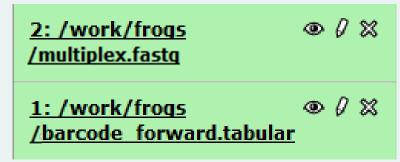

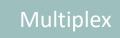

## Exercise 1

Demultiplex tool asks for 2 files: one « fastq » and one « tabular »

1. Play with pictograms

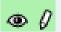

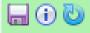

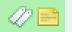

- 2. Observe how is built a fastq file.
- 3. Look at the stdout, stderr when available (in the 🕕 pictogram )

#### Multiplex

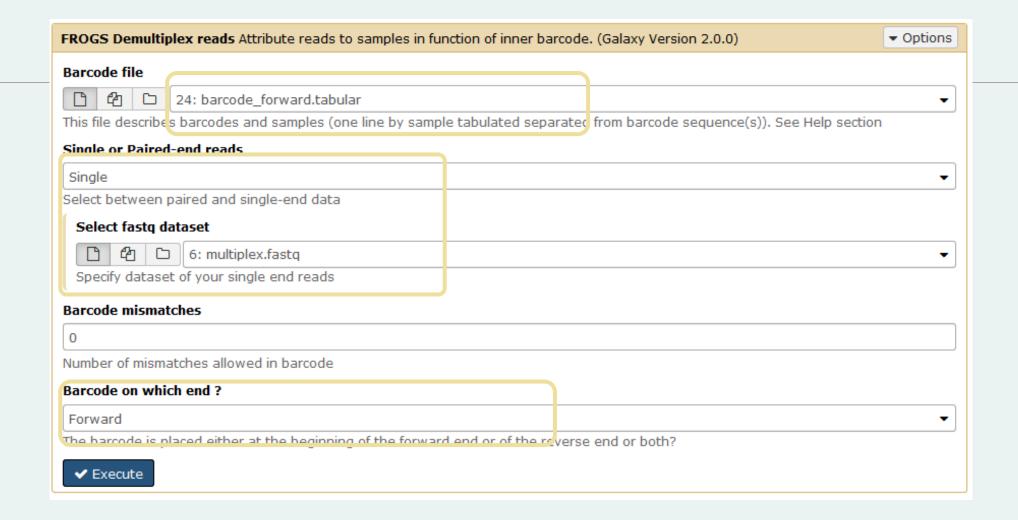

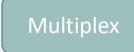

## Advices

#### For your own data

- Do not forget to indicate barcode sequence as they are in the fastq sequence file, especially if you have data multiplexed via the reverse strand.
- For the mismatch threshold, we advised you to let the threshold to 0, and if you are not satisfied by the result, try with 1. The number of mismatch depends on the length of the barcode, but often those sequences are very short so 1 mismatch is already more than the sequencing error rate.
- If you have different barcode lengths, you must demultiplex your data in different times beginning by the longest barcode set and used the "unmatched" or "ambiguous" sequence with smaller barcode and so on.
- If you have Roche 454 sequences in sff format, you must convert them with some program like sff2fastq

### Results

9: FROGS Demultiplex reads: report

**●** 0 %

8: FROGS Demultiplex

**●** Ø 🛭

reads: undemultiplexed.tar.gz

7: FROGS Demultiplex

**◎** 0 🛭

reads: demultiplexed.tar.gz

A tar archive is created by grouping one (or a pair of) fastq file per sample with the names indicated in the first column of the barcode tabular file

| 1         | 2     |
|-----------|-------|
| #sample   | count |
| ambiguous | 0     |
| MgArd0009 | 91    |
| MgArd0017 | 166   |
| MgArd0038 | 1208  |
| MgArd0029 | 193   |
| unmatched | 245   |
| MgArd0001 | 119   |
| MgArd0081 | 246   |
| MgArd0046 | 401   |
| MgArd0054 | 243   |
| MgArd0073 | 474   |
| MgArd0062 | 1127  |

With barcode mismatches >1
sequence can corresponding
to several samples.
Sequence that match at only
one sample are affected to
this sample but
the others (ambiguous) are
not re-affected to a sample.

Sequences
without known
barcode.
So these
sequences are
non-affected to
a sample.

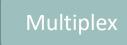

## Format: Barcode

BARCODE FILE is expected to be tabulated:

- first column corresponds to the sample name (unique, without space)
- second to the forward sequence barcode used (None if only reverse barcode)
- optional third is the reverse sequence barcode (optional)

Take care to indicate sequence barcode in the strand of the read, so you may need to reverse complement the reverse barcode sequence. Barcode sequence must have the same length.

Example of barcode file.

The last column is optional, like this, it describes sample multiplexed by both fragment ends.

MgArd00001 ACAGCGT

**ACGTACA** 

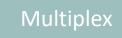

## Format : FastQ

FASTQ: Text file describing biological sequence in 4 lines format:

- first line start by "@" correspond to the sequence identifier and optionally the sequence description. "@Sequence\_1 description1"
- second line is the sequence itself. "ACAGC"
- third line is a "+" following by the sequence identifier or not depending on the version
- fourth line is the quality sequence, one code per base. The code depends on the version and the sequencer

#### @HNHOSKD01ALD0H

**ACAGCGT**CAGAGGGGTACCAGTCAGCCATGACGTAGCACGTACA

+

CCCFFFFFHHHHHJJIJJHHFF@DEDDDDDDD@CDDDDACDD

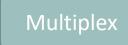

## How it works?

For each sequence or sequence pair the sequence fragment at the beginning (forward multiplexing) of the (first) read or at the end (reverse multiplexing) of the (second) read will be compare to all barcode sequence.

If this fragment is equal (with less or equal mismatch than the threshold) to one (and only one) barcode, the fragment is trimmed and the sequence will be attributed to the corresponding sample.

Finally fastq files (or pair of fastq files) for each sample are included in an archive, and a summary describes how many sequence are attributed for each sample.

# Pre-process tool

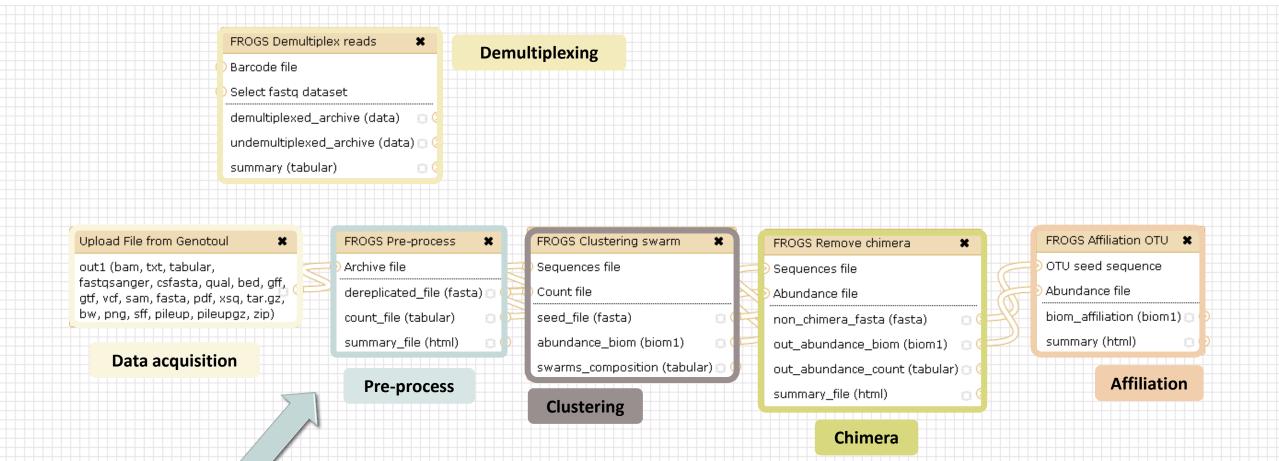

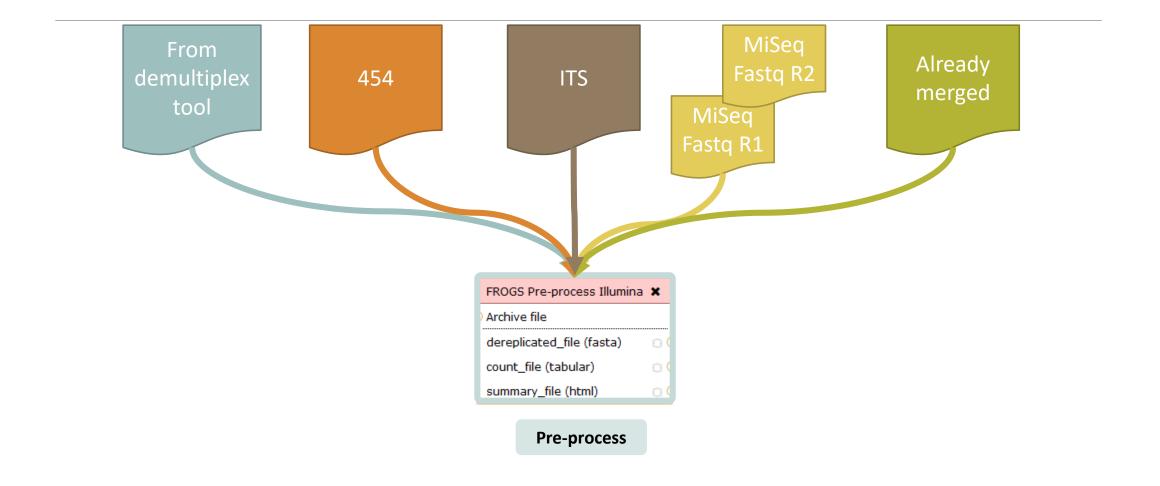

### Amplicon-based studies general pipeline

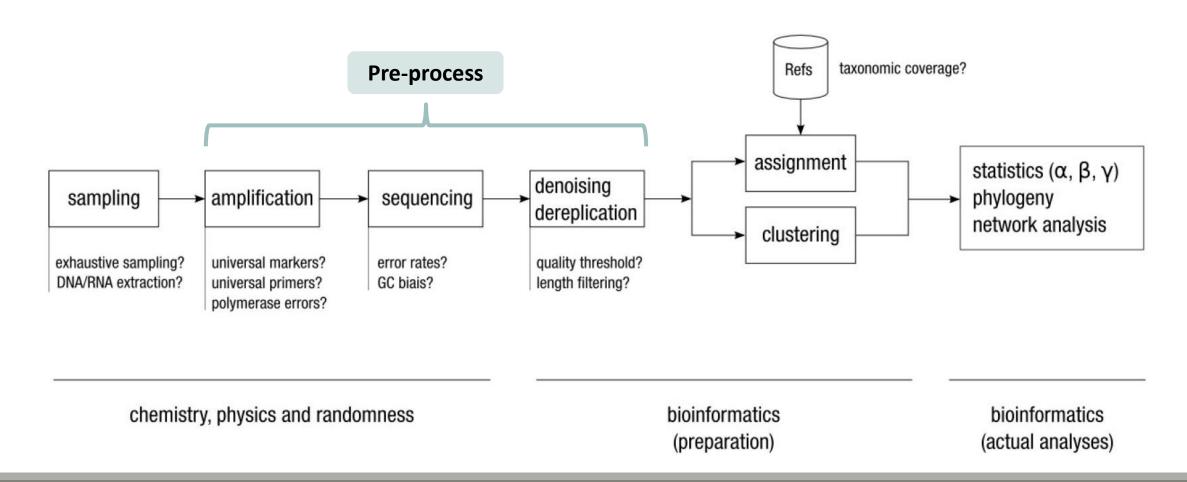

## Pre-process

- Delete sequence with not expected lengths
- Delete sequences with ambiguous bases (N)
- Delete sequences do not contain good primers
- Merging of reads
- Dereplication
- + removing homopolymers (size = 8) for 454 data
- + quality filter for 454 data

VSEARCH: a versatile open source tool for metagenomics.

Rognes T, Flouri T, Nichols B, Quince C, Mahé F.

PeerJ. 2016 Oct 18;4:e2584. eCollection 2016.

#### **Example for:**

- Illumina MiSeq data
- 1 sample
- Non joined

Pre-process example 1

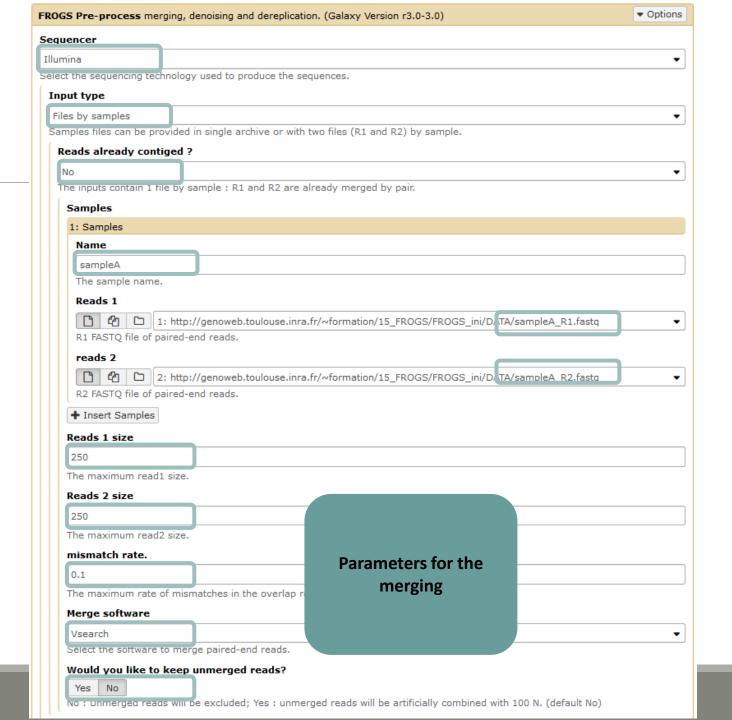

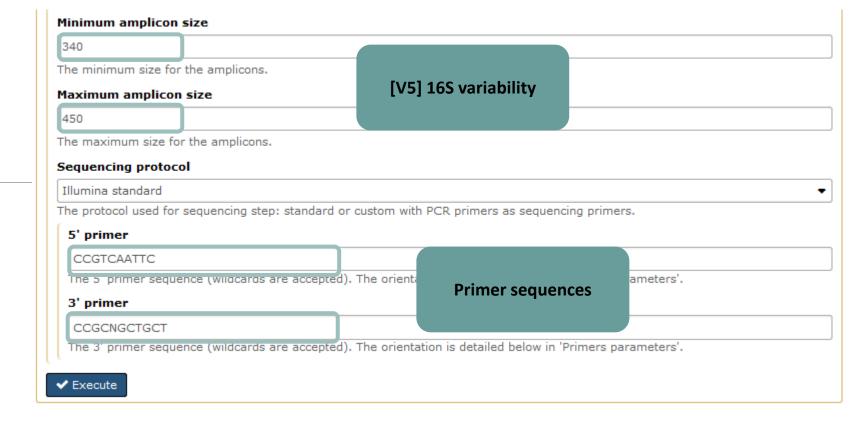

**Pre-process example 1** 

#### Example for:

- Sanger 454 data
- 1 sample
- Only one read (454 process)

380 The minimum size for the amplicons (with primers). [V3 - V4] 16S variability Maximum amplicon size 500 The maximum size for the amplicons (with primers). 5' primer ACGGGAGGCAGCAG The 5' primer sequence (wildcards are accepted). The orient ameters'. **Primer sequences** 3' primer Pre-process example 2 AGGATTAGATACCCTGGTA The 3' primer sequence (wildcards are accepted). The orientation is detailed below in Primers parameters'. Execute

Select the sequencer family used to produce the sequences.

Samples files can be provided in single archive or with one file by sample.

1: /work/formation/FROGS/454.fastq.gz

Sequencer

Input type

Samples

1: Samples

my\_sample
The sample name.

Sequence file

+ Insert Samples

Minimum amplicon size

FASTQ file of sample.

One file by sample

FROGS Pre-process Step 1 in metagenomics analysis: denoising and dereplication. (Galaxy Version 1.5.0)

▼ Options

#### **Example for:**

- Illumina MiSeq data
- 9 samples in 1 archive
- Joined
- Without sequenced PCR primers (Kozich protocol)

FROGS Pre-process Step 1 in metagenomics analysis: denoising and dereplication. (Galaxy Version 1.5.0) Options Sequencer Sequencing technology Illumina Select the sequencer family used to produce the sequences. Input type One file per sample and all files are contained in a archive Archive Samples files can be provided in single archive or with two files (R1 and R2) by sample. Archive file 缗 1: /work/project/frogs/Formation/100spec 90000seq 9samples Hantagulumic.tar.gz The tar file containing the sequences file(s) for each sample. Reads already contiged? Paire-end sequencing all ready joined Yes The archive contains 1 file by sample: Reads 1 and Reads 2 are already contiged by pair. Minimum amplicon size 380 The minimum size for the amplicons. [V3 - V4] 16S variability Maximum amplicon size 500 The maximum size for the amplicons. Sequencing protocol No more primers Custom protocol (Kozich et al. 2013) The protocol used for sequencing step: standard or custom with PCR primers as sequencing primers. ✓ Execute

**Pre-process example 3** 

## Which primers for 16S?

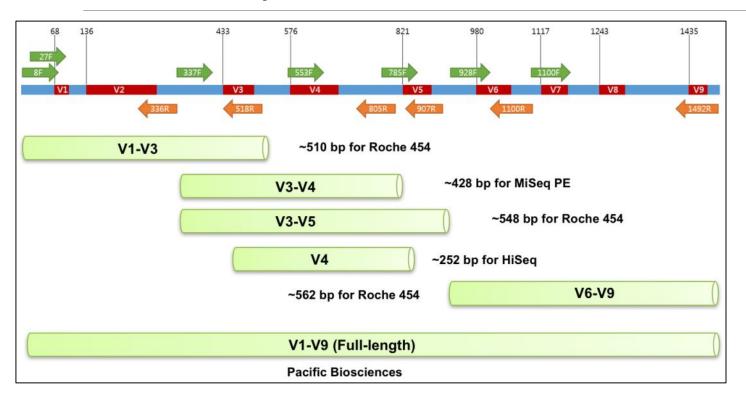

| NGS platforms                                        | 16S region | PCR primers   | Estimated insert size to read (E. coli) | Sequencing               |
|------------------------------------------------------|------------|---------------|-----------------------------------------|--------------------------|
| Illumina MiSeq PE (Pair End)                         | V3V4       | 341F & 805R   | 427 bp                                  | 250 bp x 2 or 300 bp x 2 |
| Illumina HiSeq/iSeq100 (Earth<br>Microbiome Project) | V4         | 515FB & 806RB | 250 bp                                  | 150 x 2                  |

| Name of primer<br>F=forward, R=reverse | Sequence                |  |
|----------------------------------------|-------------------------|--|
| 8F                                     | AGAGTTTGATCCTGGCTCAG    |  |
| 27F                                    | AGAGTTTGATCMTGGCTCAG    |  |
| 336R                                   | ACTGCTGCSYCCCGTAGGAGTCT |  |
| 337F                                   | GACTCCTACGGGAGGCWGCAG   |  |
| 337F                                   | GACTCCTACGGGAGGCWGCAG   |  |
| 341F                                   | CCTACGGGNGGCWGCAG       |  |
| 515FB                                  | GTGYCAGCMGCCGCGGTAA     |  |
| 518R                                   | GTATTACCGCGGCTGCTGG     |  |
| 533F                                   | GTGCCAGCMGCCGCGGTAA     |  |
| 785F                                   | GGATTAGATACCCTGGTA      |  |
| 805R                                   | GACTACHVGGGTATCTAATCC   |  |
| 806RB                                  | GGACTACNVGGGTWTCTAAT    |  |
| 907R                                   | CCGTCAATTCCTTTRAGTTT    |  |
| 928F                                   | TAAAACTYAAAKGAATTGACGGG |  |
| 1100F                                  | YAACGAGCGCAACCC         |  |
| 1100R                                  | GGGTTGCGCTCGTTG         |  |
| 1492R                                  | CGGTTACCTTGTTACGACTT    |  |

# Your turn! - 2

## Exercise 2.1

Go to « 454 » history

Launch the pre-process tool on that data set

- → objective : understand the parameters
- 1- Test different parameters for « minimum and maximum amplicon size »
- 2- Enter these primers: Forward: ACGGGAGGCAGCAG Reverse: AGGATTAGATACCCTGGTA

Size range of 16S V3-V4: [ 380 – 500 ]

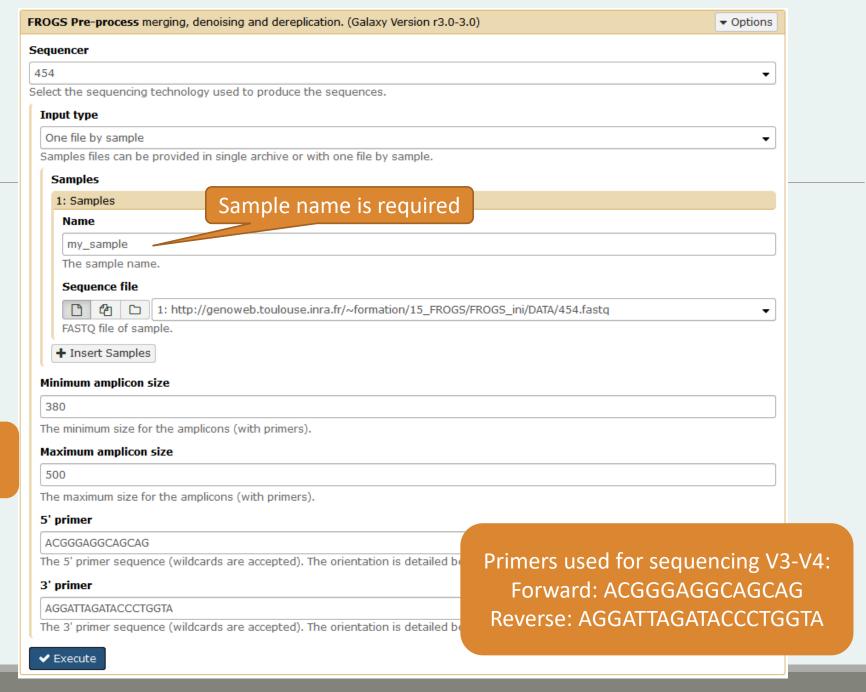

What do you understand about amplicon size, which file can help you?

What is the length of your reads before preprocessing?

Do you understand how enter your primers?

What is the « FROGS Pre-process: dereplicated.fasta » file?

What is the « FROGS Pre-process: count.tsv » file?

Explore the file « FROGS Pre-process: report.html »

Who loose a lot of sequences?

| Samples ↑↓ | %<br>kept ↑↓ | input<br>sequences ↑↓ | with the two primers | with expected<br>length | ↑↓ | without<br>N | 1↓ | without large<br>homopolymer | Ţ↓ | without nearest poor quality | ŢŢ |
|------------|--------------|-----------------------|----------------------|-------------------------|----|--------------|----|------------------------------|----|------------------------------|----|
| my_sample  | 70.16        | 28,009                | 20,227               | 20,227                  |    | 19,753       |    | 19,746                       |    | 19,651                       |    |

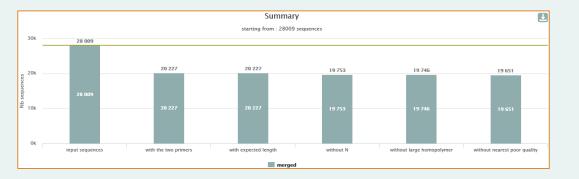

To be kept, sequences must have the 2 primers

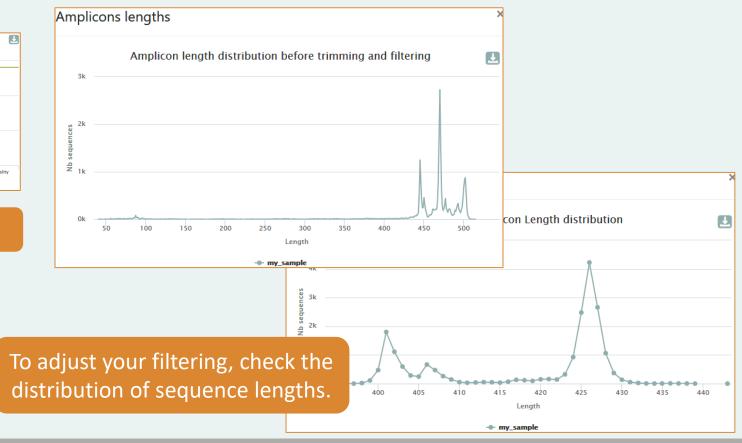

## Cleaning, how it work?

Filter contig sequence on its length which must be between min-amplicon-size and maxamplicon-size

use cutadapt to search and trim primers sequences with less than 10% differences

### Minimum amplicon size:

380

The minimum size for the amplicons.

### Maximum amplicon size:

500

The maximum size for the amplicons.

## Cleaning, how it work?

dereplicate sequences and return one uniq fasta file for all sample and a count table to indicate sequence abundances among sample.

In the HTML report file, you will find for each filter the number of sequences passing it, and a table that details these filters for each sample.

## Pre-process

- Delete sequence with not expected lengths
- Delete sequences with ambiguous bases (N)
- Delete sequences do not contain good primers
- Merging of reads
  VSEARCH
- Dereplication
- + removing homopolymers (size = 8) for 454 data
- + quality filter for 454 data

VSEARCH: a versatile open source tool for metagenomics.

Rognes T, Flouri T, Nichols B, Quince C, Mahé F. PeerJ. 2016 Oct 18;4:e2584. eCollection 2016.

# The aim of Vsearch is to merge R1 with R2

Case of a sequencing of overlapping sequences: case of 16S V3-V4 amplicon MiSeq sequencing:

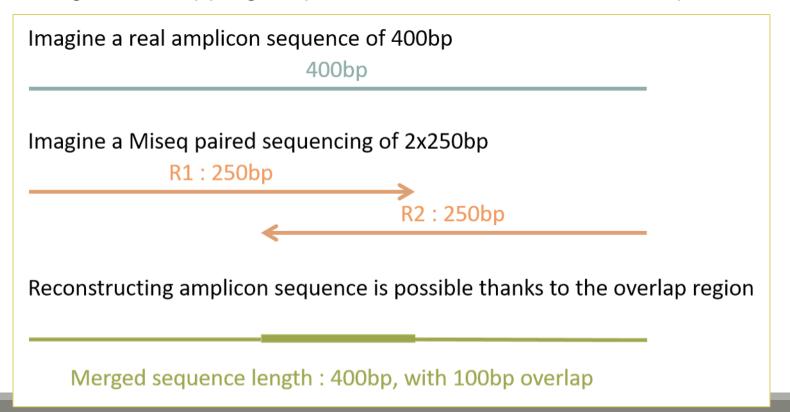

# The aim of Vsearch is to merge R1 with R2

Case of a sequencing of over-overlapping sequences:

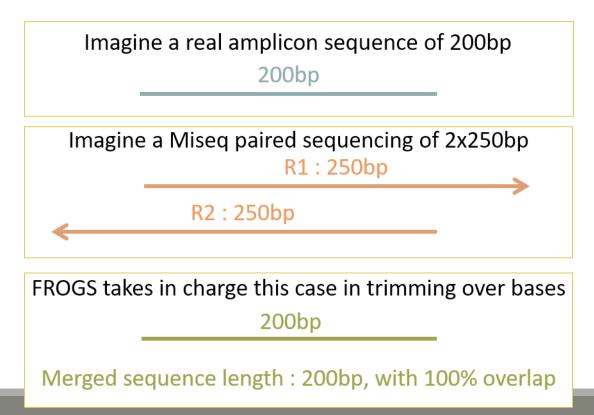

Go to « MiSeq R1 R2 » history

Launch the pre-process tool on that data set

→ objective: understand Vsearch software

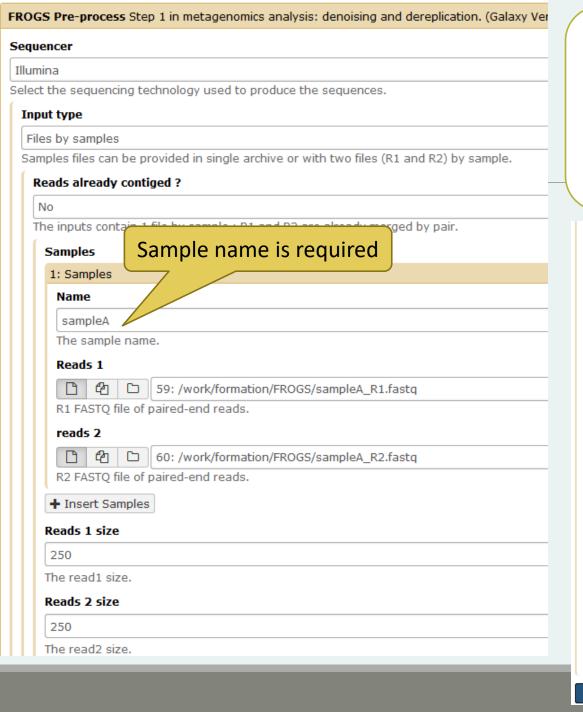

Misea R1 >ERR619083.M00704 CCGTCAATTCATTGAGTTTCAACCTTGCGGCCGTACTTCCCAGGCGGTACGTT TATCGCGTTAGCTTCGCCAAGCACAGCATCCTGCGCTTAGCCAACGTACATCG TTTAGGGTGTGGACTACCCGGGTATCTAATCCTGTTCGCTACCCACGCTTTCG AGCCTCAGCGTCAGTGACAGACCAGAGAGCCGCTTTCGCCACTGGTGTTCCTC CATATATCTACGCATTTCACCGCTACACATGGAATTCCACTCTCCCCTTCTGC ACTCAAGTCAGACAGTTTCCAGAGCACTCTATGGTTGAGCCATAGCCTTTTAC TCCAGACTTTCCTGACCGACTGCACTCGCTTTACGCCCAATAAATCCGGACAA CGCTTGCCACCTACGTATTACCGCNGCTGCT Real 16S sequenced fragment mismatch rate. The maximum rate of mismatches in the overlap region Merge software Vsearch Select the software to merge paired-end reads Do not use flash Would you like to keep unmerged reads? No: Unmerged reads will be excluded; Yes: unmerged reads will be artificially combined with 100 N. (default No) Minimum amplicon size 340 Reads can be The minimum size for the amplicons (with primers). Maximum amplicon size overlapped 450 The maximum size for the amplicons (with primers). Sequencing protocol Illumina standard Primers used for sequencing V5 region: The protocol used for sequencing 5' primer Forward: CCGTCAATTC CCGTCAATTC Reverse: CCGCNGCTGCT The 5' primer sequence (wildo 3' primer Lecture  $5' \rightarrow 3'$ CCGCNGCTGCT

The 3' primer sequence (wildcards are accepted). The orientation is detailed below in 'Primers parameters'.

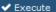

What do you understand about amplicon size, which file can help you?

What is the length of your reads before preprocessing?

Do you understand how enter your primers?

What is the « FROGS Pre-process: dereplicated.fasta » file?

What is the « FROGS Pre-process: count.tsv » file?

Explore the file « FROGS Pre-process: report.html »

Who loose a lot of sequences?

### Expected amplicon size

410

Maximum amplicon length expected in approximately 90% of the amplicons.

#### mismatch rate.

0.1

The maximum is of mismatches in the overlap region

### Minimum amplicon size

340

The minimum size for the amplicons.

#### Maximum amplicon size

450

The maximum size for the amplicons.

### Sequencing protocol

Illumina standard

The protocol used for sequencing step: standard or custom with PCR primers as sequencing primers.

#### 5' primer

CCGTCAATTC

The 5' primer sequence (wildcards are accepted). The orientation is detailed below in 'Primers parameters'.

To increase, if your sequences

have low qualities

Use FASTQC to know it!

#### 3' primer

CCGCNGCTGCT

The 3' primer sequence (wildcards are accepted). The orientation is detailed below in 'Primers parameters'.

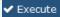

### FastQC: fastq/sam/bam

FastQC:Read QC reports using FastQC

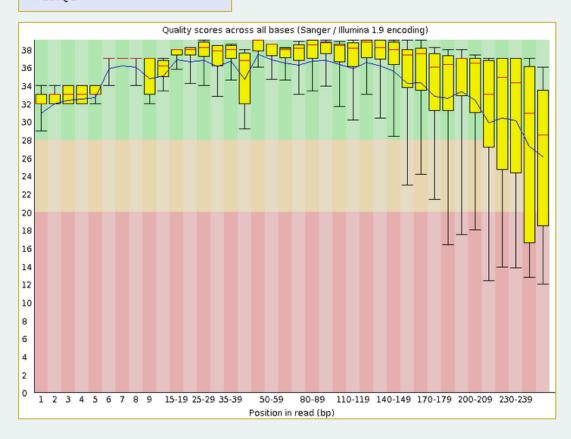

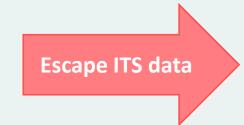

Go to « ITS » history

Launch the pre-process tool on this data set

→ objective : understand the « combined sequences »

→ objective : work with non-overlapping reads

## 1- Enter these primers:

Forward: CTTGGTCATTTAGAGGAAGTAA Reverse: GCATCGATGAAGAACGCAGC

## Prokaryotic Ribosome

Large Subunit

(LSU)

## What is a ITS?

### Map of nuclear ribosomal RNA genes and their ITS regions.

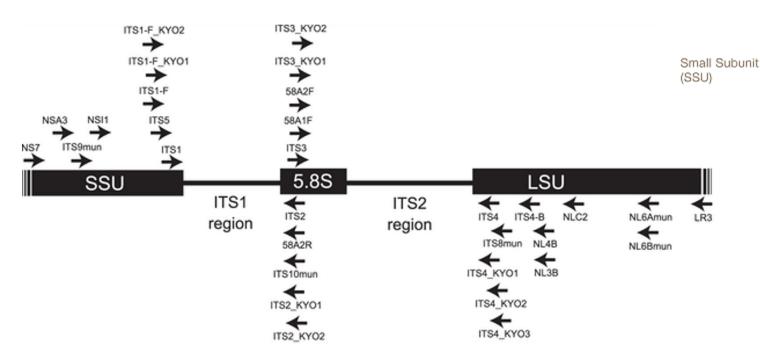

Toju H, Tanabe AS, Yamamoto S, Sato H (2012) High-Coverage ITS Primers for the DNA-Based Identification of Ascomycetes and Basidiomycetes in Environmental Samples. PLOS ONE 7(7): e40863. https://doi.org/10.1371/journal.pone.0040863

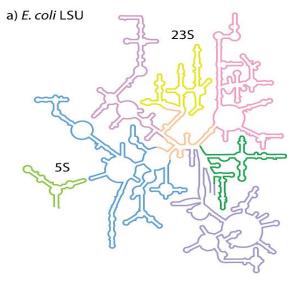

b) E. coli SSU

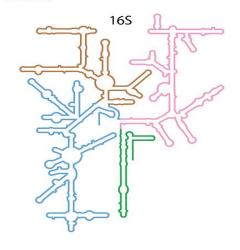

Schematic rRNA 2° structures of a) *E. coli* LSU, b) *E. coli* SSU, c) *S. cerevisiae* LSU, and d) *S. cerevisiae* SSU. These 2° structures are derived from 3D structures, and include non-canonical base pairs.

c) S. cerevisiae LSU

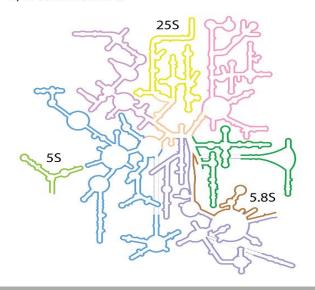

d) S. cerevisiae SSU

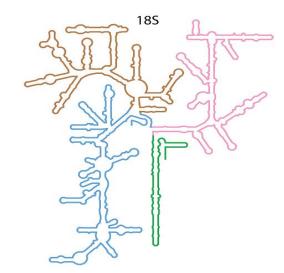

### Secondary Structures of rRNAs from All Three Domains of Life

Anton S. Petrov , Chad R. Bernier, Burak Gulen, Chris C. Waterbury, Eli Hershkovits, Chiaolong Hsiao, Stephen C. Harvey, Nicholas V. Hud, George E. Fox, Roger M. Wartell, Loren Dean Williams February 5, 2014 https://doi.org/10.1371/journal.pone.0088222

# ITS data form METABARFOOD Project metaprogramme MEM

### Yeast catalog in food ecosystems

Number of yeast species reported at least twice in each ecosystem and their dissimilarity between ecosystems, as measured by the Whittaker distance

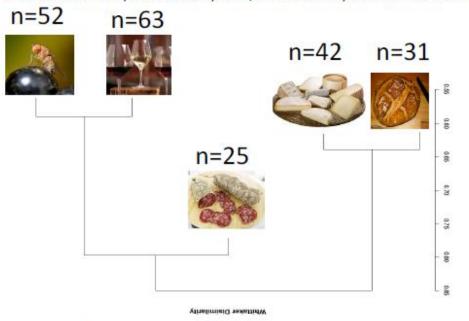

- While metabarcoding is commonly used to describe prokaryotes in the microbiome of many environments, methods for describing micro-eukaryote diversity is lacking and requires better methodology and standardisation.
- One reason is that the universal fungal barcode, the Internal Transcribed Spacer (ITS) region, displays considerable size variation amongst yeasts and other micro-eukaryotes.
- There are also several repeats leading to sequencing errors or termination.
- Additionally, the ITS databases are far from complete, especially for Ascomycota that are commonly found in food.
- Other rDNA barcodes have been used but often do not harbor enough polymorphism to detect taxa to the species level.
- In food, microbiota are usually composed of a reduced number of species compared to wild environments.
- Detecting micro-eukaryotes at the species level, and potentially strain level, is therefore necessary.

# Case of ITS1 amplicon MiSeq sequencing, a case of a sequencing of non-overlapping sequences

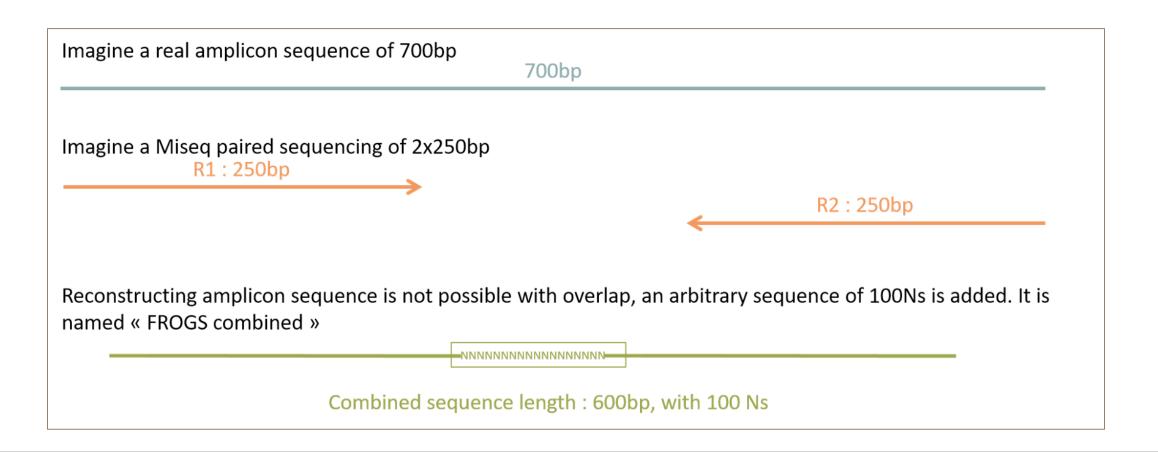

ITS

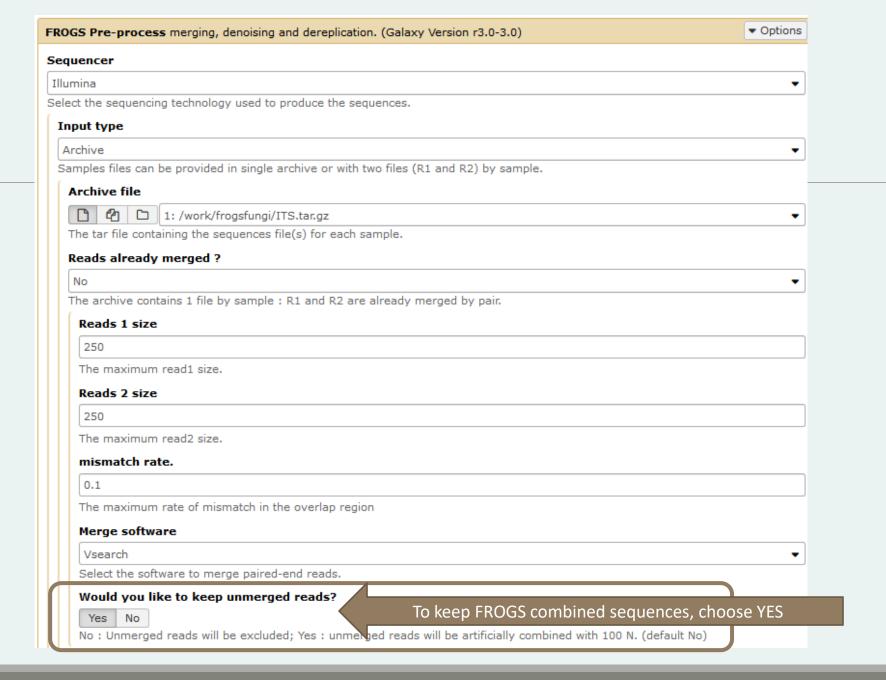

## Minimum amplicon size 50 The minimum size for the amplicons (with primers). Maximum amplicon size 490 The maximum size for the amplicons (with primers). Sequencing protocol Illumina standard The protocol used for sequencing step: standard or custom with PCR primers as sequencing primers. 5' primer CTTGGTCATTTAGAGGAAGTAA The 5' primer sequence (wildcards are accepted). The orientation is detailed below in 'Primers parameters'. 3' primer GCATCGATGAAGAACGCAGC The 3' primer sequence (wildcards are accepted). The orientation is detailed below in 'Primers parameters'. ✓ Execute

Go to « ITS » history

Launch the pre-process tool on this data set

→ objective: understand preprocess report and « FROGS combined sequences »

# Explore Preprocess report.html

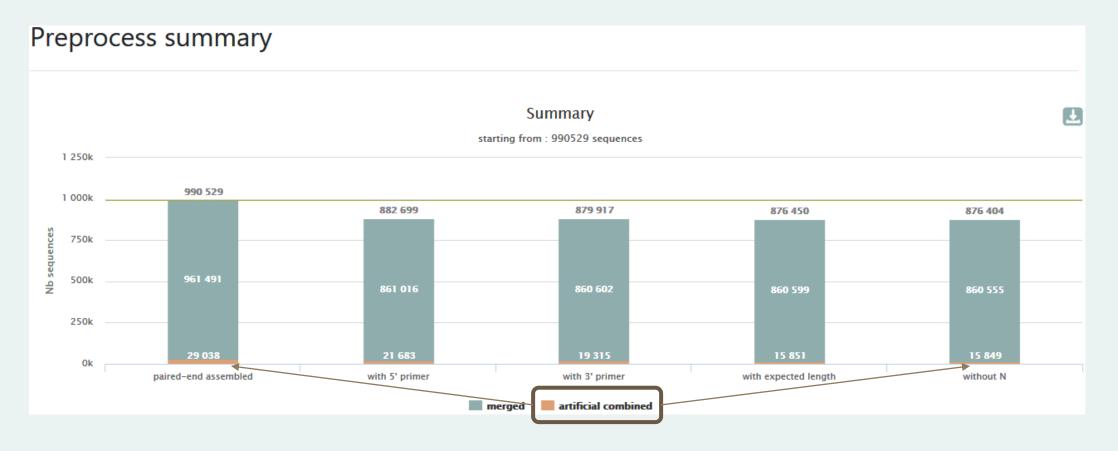

## Explore Preprocess report.html

2 tables:

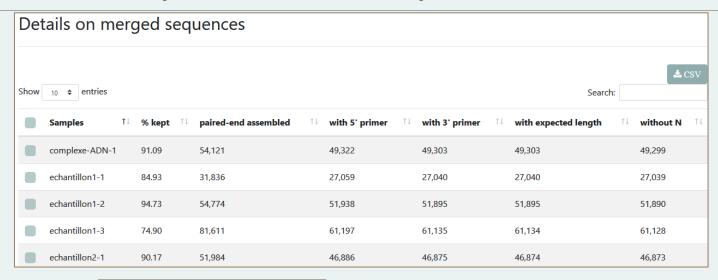

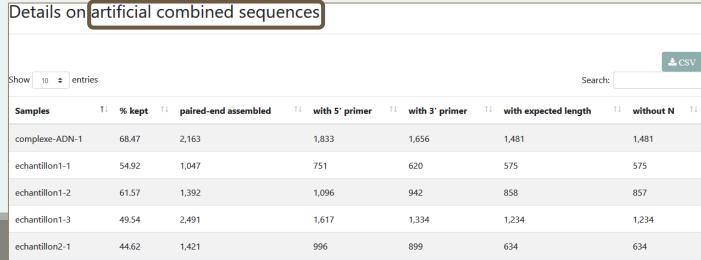

# FROGS "combined" sequences are artificial and present particular features especially on size.

Imagine a MiSeq sequencing of 2x250pb with reads impossible to overlap. So FROGS "combined" length = 600 bp.

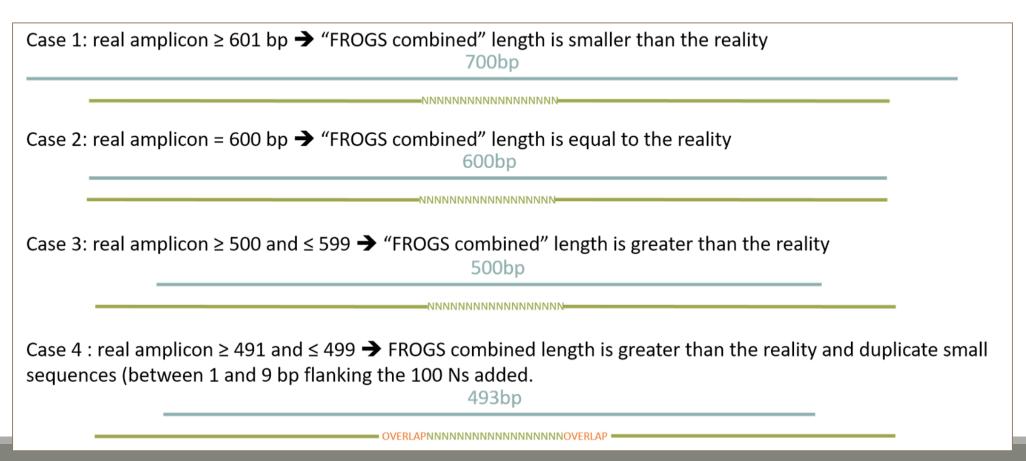

Go to« MiSeq merged » history

Launch the pre-process tool on that data set

→ objective: understand output files

3 samples are technically replicated 3 times: 9 samples of 10 000 sequences each.

```
100_10000seq_sampleA1.fastq 100_10000seq_sampleB1.fastq 100_10000seq_sampleC1.fastq 100_10000seq_sampleA2.fastq 100_10000seq_sampleB2.fastq 100_10000seq_sampleC2.fastq 100_10000seq_sampleA3.fastq 100_10000seq_sampleB3.fastq 100_10000seq_sampleC3.fastq
```

- 100 species, covering all bacterial phyla
- Power Law distribution of the species abundances
- Error rate calibrated with real sequencing runs
- 10% chimeras
- 9 samples of 10 000 sequences each (90 000 sequences)

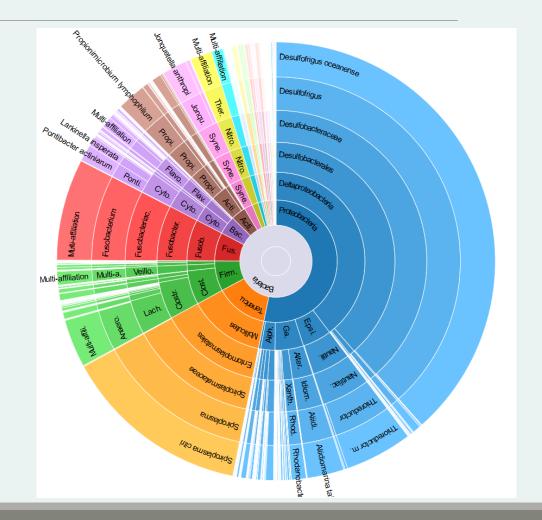

"Grinder (v 0.5.3) (Angly et al., 2012) was used to simulate the PCR amplification of full-length (V3-V4) sequences from reference databases. The reference database of size 100 were generated from the LTP SSU bank (version 115) (Yarza et al., 2008) by

- (1) filtering out sequences with a N,
- (2) keeping only type species
- (3) with a match for the forward (ACGGGAGGCAGCAG) and reverse (TACCAGGGTATCTAATCCTA) primers in the V3-V4 region and
- (4) maximizing the phylogenetic diversity (PD) for a given database size. The PD was computed from the NJ tree distributed with the LTP."

## Miseq

✓ Execute

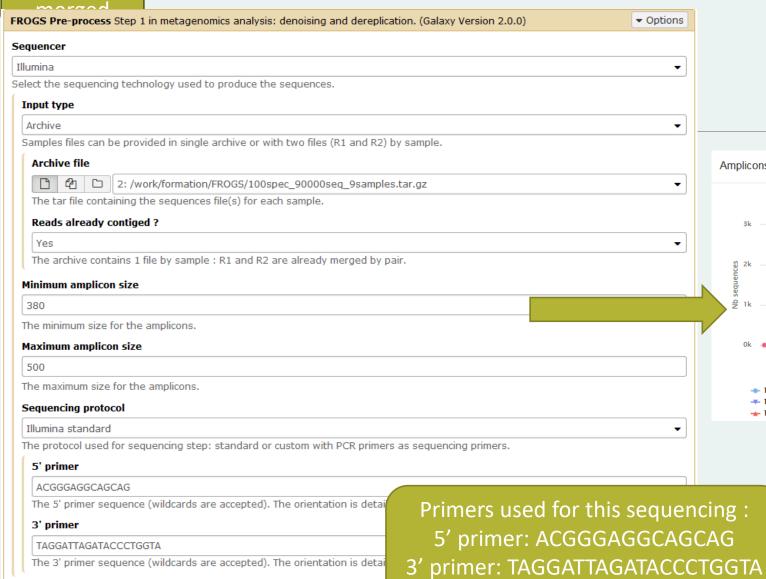

Lecture  $5' \rightarrow 3'$ 

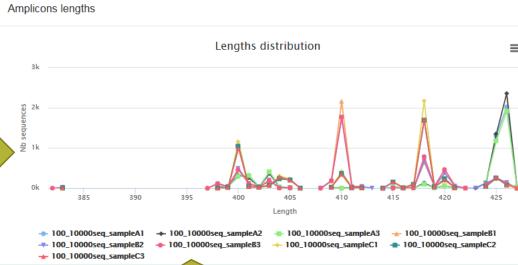

Click on legend

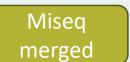

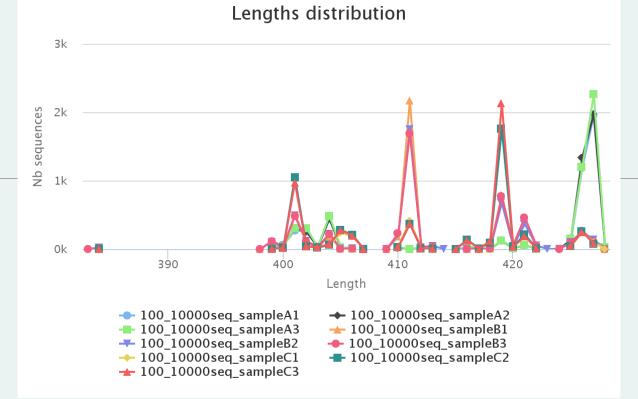

## Samples A only

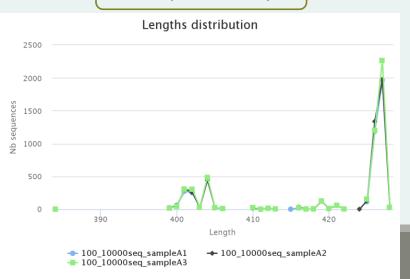

## Samples B only

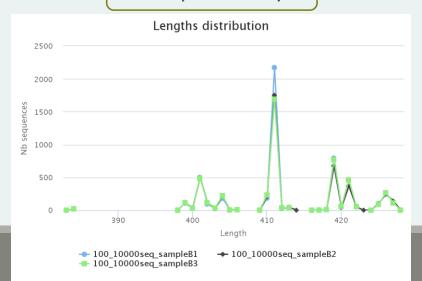

## Samples C only

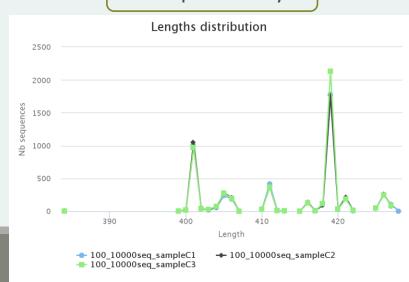

## Exercise 2.4 - Questions

- 1. How many sequences are there in the input file?
- 2. How many sequences did not have the 5' primer?
- 3. How many sequences still are after pre-processing the data?
- 4. How much time did it take to pre-process the data?
- 5. What can you tell about the sample based on sequence length distributions?

# Preprocess tool in bref

|                                    | Take in charge |
|------------------------------------|----------------|
| Illumina                           | $\checkmark$   |
| 454                                | $\checkmark$   |
| Merged data                        | $\checkmark$   |
| Not merged data                    | $\checkmark$   |
| Without primers                    | $\checkmark$   |
| Only R1 or only R2                 | $\bigcirc$     |
| Too distant R1 and R2 to be merged | ✓              |
| Over-overlapping R1 R2             | $\checkmark$   |

|                    | Take in charge |
|--------------------|----------------|
| Archive .tar.gz    | $\checkmark$   |
| Fastq              | $\checkmark$   |
| Fasta              | $\bigcirc$     |
| With only 1 primer | $\bigcirc$     |
| Multiplexed data   | $\bigcirc$     |
| Demultiplexed data | $\checkmark$   |
|                    |                |
|                    |                |
|                    |                |

# Processed data by FROGS in bref

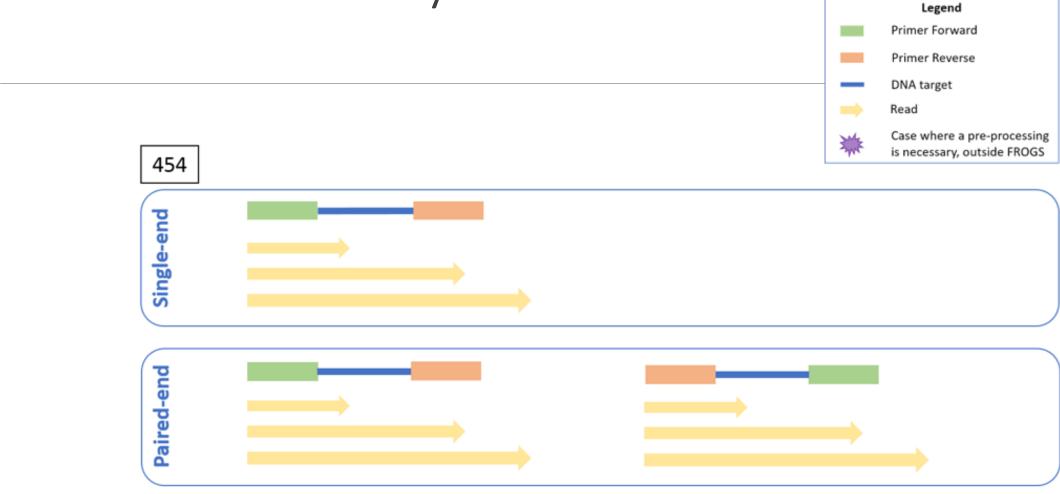

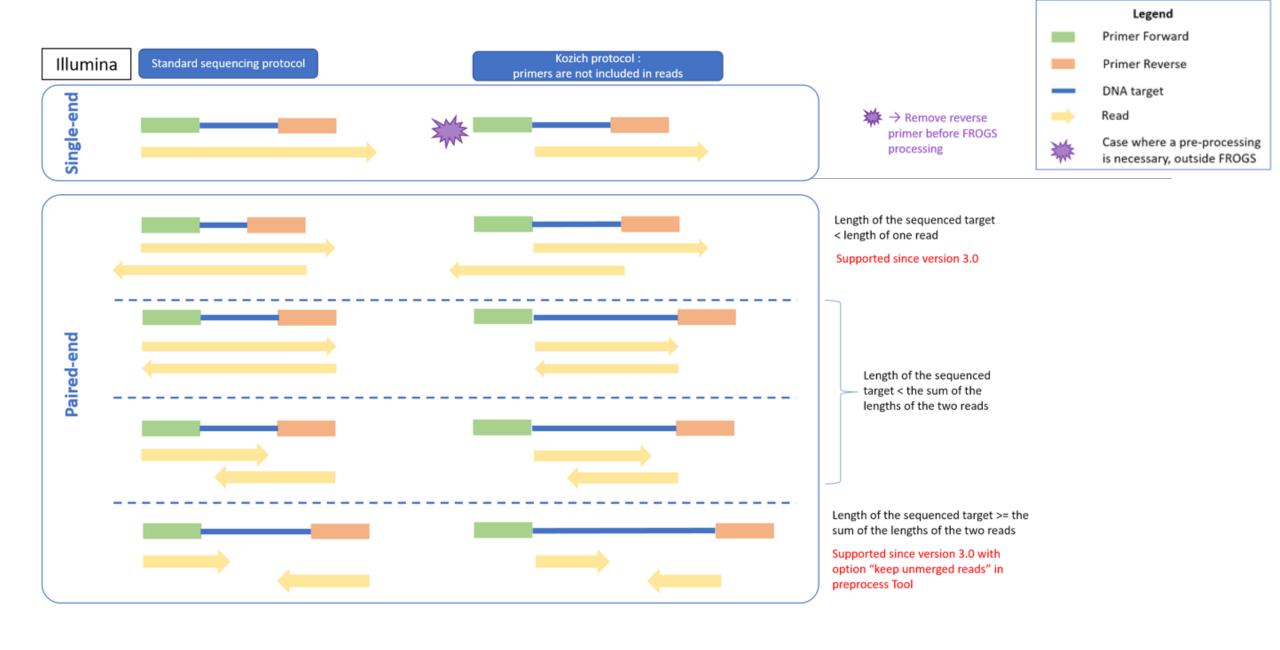

# Clustering tool

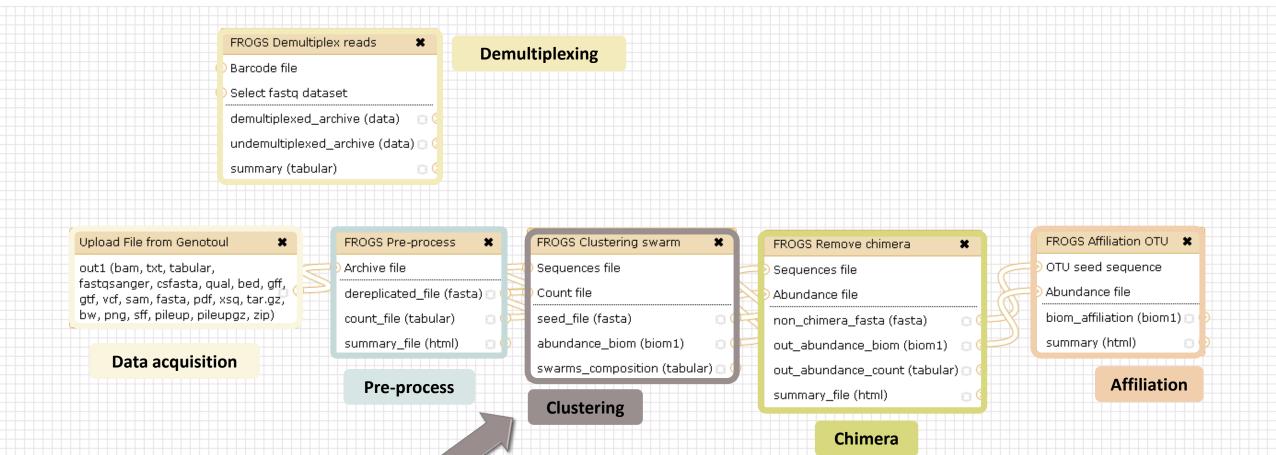

# Why do we need clustering?

Amplication and sequencing and are not perfect processes

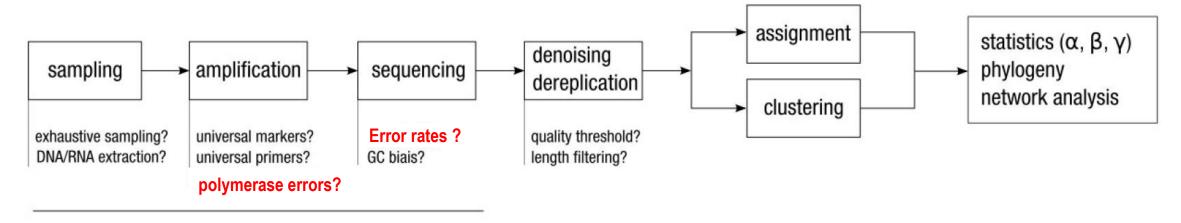

chemistry, physics and randomness

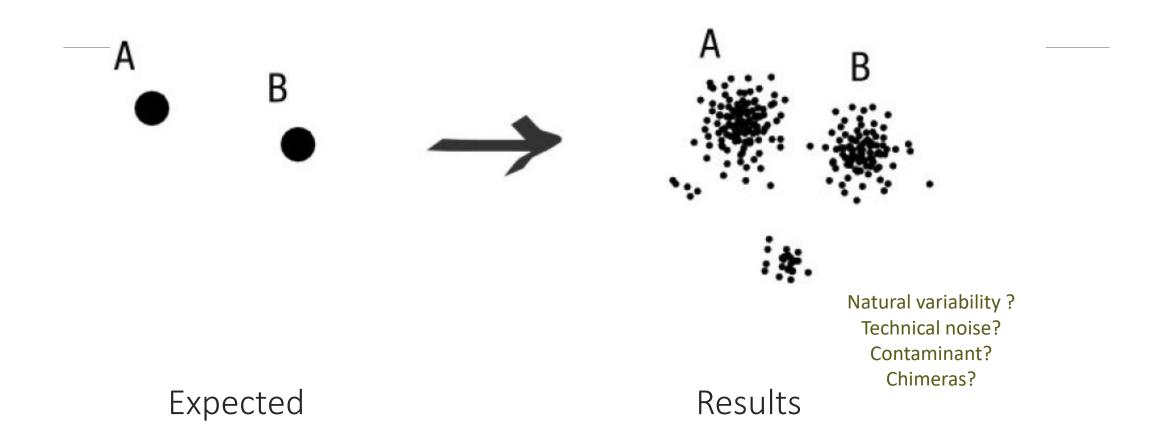

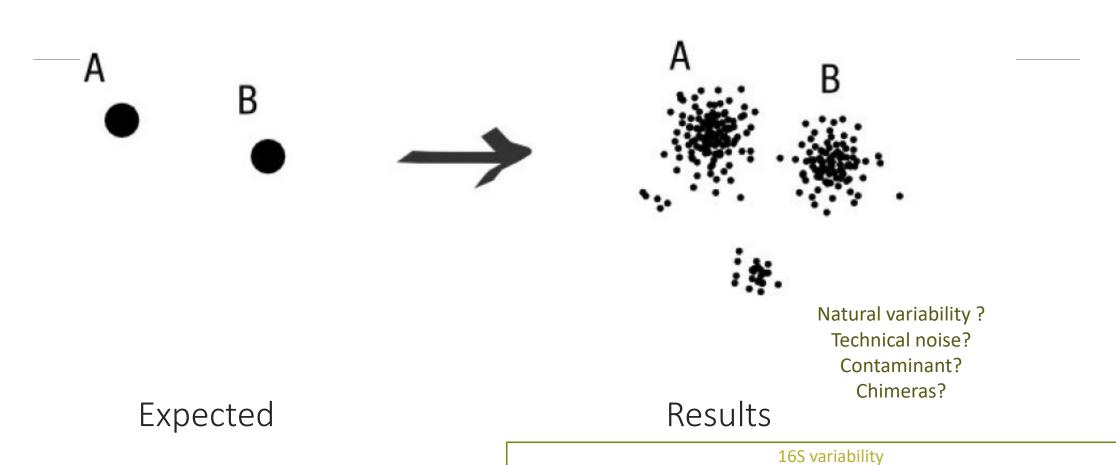

Cf. RRNDB (ribosomal RNA operons database)
max. 21 copies of 16S in bacteria (Photobacterium damselae)
ex. E. coli 7 copies

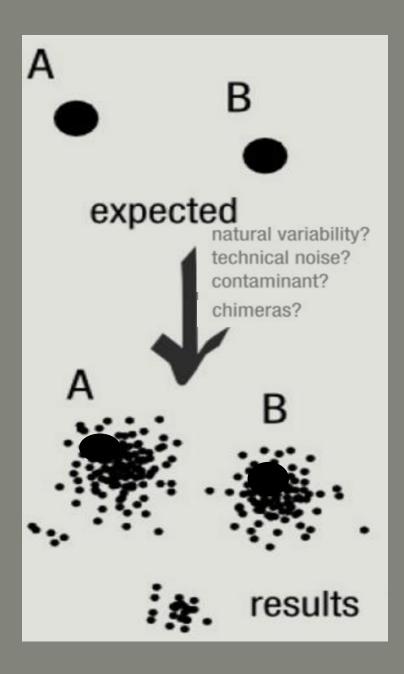

### To have the best accuracy:

Method: All against all

- Very accurate
- Requires a lot of memory and/or time

=> Impossible on very large datasets without strong filtering or sampling

## How traditional clustering works?

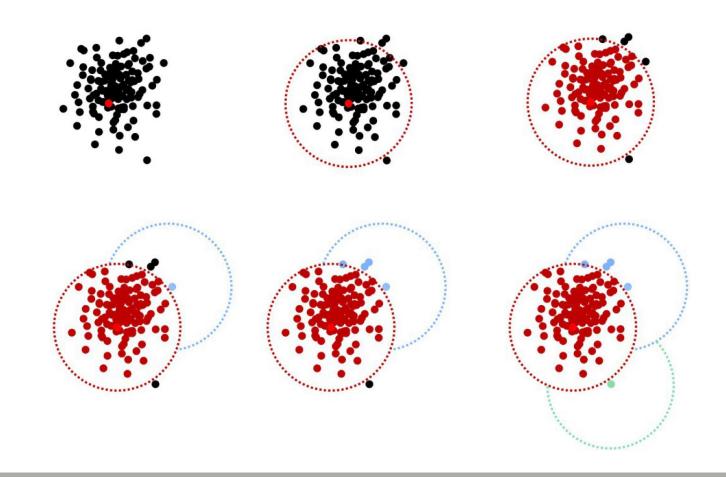

## Input order dependent results

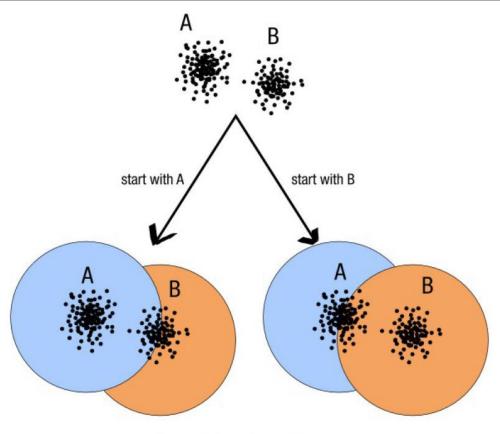

decreasing length, decreasing abundance, external references

## Single a priori clustering threshold

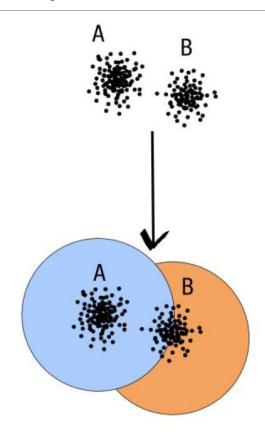

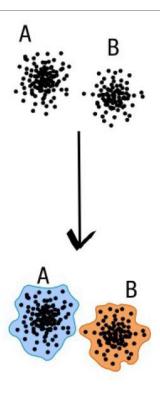

compromise threshold unadapted threshold

natural limits of clusters

## Swarm clustering method

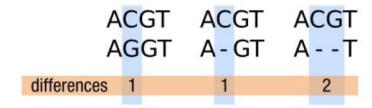

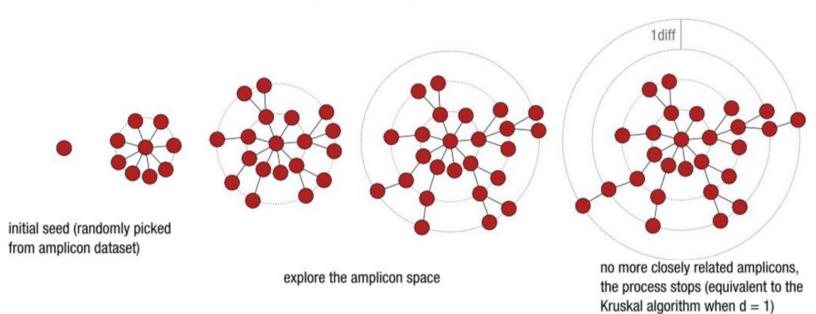

## Comparison Swarm and 3% clusterings

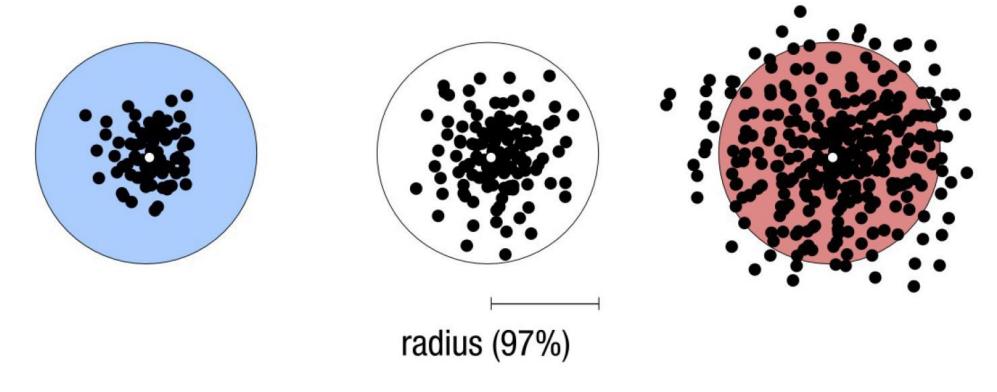

Radius expressed as a percentage of identity with the central amplicon (97% is by far the most widely used clustering threshold)

## Comparison Swarm and 3% clusterings

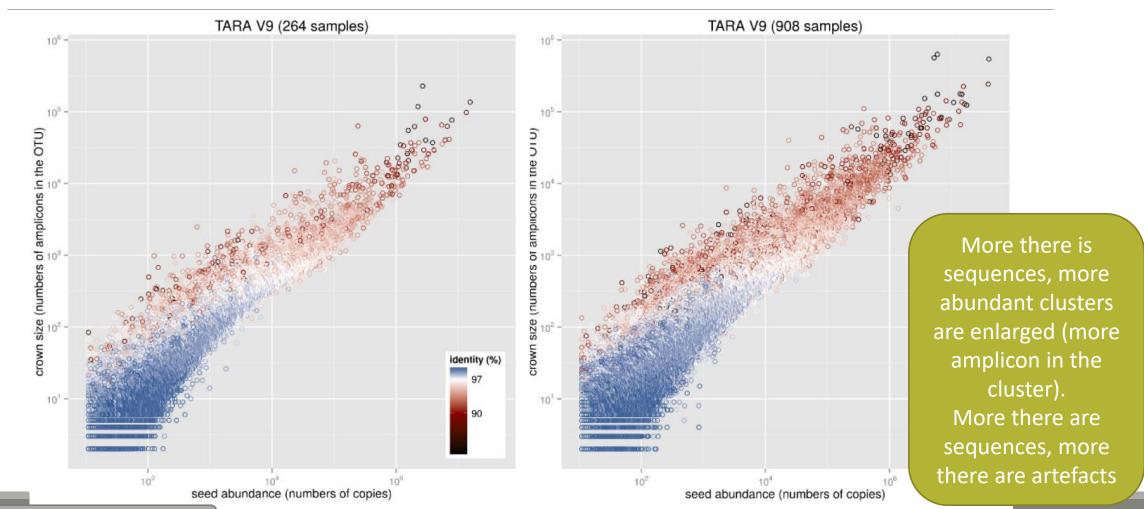

### **SWARM**

A robust and fast clustering method for amplicon-based studies.

The purpose of **swarm** is to provide a novel clustering algorithm to handle large sets of amplicons.

**swarm** results are resilient to input-order changes and rely on a small **local** linking threshold *d*, the maximum number of differences between two amplicons.

**swarm** forms stable high-resolution clusters, with a high yield of biological information.

Swarm: robust and fast clustering method for amplicon-based studies.

Mahé F, Rognes T, Quince C, de Vargas C, Dunthorn M.

PeerJ. 2014 Sep 25;2:e593. doi: 10.7717/peerj.593. eCollection 2014.

PMID:25276506

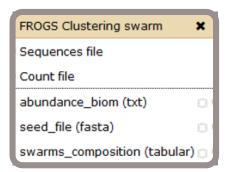

Clustering

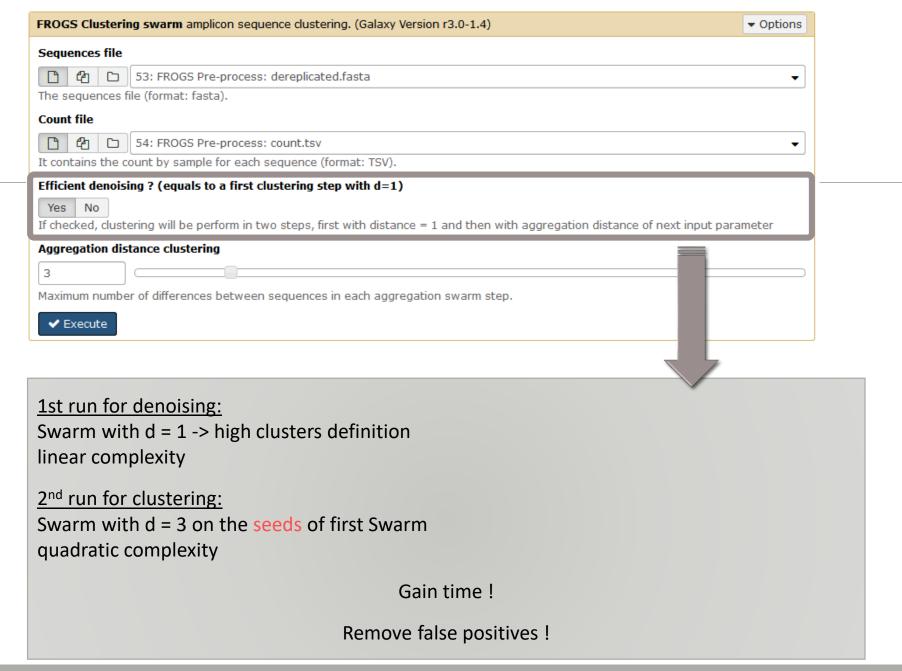

# Cluster stat tool

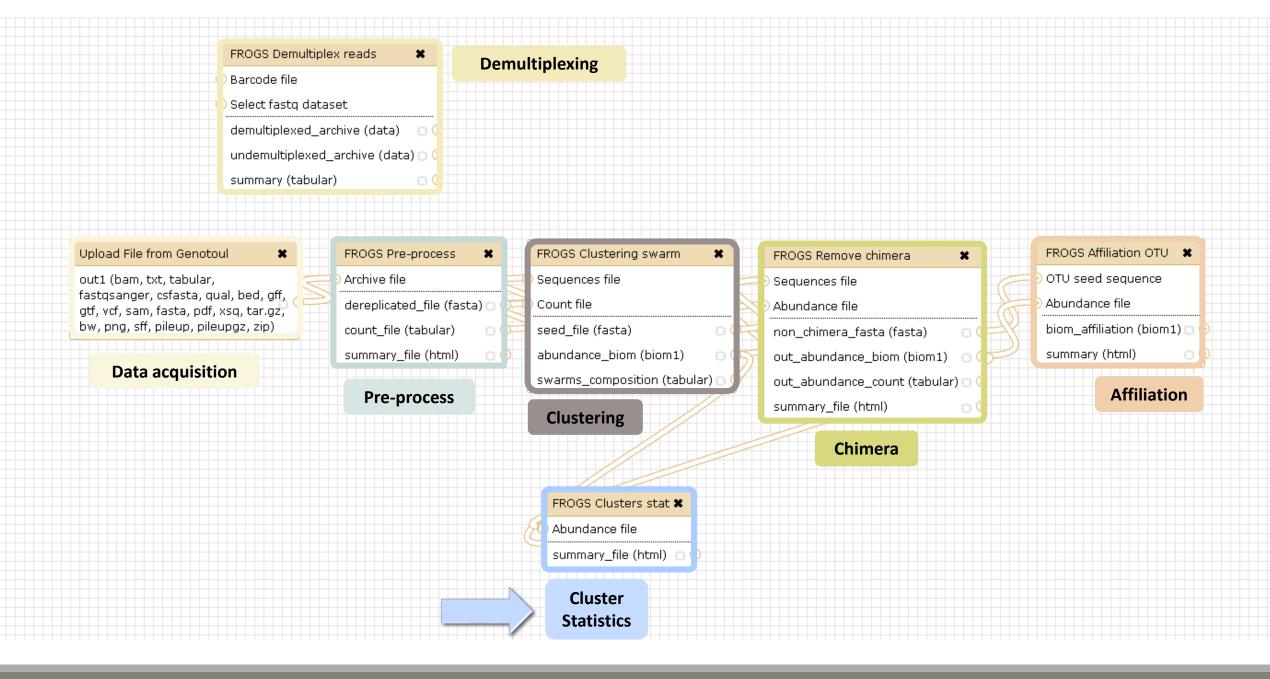

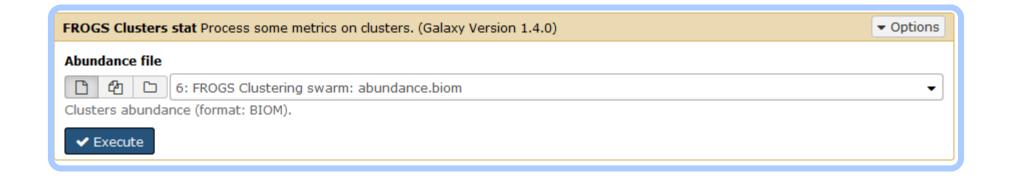

# Your Turn! - 3

LAUNCH CLUSTERING AND CLUSTERSTAT TOOLS

Go to « MiSeq merged » history

Launch the Clustering SWARM tool on that data set with aggregation distance = 3 and the denoising

- $\rightarrow$  objectives :
  - understand the denoising efficiency
  - understand the ClusterStat utility

- 1. How much time does it take to finish?
- 2. How many clusters do you get?

3. Launch FROGS Cluster Stat tools on the previous abundance biom file

FROGS Clusters stat Process some metrics on clusters.

- 4. Interpret the boxplot: Clusters size summary
- 5. Interpret the table: Clusters size details
- 6. What can we say by observing the **sequence distribution**?
- 7. How many clusters share "sampleB3" with at least one other sample?
- 8. How many clusters could we expect to be shared?
- 9. How many sequences represent the 550 specific clusters of "sampleC2"?
- 10. This represents what proportion of "sampleC2"?
- 11. What do you think about it?
- 12. How do you interpret the « Hierarchical clustering »?

The « Hierachical clustering » is established with a Bray Curtis distance particularly well adapted to abundance table of very heterogenous values (very big and very small figures).

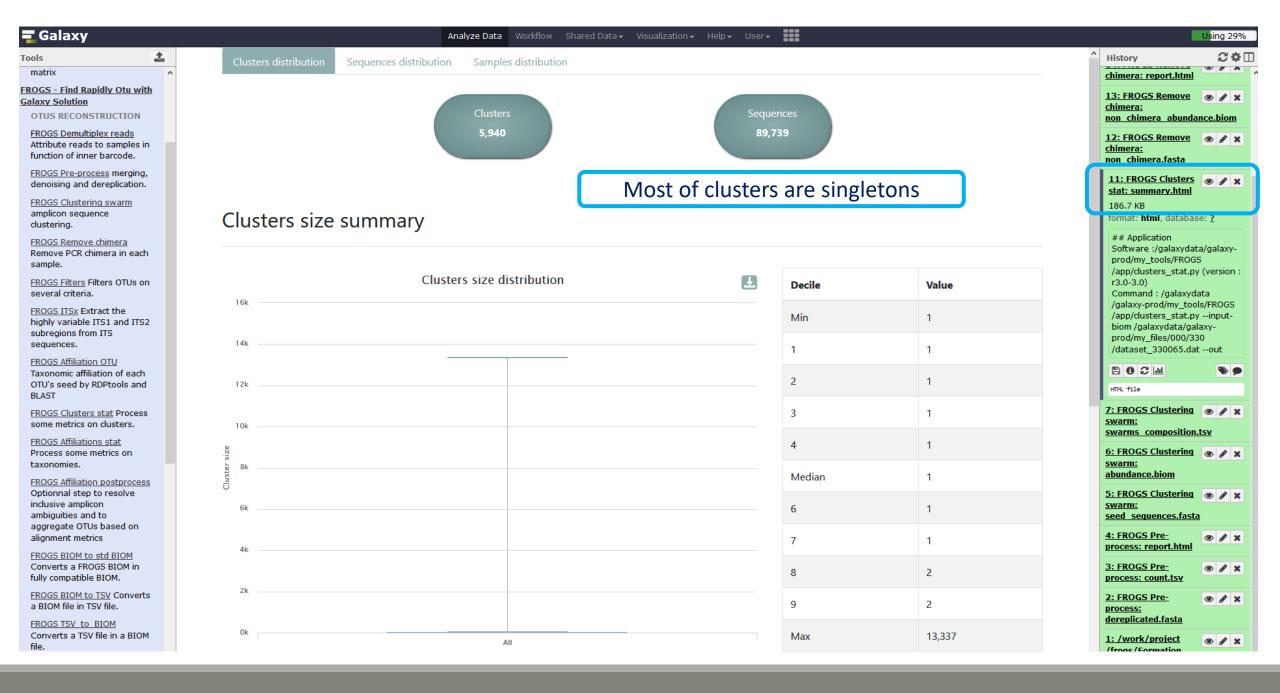

### Clusters size details

### Most of clusters are singletons

**≜** CSV

Search:

| Cluster size 1   | Number of cluster ↑↓ | % of all clusters ↑↓ |
|------------------|----------------------|----------------------|
| 1                | 4,595                | 77.36                |
| 2                | 865                  | 14.56                |
| After clustering | 154                  | 2.59                 |
|                  | 84                   | 1.41                 |
| 5                | 42                   | 0.71                 |
| 6                | 29                   | 0.49                 |
| 7                | 23                   | 0.39                 |
| 8                | 13                   | 0.22                 |
| 9                | 6                    | 0.10                 |
| 10               | 6                    | 0.10                 |

### Cumulative sequences proportion by cluster size

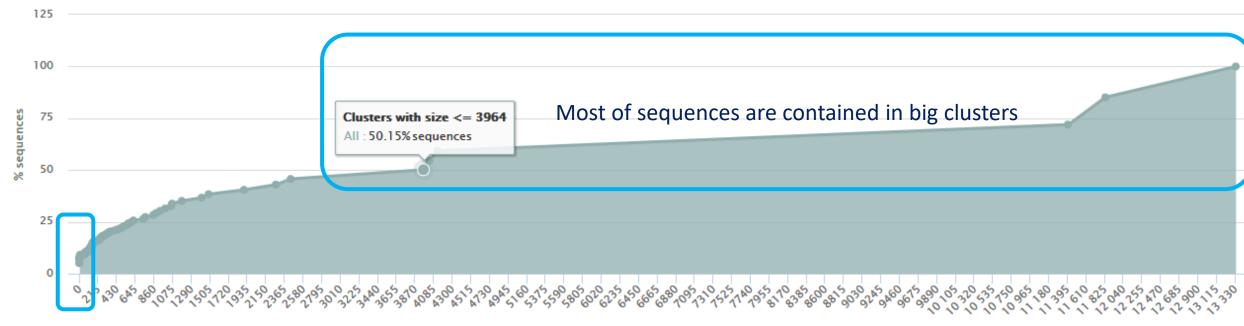

The small clusters represent few sequences

Cluster size

N.B.: Select area to zoom in.

Show 10 ¢ entries

Showing 1 to 9 of 9 entries

Sequences count 368 clusters of sampleA1 are common at least once with another sample

58 % of the specific clusters of sampleA1 represent around 5% of sequences Could be interesting to remove if individual variability is not the concern of user

| Sample 1              | Total clusters ↑↓ | Shared clusters 1 | Own clusters 1 | Total sequences ↑↓ | Shared sequences ↑↓ | Own sequences 1 |
|-----------------------|-------------------|-------------------|----------------|--------------------|---------------------|-----------------|
| 100_10000seq_sampleA1 | 881               | 368               | 513            | 9,975              | 9,447               | 528             |
| 100_10000seq_sampleA2 | 856               | 366               | 490            | 9,979              | 9,476               | 503             |
| 100_10000seq_sampleA3 | 867               | 384               | 483            | 9,972              | 9,478               | 494             |
| 100_10000seq_sampleB1 | 942               | 394               | 548            | 9,969              | 9,397               | 572             |
| 100_10000seq_sampleB2 | 881               | 373               | 508            | 9,970              | 9,455               | 515             |
| 100_10000seq_sampleB3 | 941               | 379               | 562            | 9,967              | 9,388               | 579             |
| 100_10000seq_sampleC1 | 910               | 371               | 539            | 9,965              | 9,413               | 552             |
| 100_10000seq_sampleC2 | 938               | 388               | 550            | 9,975              | 9,408               | 567             |
| 100_10000seq_sampleC3 | 878               | 362               | 516            | 9,967              | 9,442               | 525             |

Next

Previous

### Hierarchical clustering

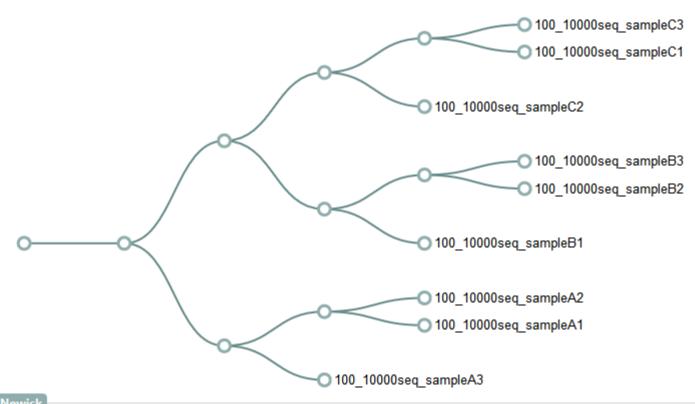

Hierarchical classification on Bray Curtis distance

Newick tree available too

///100 1

 $(((100\_10000seq\_sampleA3,(100\_10000seq\_sampleA1,100\_10000seq\_sampleA2):0.096):0.100,((100\_10000seq\_sampleB1,(100\_10000seq\_sampleB2,100\_10000seq\_sampleB3):0.101):0.102,(100\_10000seq\_sampleC2,(100\_10000seq\_sampleC1,100\_10000seq\_sampleC3):0.098):0.105):0.830):0.883);\\$ 

# Chimera removal tool

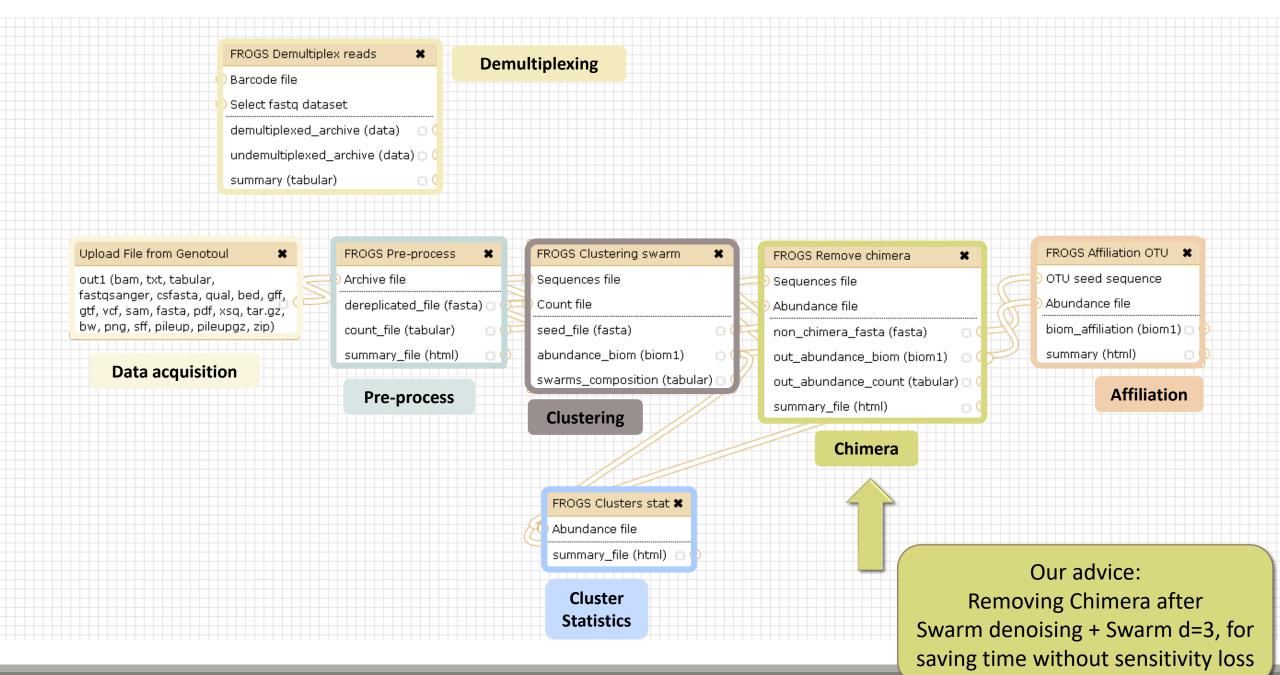

### What is chimera?

PCR-generated chimeras are typically created when an aborted amplicon acts as a primer for a heterologous template. Subsequent chimeras are about the same length as the non-chimeric amplicon and contain the forward (for.) and reverse (rev.) primer sequence at each end of the amplicon.

Chimera: from 5 to 45% of reads (Schloss 2011)

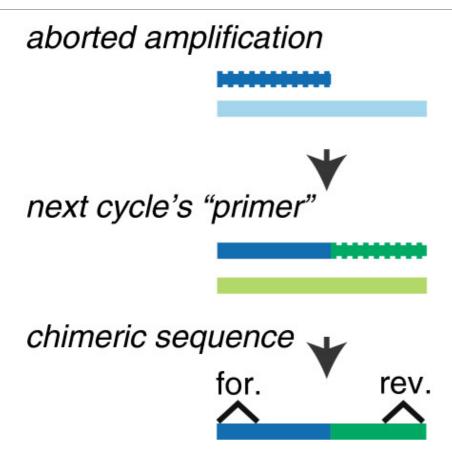

Fichot and Norman *Microbiome* 2013 **1**:10 doi:10.1186/2049-2618-1-10

### A smart removal chimera to be accurate

### We use a sample cross-validation

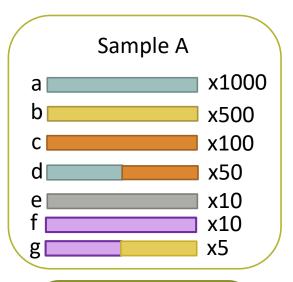

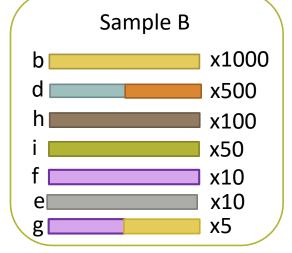

" d" is view as chimera by Vsearch Its " parents" are presents

" d" is view as normal sequence by Vsearch Its " parents" are absents

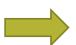

- ⇒ For FROGS "d" is not a chimera
- ⇒ For FROGS "g" is a chimera, "g" is removed
- ⇒ FROGS increases the detection specificity

# Your Turn! - 4

LAUNCH THE REMOVE CHIMERA TOOL

Go to « MiSeq merged » history

Launch the « FROGS Remove Chimera » tool

Follow by the « FROGS ClusterStat » tool on the swarm d1d3 non chimera abundance biom

### $\rightarrow$ objectives :

- understand the efficiency of the chimera removal
- make links between small abundant OTUs and chimeras

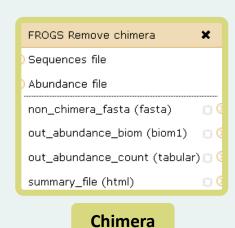

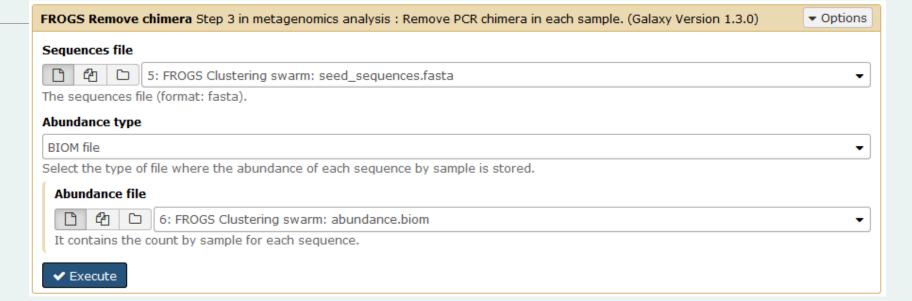

- 1. Understand the « FROGS remove chimera : report.html»
  - a. How many clusters are kept after chimera removal?
  - b. How many sequences that represent? So what abundance?
  - c. What do you conclude?

- 2. Launch « FROGS ClusterStat » tool on non\_chimera\_abundance.biom
- 3. Rename output in summary\_nonchimera.html
- 4. Compare the HTML files
  - a. Of what are mainly composed singleton? (compare with previous summary.html)
  - b. What are their abundance?
  - c. What do you conclude?

The weakly abundant Clusters are mainly false positives, our data would be much more exact if we remove them

# Filters tool

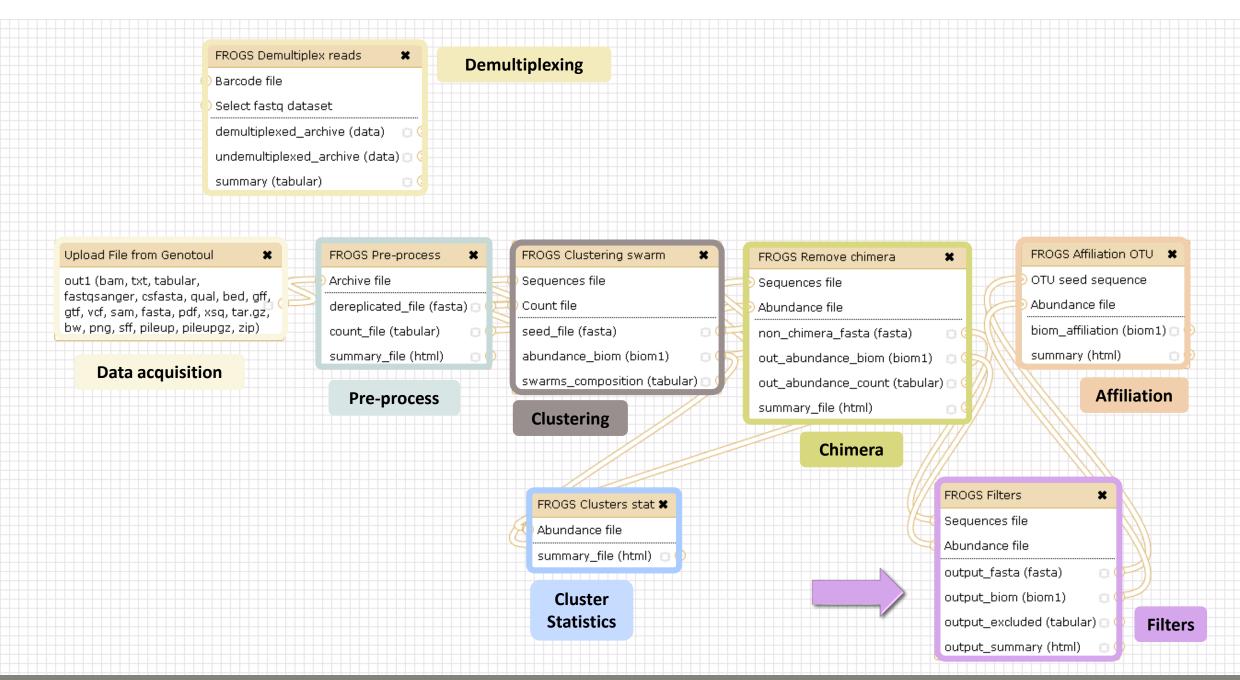

### Affiliation runs long time

### Advise:

Apply filters between "Chimera Removal" and "Affiliation". Remove OTUs with weak abundance and non redundant before affiliation.

You will gain time!

### Filters

Filters allows to filter the result thanks to different criteria et may be used after different steps of pipeline :

- On the abundance
- On RDP affiliation

On Blast affiliation

**After Affiliation tool** 

On phix contaminant

| FROGS Filters             | × |
|---------------------------|---|
| Sequences file            |   |
| Abundance file            |   |
| output_fasta (fasta)      | 8 |
| output_biom (biom1)       | 8 |
| output_excluded (tabular) | 8 |
| output_summary (html)     | 8 |

**Filters** 

4 filter sections

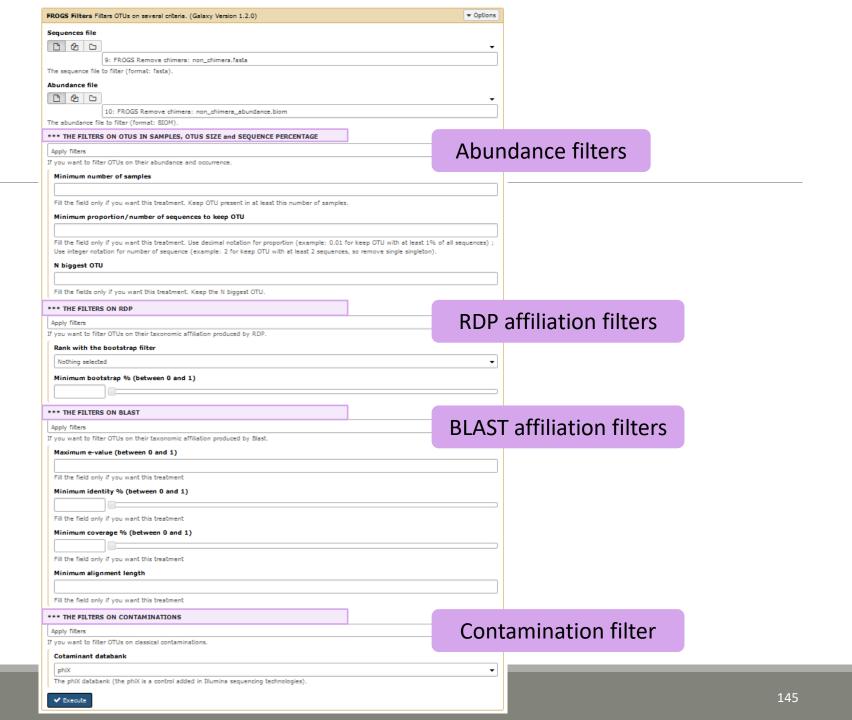

#### Input

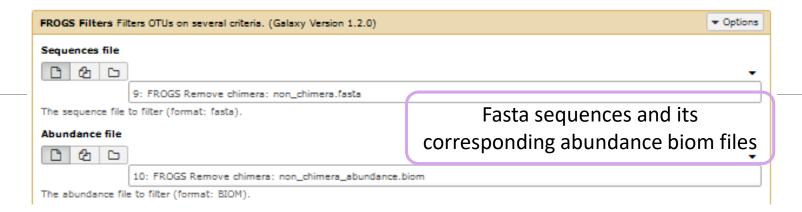

#### Filter 1: abundance

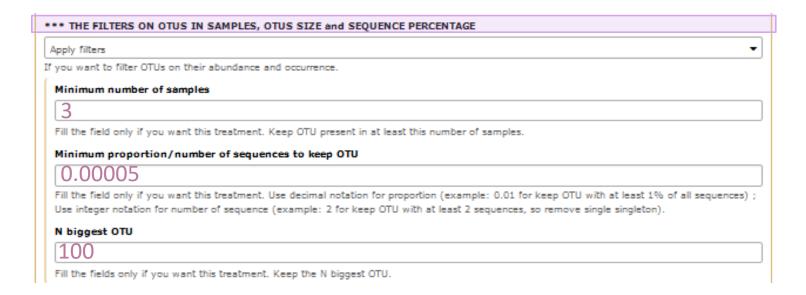

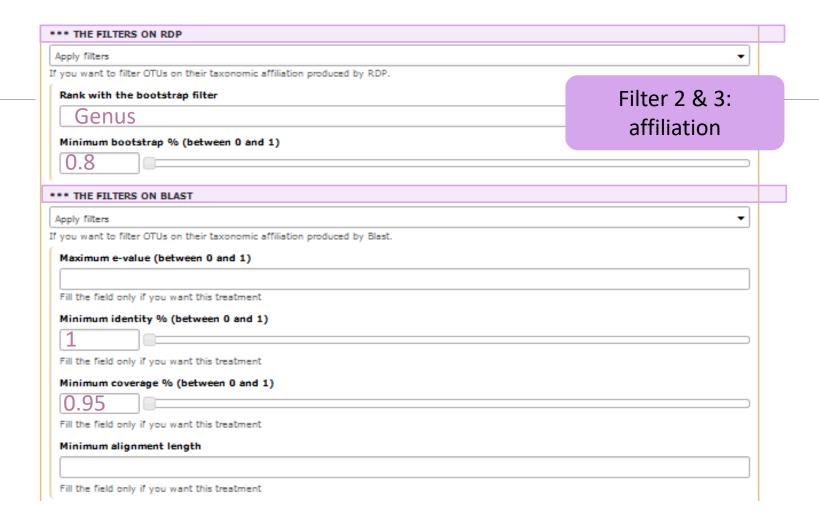

## Filter 4 : contamination

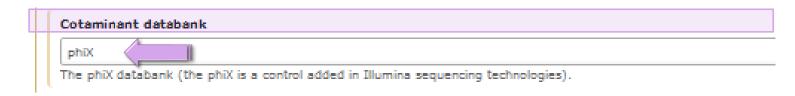

Soon, several contaminant banks

## Your Turn! - 5

LAUNCH THE « FILTERS » TOOL

#### Exercise 5

Go to history « MiSeq merged »

Launch « Filters » tool with non\_chimera\_abundance.biom, non\_chimera.fasta

Apply 2 filters:

- Minimum proportion/number of sequences to keep OTU: 0.00005\*
- Minimum number of samples: 3
- → objective : play with filters, understand their impacts on falses-positives OTUs

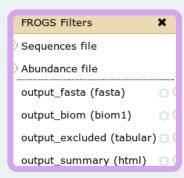

#### **Filters**

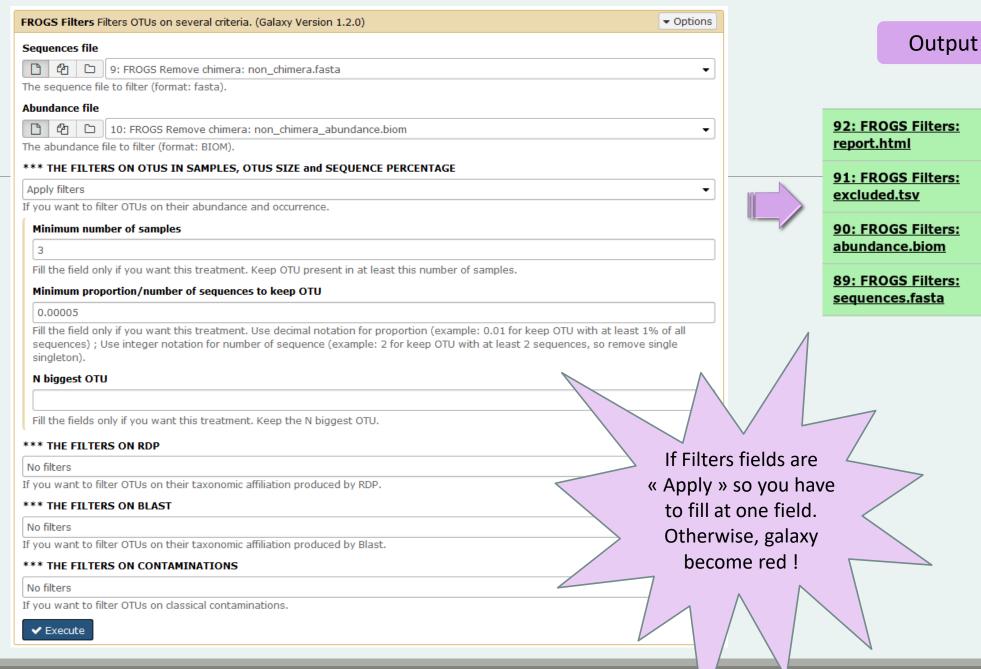

@ 0 X

@ 1 X

@ 1 X

@ 1 X

#### Exercise 5

- 1. What are the output files of "Filters"?
- 2. Explore "FROGS Filter: report.html" file.
- 3. How many OTUs have you removed?
- 4. Build the Venn diagram on the two filters.
- 5. How many OTUs have you removed with each filter "abundance > 0.005%", "Remove OTUs that are not present at least in 3 samples"?
- 6. How many OTUs do they remain?
- 7. Is there a sample more impacted than the others?
- 8. To characterize these new OTUs, do not forget to launch "FROGS Cluster Stat" tool, and rename the output HTML file.

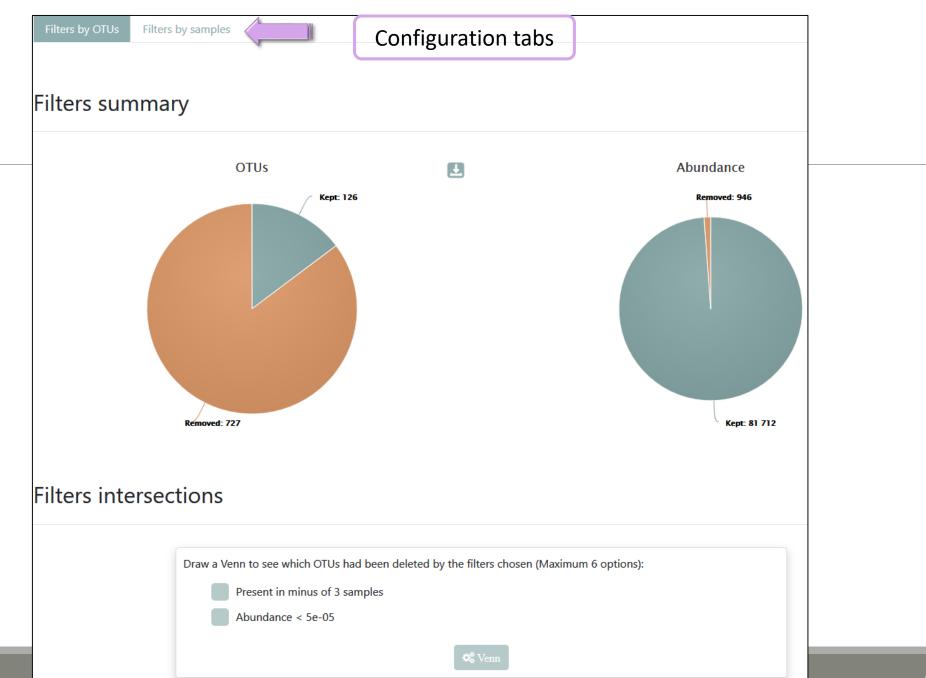

## What are the remaining singletons?

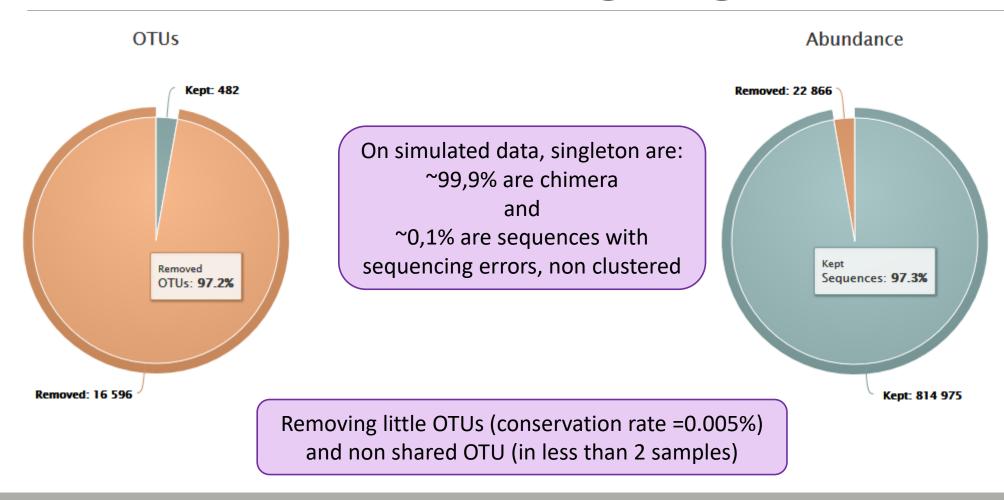

Venn on removed OTUs ×

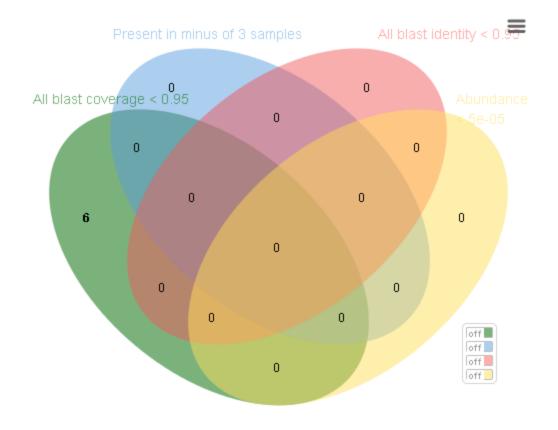

Close

## Affiliation tool

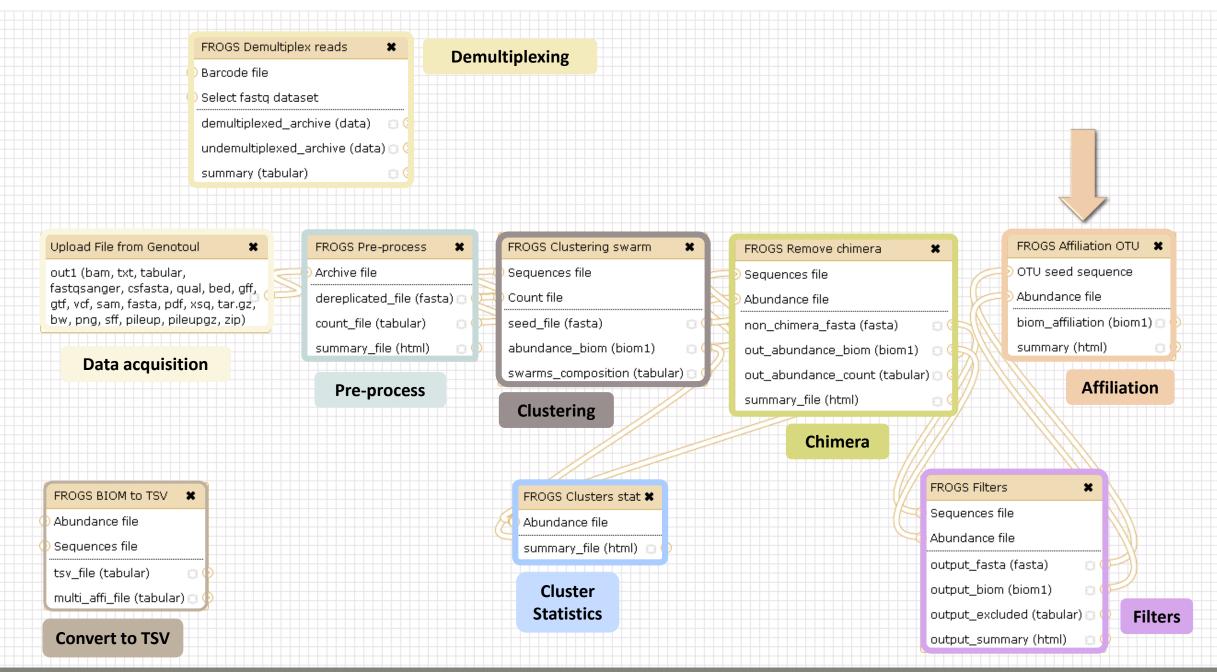

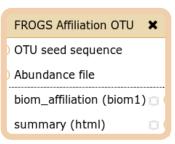

#### Affiliation

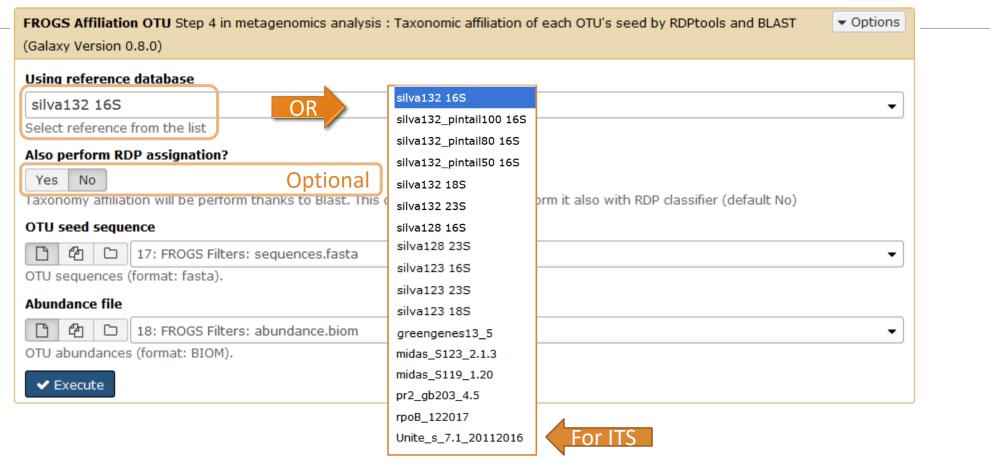

#### 1 Cluster = 2 affiliations

1. RDPClassifier\* (Ribosomal Database Project): one affiliation with bootstrap, on each taxonomic subdivision.

Bacteria(100);Firmicutes(100);Clostridia(100);Clostridiales(100);Lachnospiraceae(100);Pseudobutyrivibrio(80); Pseudobutyrivibrio xylanivorans (80)

2. NCBI Blastn+\*\*: all identical Best Hits with identity %, coverage %, e-value, alignment length and a special tag "Multi-affiliation".

Bacteria; Firmicutes; Clostridia; Clostridiales; Lachnospiraceae; Pseudobutyrivibrio; Pseudobutyrivibrio ruminis; Pseudobutyrivibrio xylanivorans

Identity: 100% and Coverage: 100%

<sup>\*</sup> Appl. Environ. Microbiol. August 2007 vol. 73 no. 16 5261-5267. doi: 10.1128/AEM.00062-07 Naïve Bayesian Classifier for Rapid Assignment of rRNA Sequences into the New Bacterial Taxonomy. Qiong Wang, George M.Garrity, James M. Tiedje and James R. Cole

## Affiliation Strategy of FROGS

Blastn+ with "Multi-affiliation" management

| V3 – V4 | Bacteria   Firmicutes   Clostridia   Clostridiales   Lachnospiraceae   Pseudobutyrivibrio   16S unknown species                 |
|---------|----------------------------------------------------------------------------------------------------|
| V3 – V4 | Bacteria   Firmicutes   Clostridia   Clostridiales   Lachnospiraceae   Pseudobutyrivibrio   16S Butyrivibrio fibrisolvens       |
| V3 – V4 | Bacteria   Firmicutes   Clostridia   Clostridiales   Lachnospiraceae   Pseudobutyrivibrio   16S rumen bacterium 8   9293-9      |
| V3 – V4 | Bacteria   Firmicutes   Clostridia   Clostridiales   Lachnospiraceae   Pseudobutyrivibrio   16S Pseudobutyrivibrio xylanivorans |
| V3 – V4 | Bacteria   Firmicutes   Clostridia   Clostridiales   Lachnospiraceae   Pseudobutyrivibrio   16S   Pseudobutyrivibrio ruminis    |

5 identical blast best hits on SILVA 123 databank

## Affiliation Strategy of FROGS

Blastn+ with "Multi-affiliation" management

| V3 – V4 | Bacteria   Firmicutes   Clostridia   Clostridiales   Lachnospiraceae   Pseudobutyrivibrio   16S unknown species                 |
|---------|----------------------------------------------------------------------------------------------------|
| V3 – V4 | Bacteria   Firmicutes   Clostridia   Clostridiales   Lachnospiraceae   Pseudobutyrivibrio   16S Butyrivibrio fibrisolvens       |
| V3 – V4 | Bacteria   Firmicutes   Clostridia   Clostridiales   Lachnospiraceae   Pseudobutyrivibrio   16S rumen bacterium 8   9293-9      |
| V3 – V4 | Bacteria   Firmicutes   Clostridia   Clostridiales   Lachnospiraceae   Pseudobutyrivibrio   16S Pseudobutyrivibrio xylanivorans |
| V3 – V4 | Bacteria   Firmicutes   Clostridia   Clostridiales   Lachnospiraceae   Pseudobutyrivibrio   16S   Pseudobutyrivibrio ruminis    |

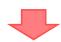

**FROGS Affiliation:** Bacteria | Firmicutes | Clostridia | Clostridiales | Lachnospiraceae | Pseudobutyrivibrio | **Multi-affiliation** 

## Your Turn! — 6

LAUNCH THE « FROGS AFFILIATION » TOOL

#### Exercise 6.1

Go to « MiSeq merged » history

Launch the « FROGS Affiliation » tool with

- SILVA 123 or 128 or 132 16S database
- FROGS Filters abundance biom and fasta files (after swarm d1+d3, remove chimera and filter low abundances)
- $\rightarrow$  objectives :
  - understand abundance tables columns
  - understand the BLAST affiliation

#### Miseq merged

FROGS Affiliation OTU 
OTU seed sequence
Abundance file
biom\_affiliation (biom1) 
summary (html)

Affiliation

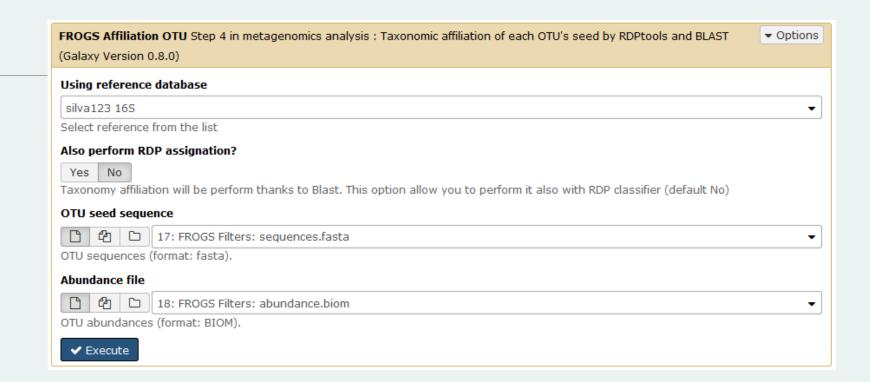

#### Exercise 6.1

- 1. What are the « FROGS Affiliation » output files?
- 2. How many sequences are affiliated by BLAST?
- 3. Click on the « eye » button on the BIOM output file, what do you understand?
- 4. Use the Biom\_to\_TSV tool on this last file and click again on the "eye" on the new output generated.

What do the columns?

What is the difference if we click on case or not? What consequence about weight of your

file?

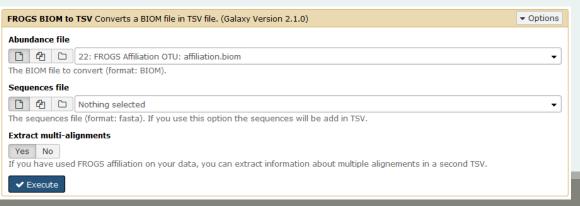

#### Tools

#### FROGS - FIND RAPIDLY OTU WITH GALAXY SOLUTION

#### FROGS pipeline

FROGS Upload archive from your computer

FROGS Demultiplex reads
Split by samples the reads in function of inner barcode.

FROGS Pre-process Step 1 in metagenomics analysis: denoising and dereplication.

FROGS Clustering swarm Step 2 in metagenomics analysis: clustering.

FROGS Remove chimera Step 3 in metagenomics analysis : Remove PCR chimera in each sample.

FROGS Filters Filters OTUs on several criteria.

FROGS Affiliation OTU Step 4 in metagenomics analysis : Taxonomic affiliation of each OTU's seed by RDPtools and BLAST

FROGS BIOM to TSV Converts a BIOM file in TSV file.

FROGS Clusters stat Process some metrics on clusters.

FROGS Affiliations stat
Process some metrics on
taxonomies.

FROGS BIOM to std BIOM Converts a FROGS BIOM in fully compatible BIOM.

FROGS Abundance normalisation

## Exercise 6.1

5. Understand Blast affiliations - Cluster\_2388 (affiliation from silva 123)

| blast_subject   | blast_evalue | blast_len | blast_perc_q<br>uery_covera<br>ge | blast_perc_id<br>entity | blast_taxonomy                                                                                                    |
|-----------------|--------------|-----------|-----------------------------------|-------------------------|----------------------------------------------------------------------------------------------------|
| JN880417.1.1422 | 0.0          | 360       | 88.88                             | 99.44                   | Bacteria; Planctomycetes; Planctomycetacia; Planctomycetales; Planctomycetaceae; Telmatocola; Telmatocola sphagniphila |

#### Blast JN880417.1.1422 vs our OTU

OTU length: 405

Excellent blast but no matches at the beginning of OTU.

| Telmat  | ocola    | sphagniphila strair | n SP2 16S ribosomal   | RNA gene, partia  | l sequence                |
|---------|----------|---------------------|-----------------------|-------------------|---------------------------|
| Sequen  | ce ID: [ | ef NR_118328.1 Len  | gth: 1422 Number of M | atches: 1         |                           |
| Range 1 | l: 375   | to 734 GenBank Grap | phics                 | ▼ Nex             | ct Match 🛕 Previous Match |
| Score   |          | Expect              | Identities            | Gaps              | Strand                    |
| 654 bi  | ts(35    | 4) 0.0              | 358/360(99%)          | 0/360(0%)         | Plus/Plus                 |
| Query   | 46       | CGCGTGCGCGATGAAGG   | GCCTTCGGGTTGTAAAGCG   | CGAAAGAGGTAATAAAG | GGAAACCT 105              |
| Sbjct   | 375      | CGCGTGCGCGATGAAG    | SCCTTCGGGTTGTAAAGCG   | CGAAAGAGGSAATAAAG | GGAAACTT 434              |
| Query   | 106      | GATTGAACCTCAGTAAG   | GCTCGGGCTAAGTTTGTGC(  | CAGCAGCCGCGGTAAGA | CGAACCGA 165              |
| Sbjct   | 435      | GATTGAACCTCAGTAAG   | GCTCGGGCTAAGTTTGTGC   | CAGCAGCCGCGGTAAGA | CGAACCGA 494              |
| Query   | 166      |                     | ATCACTGGGCATAAAGGGC(  |                   |                           |
| Sbjct   | 495      | GCGAACGTTGTTCGGA    | ATCACTGGGCATAAAGGGC   | GCGTAGGCGGGTTTCTA | AGTCCGTG 554              |
| Query   | 226      | GTGAAATACTTCAGCTC   | CAACTGGAGAACTGCCTCG(  | GATACTGGGAATCTCGA | GTAATGTA 285              |
| Sbjct   | 555      | GTGAAATACTTCAGCTO   | CAACTGGAGAACTGCCTCG(  | GATACTGGGAATCTCGA | GTAATGTA 614              |
| Query   | 286      | GGGGCACGTGGAACGG    | CTGGTGGAGCGGTGAAATG(  | CGTTGATATCAGTCGGA | ACTCCGGT 345              |
| Sbjct   | 615      | GGGGCACGTGGAACGG    | CTGGTGGAGCGGTGAAATG(  | CGTTGATATCAGTCGGA | ACTCCGGT 674              |
| Query   | 346      | GGCGAAGGCGATGTGCT   | rggacatttactgacgctg   | AGGCGCGAAAGCCAGGG | GAGCAAAC 405              |
| Sbjct   | 675      | GGCGAAGGCGATGTGC    | rggacatttactgacgctg   | AGGCGCGAAAGCCAGGG | GAGCAAAC 734              |

#### Telmatocola sphagniphila strain SP2 16S ribosomal RNA gene, partial sequence NCBI Reference Sequence: NR 118328.1 FASTA Graphics Go to: (V) NR 118328 1422 bp rRNA linear BCT 03-FEB-2015 DEFINITION Telmatocola sphagniphila strain SP2 16S ribosomal RNA gene, partial NR 118328 I:645321338 Project: 33175 BioProject: PRJNA33175 KEYWORDS RefSeq. Telmatocola sphagniphila ORGANISM Telmatocola sphagniphila Bacteria; Planctomycetes; Planctomycetia; Planctomycetales; Planctomycetaceae. REFERENCE 1 (bases 1 to 1422) AUTHORS Kulichevskaya, I.S., Serkebaeva, Y.M., Kim, Y., Rijpstra, W.I., Damste, J.S., Liesack, W. and Dedysh, S.N. Telmatocola sphagniphila gen. nov., sp. nov., a novel dendriform planctomycete from northern wetlands JOURNAL Front Microbiol 3, 146 (2012) Publication Status: Online-Only REFERENCE 2 (bases 1 to 1422) CONSRTM NCBI RefSeq Targeted Loci Project TITLE Direct Submission JOURNAL Submitted (28-APR-2014) National Center for Biotechnology Information, NIH, Bethesda, MD 20894, USA REFERENCE 3 (bases 1 to 1422) AUTHORS Dedysh, S.N. TITLE Direct Submission JOURNAL Submitted (20-OCT-2011) Winogradsky Institute of Microbiology RAS, Prospect 60-Letya Octyabrya 7/2, Moscow 117312, Russia REVIEWED REFSEQ: This record has b ... ourasea by ... reference sequence is identical to JN880417:1-1422

## Blast columns

OTU\_2 seed has a best BLAST hit with the reference sequence AJ496032.1.1410

The reference sequence taxonomic affiliation is this one.

| #blast_taxonomy                                                                                                    | bla |
|----------------------------------------------------------------------------------------------------|-----|
| Bacteria; Actino bacteria; Bifido bacteriales; Bifido bacteriaceae; Metascardovia; Multi-affiliation                                                                                                    | mu  |
| Bacteria; Fibrobacteres; Fibrobacteria; Fibrobacterales; Fibrobacteraceae; Fibrobacter; Fibrobacter succinogenes                                                                                                    | AJ4 |
| Bacteria;Firmicutes;Bacilli;Bacillales;Staphylococcaceae;Nosocomiicoccus;Nosocomiicoccus ampullae                                                                                                    | EU: |
| Bacteria; Proteobacteria; Gamma proteobacteria; Pseudomonadales; Moraxellaceae; Psychrobacter; Psychrobacter immobilis                                                                                                    | U3  |
| Bacteria;Thermotogae;Thermotogales;Thermotogaceae;Petrotoga;Petrotoga miotherma                                                                                                    | FR  |
| Bacteria; Proteobacteria; Alphaproteobacteria; Rhizobiales; Phyllobacteriaceae; Pseudahrensia; Pseudahrensia aquimaris                                                                                                    | GU  |
| Bacteria;Bacteroidetes;Cytophagia;Cytophagales;Cytophagaceae;Persicitalea;Persicitalea jodogahamensis                                                                                                    | mu  |
| Bacteria; Proteobacteria; Delta proteobacteria; Bdellovi brionales; Bdellovi brionaceae; Bdellovi brio; Multi-affiliation and the proteobacteria; Bdellovi brionales; Bdellovi brionaceae; Bdellovi brionaceaeae; Bdellovi brionaceaeae; Bdellovi brionaceaeae; Bdellovi brionaceaeae; Bdellovi brionaceaeae; Bdellovi brionaceaeae; Bdellovi brionaceaeae; Bdellovi brionaceaeae; Bdellovi brionaceaeaeaeaeaeaeaeaeaeaeaeaeaeaeaeaeaeae | mu  |
|                                                                                                    |     |

| blast_subject   | ь |
|-----------------|---|
| multi-subject   | 1 |
| AJ496032.1.1410 | 1 |
| EU240886.1.1502 | 1 |
| U39399.1.1477   | 1 |
| FR733705.1.1499 | 1 |
| GU575117.1.1441 | 1 |
| multi-subject   | 1 |
| multi-subject   | 1 |
|                 |   |

|    | blast_perc_identity | blast_perc_query_coverage | blast_evalue | blast_aln_length |
|----|---------------------|---------------------------|--------------|------------------|
|    | 100.0               | 100.0                     | 0.0          | 411              |
| 0  | 100.0               | 100.0                     | 0.0          | 419              |
| 2  | 100.0               | 100.0                     | 0.0          | 427              |
|    | 100.0               | 100.0                     | 0.0          | 426              |
| 9  | 100.0               | 100.0                     | 0.0          | 419              |
| 11 | 100.0               | 100.0                     | 0.0          | 401              |
|    | 100.0               | 100.0                     | 0.0          | 421              |
|    | 100.0               | 100.0                     | 0.0          | 404              |
|    |                     |                           |              |                  |

#### **Convert to TSV**

FROGS BIOM to TSV

Abundance file

Sequences file

tsv\_file (tabular)

multi\_affi\_file (tabular)

**Evaluation variables of BLAST** 

## Focus on "Multi-"

(affiliation from silva 123)

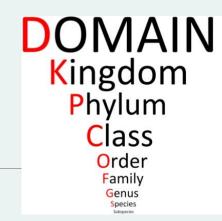

Does Kennard Play Classical Or Folk Guitar

Songs?

#### Observe line of Cluster 1 inside abundance.tsv and multi\_hit.tsv files, what do you conclude?

| #blast_taxonomy                                                                                                    | blast_subject   | blast_perc_identity | blast_perc_query_coverage | blast_evalue | blast_aln_length |
|----------------------------------------------------------------------------------------------------|-----------------|---------------------|---------------------------|--------------|------------------|
| Bacteria; Actinobacteria; Actinobacteria; Bifidobacteriales; Bifidobacteriaceae; Metascardovia; Multi-affiliation      | multi-subject   | 100.0               | 100.0                     | 0.0          | 411              |
| Bacteria; Fibrobacteres; Fibrobacteria; Fibrobacterales; Fibrobacteraceae; Fibrobacter; Fibrobacter succinogenes       | AJ496032.1.1410 | 100.0               | 100.0                     | 0.0          | 419              |
| Bacteria;Firmicutes;Bacilli;Bacillales;Staphylococcaceae;Nosocomiicoccus;Nosocomiicoccus ampullae                      | EU240886.1.1502 | 100.0               | 100.0                     | 0.0          | 427              |
| Bacteria; Proteobacteria; Gammaproteobacteria; Pseudomonadales; Moraxellaceae; Psychrobacter; Psychrobacter immobilis  | U39399.1.1477   | 100.0               | 100.0                     | 0.0          | 426              |
| Bacteria;Thermotogae;Thermotogae;Thermotogales;Thermotogaceae;Petrotoga;Petrotoga miotherma                            | FR733705.1.1499 | 100.0               | 100.0                     | 0.0          | 419              |
| Bacteria; Proteobacteria; Alphaproteobacteria; Rhizobiales; Phyllobacteriaceae; Pseudahrensia; Pseudahrensia aquimaris | GU575117.1.1441 | 100.0               | 100.0                     | 0.0          | 401              |
| Bacteria;Bacteroidetes;Cytophagia;Cytophagales;Cytophagaceae;Persicitalea;Persicitalea jodogahamensis                  | multi-subject   | 100.0               | 100.0                     | 0.0          | 421              |
| Bacteria; Proteobacteria; Delta proteobacteria; Bdellovibrionales; Bdellovibrionaceae; Bdellovibrio; Multi-affiliation | multi-subject   | 100.0               | 100.0                     | 0.0          | 404              |

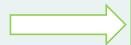

Cluster\_1 has 5 identical blast hits, with different taxonomies as the species level

## Focus on "Multi-"

(affiliation from silva 123)

Observe line of Cluster 11 inside abundance.tsv and multi hit.tsv files, what do you conclude?

Bacteria; Proteobacteria; Alphaproteobacteria; Caulobacterales; Hyphomonadaceae; Henriciella; Henriciella marina

multi-subject

100.0

100.0

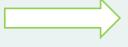

Cluster\_11 has 2 identical blast hits, with identical species but with different strains (strains are not written in our data)

#### Focus on "Multi-"

(affiliation from silva 123)

#### Observe line of Cluster 43 inside abundance.tsv and multi\_hit.tsv files, what do you conclude?

Bacteria;Firmicutes;Negativicutes;Selenomonadales;Veillonellaceae;Multi-affiliation;Multi-affiliation

Cluster\_43

Bacteria;Firmicutes;Negativicutes;Selenomonadales;Veillonellaceae;Selenomonas 3;unknown species

Cluster\_43

Bacteria;Firmicutes;Negativicutes;Selenomonadales;Veillonellaceae;Centipeda;Centipeda periodontii

AJ010963.1.1494

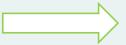

Cluster\_43 has 2 identical blast hits, with different taxonomies at the genus level

## Back on Blast parameters

| #blast_taxonomy                                                                                                    | blast_subject   | blast_perc_identity | blast_perc_query_coverage | blast_evalue | blast_aln_length |
|----------------------------------------------------------------------------------------------------|-----------------|---------------------|---------------------------|--------------|------------------|
| Bacteria; Actinobacteria; Actinobacteria; Bifidobacteriales; Bifidobacteriaceae; Metascardovia; Multi-affiliation      | multi-subject   | 100.0               | 100.0                     | 0.0          | 411              |
| Bacteria; Fibrobacteres; Fibrobacteria; Fibrobacterales; Fibrobacteraceae; Fibrobacter; Fibrobacter succinogenes       | AJ496032.1.1410 | 100.0               | 100.0                     | 0.0          | 419              |
| Bacteria;Firmicutes;Bacilli;Bacillales;Staphylococcaceae;Nosocomiicoccus;Nosocomiicoccus ampullae                      | EU240886.1.1502 | 100.0               | 100.0                     | 0.0          | 427              |
| Bacteria; Proteobacteria; Gammaproteobacteria; Pseudomonadales; Moraxellaceae; Psychrobacter; Psychrobacter immobilis  | U39399.1.1477   | 100.0               | 100.0                     | 0.0          | 426              |
| Bacteria;Thermotogae;Thermotogales;Thermotogales;Thermotogaceae;Petrotoga;Petrotoga miotherma                          | FR733705.1.1499 | 100.0               | 100.0                     | 0.0          | 419              |
| Bacteria; Proteobacteria; Alphaproteobacteria; Rhizobiales; Phyllobacteriaceae; Pseudahrensia; Pseudahrensia aquimaris | GU575117.1.1441 | 100.0               | 100.0                     | 0.0          | 401              |
| Bacteria;Bacteroidetes;Cytophagia;Cytophagales;Cytophagaceae;Persicitalea;Persicitalea jodogahamensis                  | multi-subject   | 100.0               | 100.0                     | 0.0          | 421              |
| Bacteria; Proteobacteria; Delta proteobacteria; Bdellovibrionales; Bdellovibrionaceae; Bdellovibrio; Multi-affiliation | multi-subject   | 100.0               | 100.0                     | 0.0          | 404              |
|                                                                                                    |                 |                     |                           |              |                  |
|                                                                                                    |                 |                     |                           |              |                  |

**Evaluation variables of BLAST** 

## Blast variables: e-value

The Expect value (E) is a parameter that describes the number of hits one can "expect" to see by chance when searching a database of a particular size.

The lower the E-value, or the closer it is to zero, the more "significant" the match is.

# Blast variables: blast\_perc\_identity

Identity percentage between the Query (OTU) and the subject in the alignment (length subject = 1455 bases)

| Score  |       | Expect | Identities           | Gaps      | Strand    |
|--------|-------|--------|----------------------|-----------|-----------|
| 760 bi | ts(41 | 1) 0.0 | 411/411(100%)        | 0/411(0%) | Plus/Plus |
| Query  | 1     |        | TGGGGGGAACCCTGATGCA  |           |           |
| Sbjct  | 331   |        | TGGGGGGAACCCTGATGCA  |           |           |
| Query  | 61    |        | GCTTTTAATTGGGAGCAAG  |           |           |
| Sbjct  | 391   |        | GCTTTTAATTGGGAGCAAG  |           |           |
| Query  | 121   |        | ACTACGTGCCAGCAGCCGC  |           |           |
| Sbjct  | 451   |        | ACTACGTGCCAGCAGCCGC  |           |           |
| Query  | 181   |        | GTAAAGAGCTCGTAGGCGG  |           |           |
| Sbjct  | 511   |        | GTAAAGAGCTCGTAGGCGG: |           |           |
| Query  | 241   |        | TTTGCGCTGGGTACGGGCA  |           |           |
| Sbjct  | 571   |        | TTTGCGCTGGGTACGGGCA  |           |           |
| Query  | 301   |        | GGTGGAATGTGTAGATATC  |           |           |
| Sbjct  | 631   |        | GGTGGAATGTGTAGATATC  |           |           |
| Query  | 361   |        | CTGACGCTGAGGAGCGAAA  |           | 11        |
| Sbjct  | 691   |        | CTGACGCTGAGGAGCGAAA  |           | 41        |

Query length = 411 Alignment length = 411 0 mismatch -> 100% identity

# Blast variables: blast\_perc\_identity

Identity percentage between the Query (OTU) and the subject in the alignment (length subject = 1455 bases)

| Score        | Expect            | Identities        | Gaps               | Strand     |        |
|--------------|-------------------|-------------------|--------------------|------------|--------|
| 614 bits(332 | 2) 5e-172         | 385/411(94%)      | 5/411(1%)          | Plus/Plus  |        |
| Query 1      |                   |                   | TGCAGCGACGCCGCGTGC |            | 60     |
| Sbjct 14072  |                   |                   | TGCAGCGACGCCGCGTGC |            | 140787 |
| Query 61     |                   | CCGCTTTTAATTGGGAG | CAAGCAGTTTTACTGTGA | GTGTACTTTT | 120    |
| Sbjct 14078  | 88 CCTTCGGGTTGTAA | CCGCTTTTGATTGGGAG | CAAGC-GAGAGTGA     | GTGTACCTTT | 140842 |
| Query 121    |                   |                   | CCGCGGTAATACGTAGGG |            | 180    |
| Sbjct 1408   |                   |                   | CCGCGGTAATACGTAGGG |            | 140902 |
| Query 181    |                   |                   | GCGGTTTGTCGCGTCTGG |            | 240    |
| Sbjct 14090  | 3 ATCCGGAATTATTG  | GCGTAAAGRGCTCGTAG | ĠĊĠĠŦŤĊĠŦĊĠĊĠŦĊŦĠĠ | TGTGAAAGTC | 140962 |
| Query 241    |                   | GATTTGCGCTGGGTACG | GGCAGGCTAGAGTGTAGT | AGGGGAGACT | 300    |
| Sbjct 1409   |                   |                   | GGCGGRCTGGAGTGCGGT |            | 141022 |
| Query 301    |                   |                   | TATCGGGAAGAACACCAA |            | 360    |
| Sbjct 14102  |                   |                   | TATCGGGAAGAACACCAA |            | 141082 |
| Query 361    |                   |                   | GAAAGCGTGGGGAGCGAA |            |        |
| Sbjct 14108  |                   |                   | GAAAGCGTGGGGAGCGAA |            |        |

Query length = 411
Alignment length = 411
26 mismatches (gaps included)
-> 94% identity

# Blast variables: blast\_perc\_query\_coverage

#### Coverage percentage of alignment on query (OTU)

| Score |         | Ex    | pect | Identities |              | Gaps             | Strand    |    |
|-------|---------|-------|------|------------|--------------|------------------|-----------|----|
| 760 b | its(41) | l) 0. | 0    | 411/411(1  | 00%)         | 0/411(0%)        | Plus/Plus | S  |
| Query | 1       |       |      |            |              | ACGCCGCGTGCGGGAT |           | 0  |
| Sbjct | 331     |       |      |            |              | ACGCCGCGTGCGGGAT |           | 90 |
| Query | 61      |       |      |            |              | TTTACTGTGAGTGTA  |           | 20 |
| Sbjct | 391     |       |      |            |              | TTTACTGTGAGTGTA  |           | 50 |
| Query | 121     |       |      |            |              | AATACGTAGGGTGCAA |           | 80 |
| Sbjct | 451     |       |      |            |              | AATACGTAGGGTGCAA |           | 10 |
| Query | 181     |       |      |            |              | TCGCGTCTGGTGTGA  |           | 40 |
| Sbjct | 511     |       |      |            |              | STCGCGTCTGGTGTGA |           | 70 |
| Query | 241     |       |      |            |              | TAGAGTGTAGTAGGGG |           | 00 |
| Sbjct | 571     |       |      |            |              | ragagigiagiagggg |           | 30 |
| Query | 301     |       |      |            |              | AAGAACACCAATGGCG |           | 60 |
| Sbjct | 631     |       |      |            |              | AAGAACACCAATGGCG |           | 90 |
| Query | 361     |       |      |            | GGAGCGAAAGCG |                  | 1)        |    |
| Sbjct | 691     |       |      |            | GGAGCGAAAGCG |                  | 1         |    |

Query length = 411 100% coverage

## Blast variables: blast-length

Length of alignment between the OTUs = "Query" and "subject" sequence of database

|      | Coverage % | Identity % | Length alignment |
|------|------------|------------|------------------|
| OTU1 | 100        | 98         | 400              |
| OTU2 | 100        | 98         | 500              |

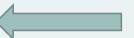

More mismatches/gaps

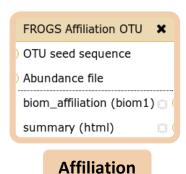

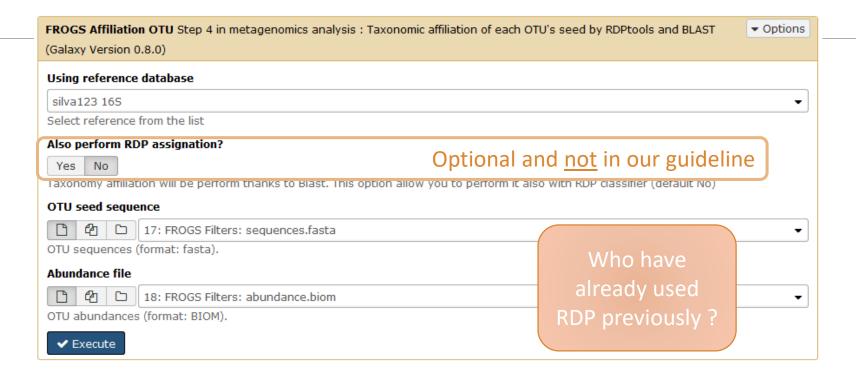

**Escape RDP explanation** 

## How works RDP?

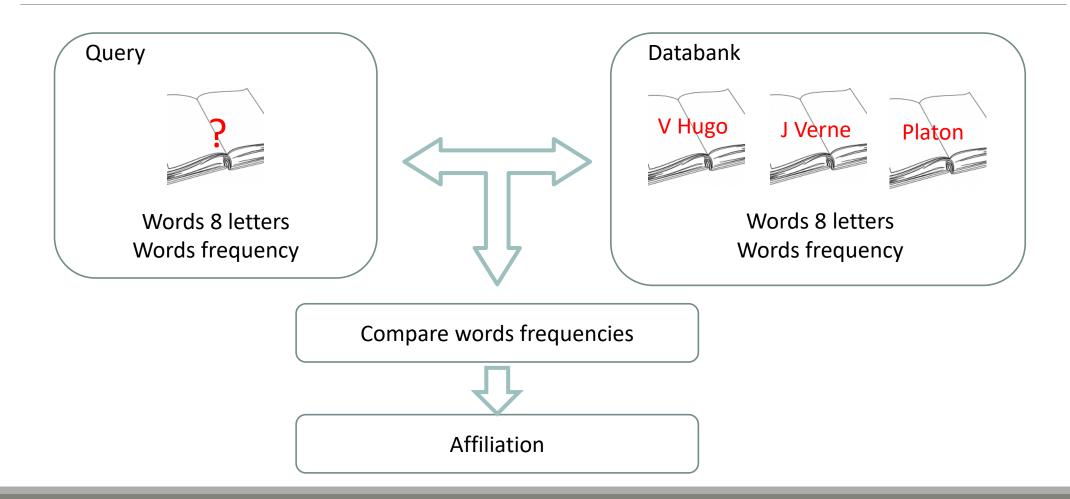

## How works RDP?

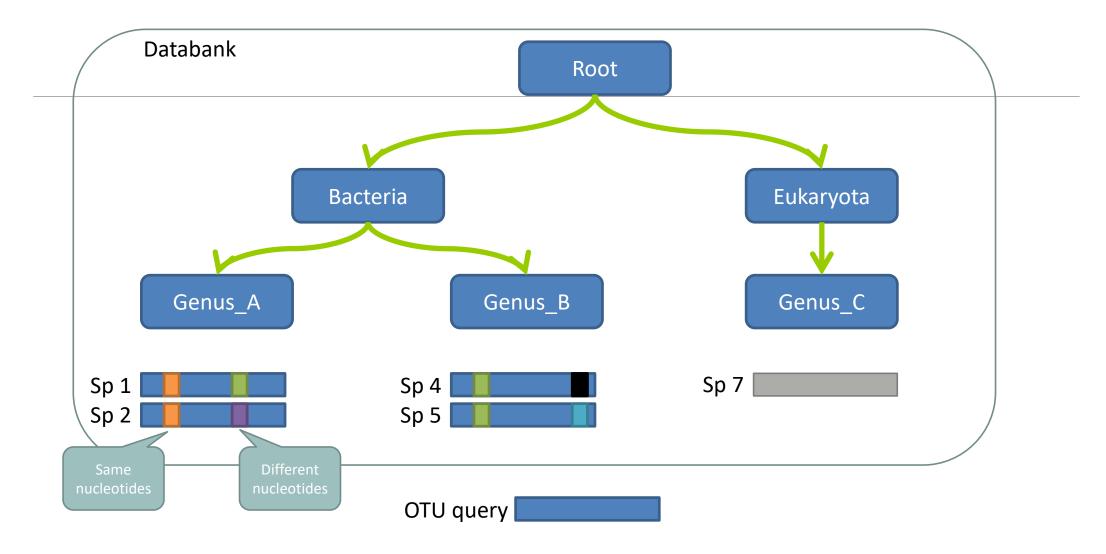

## The dysfunctions of RDP?

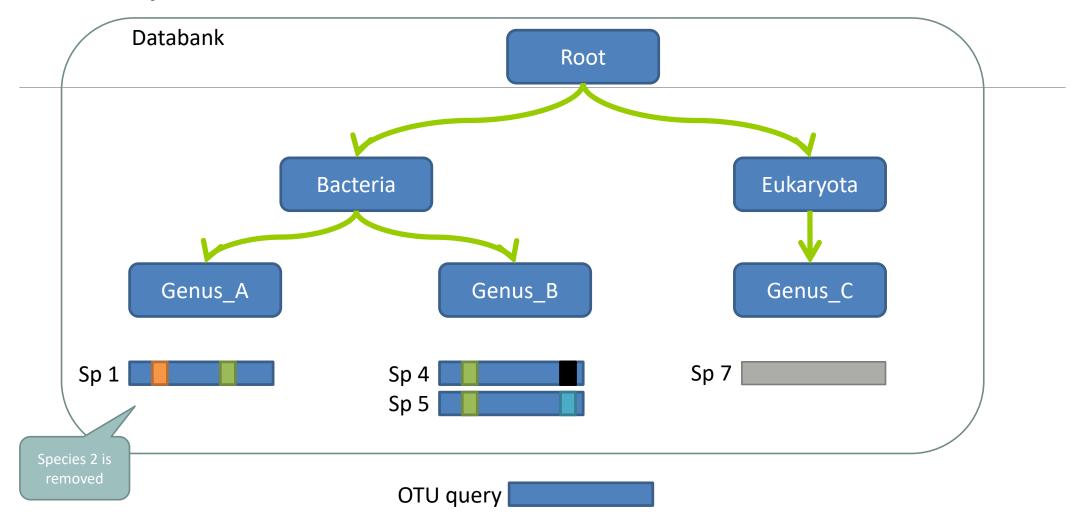

## The dysfunctions of RDP n°1?

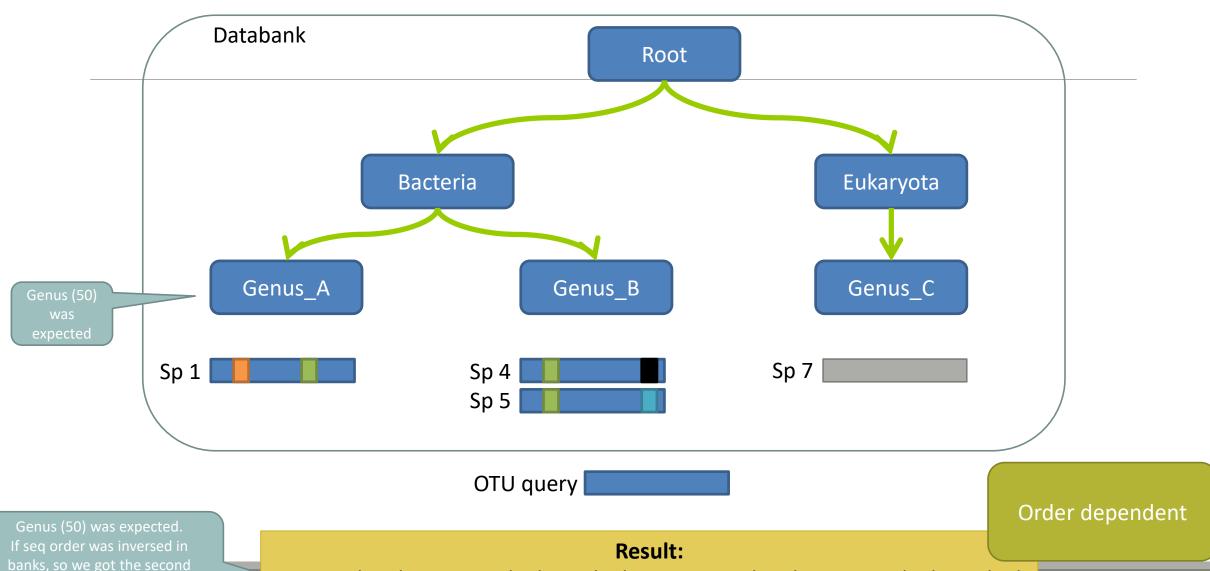

Bacteria(100); Genus\_A(33); sp1(33) OR Bacteria(100); Genus\_B(66); sp5(33)

## The dysfunctions of RDP n°2?

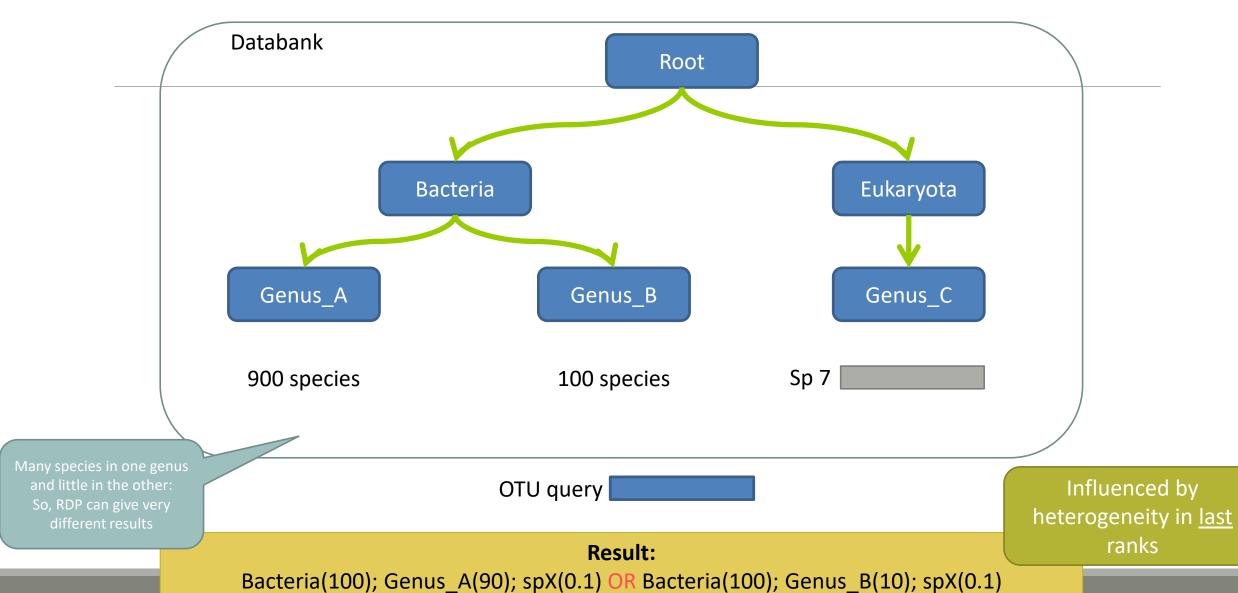

## The dysfunctions of RDP n°3?

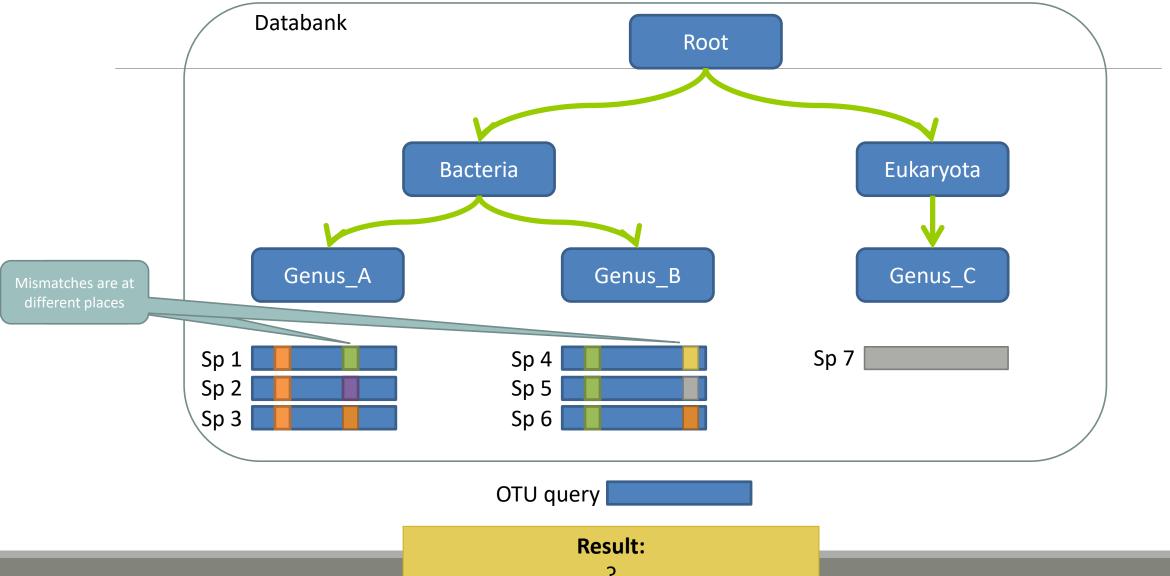

## The dysfunctions of RDP n°3?

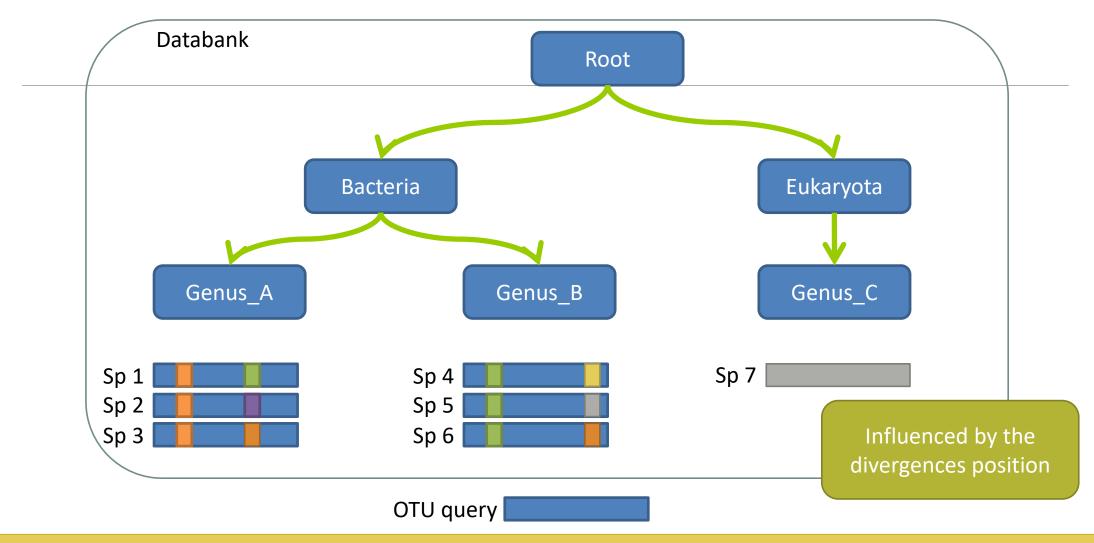

Si le mismatch se fait sur un mot très "significatif" dans le profil de k-mers, RDP ne tombera que rarement sur l'espèce lors du bootstrap. Avec une même distance d'édition (2 mismatchs) on peut donc avoir une grande différence de bootstrap pour peu que le mot affecté soit important dans le profil.

185

# Divergence on the composition of microbial communities at the different taxonomic ranks

RDPClassifier

NCBI blastn+

Reliable?

| Taxonomic<br>ranks | Average divergence of the affiliations of the 10 samples (%) 500setA | Average divergence of the affiliations of the 10 samples (%) 100setA |
|--------------------|----------------------------------------------------------------------|----------------------------------------------------------------------|
| Kingdom            | 0.00                                                                 | 0.00                                                                 |
| Phylum             | 0.46                                                                 | 0.41                                                                 |
| Class              | 0.64                                                                 | 0.50                                                                 |
| Order              | 0.94                                                                 | 0.68                                                                 |
| Familly            | 1.18                                                                 | 0.78                                                                 |
| Genus              | 1.76                                                                 | 1.30                                                                 |
| Species            | 23.87                                                                | 34.80                                                                |

Identical V3-V4

solution

Report on abundance table, the multiple identical affiliations

#### Only one best hit

| Taxonomic<br>ranks | Average divergence of the affiliations of the 10 samples (%) 500setA | Average divergence of the affiliations of the 10 samples (%) 100setA |
|--------------------|----------------------------------------------------------------------|----------------------------------------------------------------------|
| Kingdom            | 0.00                                                                 | 0.00                                                                 |
| Phylum             | 0.46                                                                 | 0.41                                                                 |
| Class              | 0.64                                                                 | 0.50                                                                 |
| Order              | 0.94                                                                 | 0.68                                                                 |
| Familly            | 1.18                                                                 | 0.78                                                                 |
| Genus              | 1.76                                                                 | 1.30                                                                 |
| Species            | 23.87                                                                | 34.80                                                                |

#### Multiple best hit

| Taxonomic<br>ranks | Median divergence of the affiliations of the 10 samples (%) 500setA | Median divergence of the affiliations of the 10 samples (%) 100setA |
|--------------------|---------------------------------------------------------------------|---------------------------------------------------------------------|
| Kingdom            | 0.00                                                                | 0.00                                                                |
| Phylum             | 0.46                                                                | 0.41                                                                |
| Class              | 0.64                                                                | 0.50                                                                |
| Order              | 0.93                                                                | 0.68                                                                |
| Familly            | 1.17                                                                | 0.78                                                                |
| Genus              | 1.60                                                                | 1.00                                                                |
| Species            | 6.63                                                                | 5.75                                                                |

With the FROGS guideline

**Taxonomic** 

ranks

Median
divergence of the
affiliations of the
10 samples (%)
500setA
filter: 0.005% 505 OTUs

Median divergence of the affiliations of the 10 samples (%) 100setA filter: 0.005% -

**100 OTUs** Kingdom 0.00 0.00 Phylum 0.38 0.38 0.48 Class 0.57 Order 0.81 0.64 0.74 Familly 1.08 Genus 1.43 0.76 0.78 Species 1.53

### Careful: Multi hit blast table is non exhaustive!

- Chimera (multiple affiliation)
- V3V4 included in others
- Missed primers on some 16S during database building

# Affiliation Stat

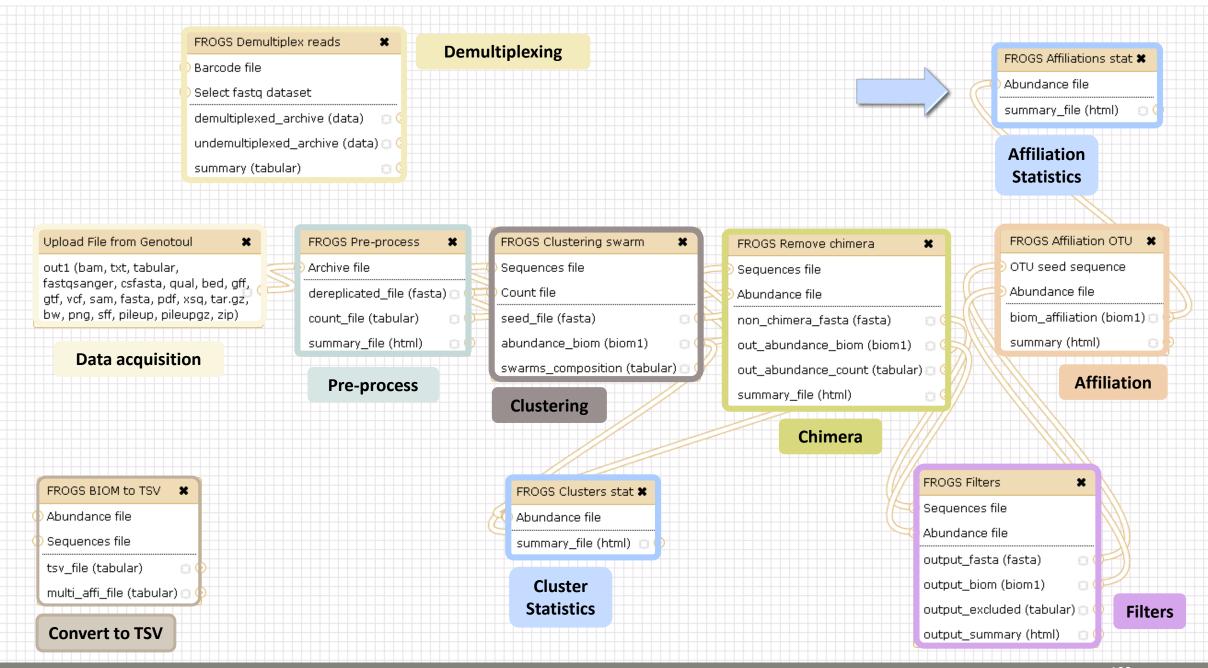

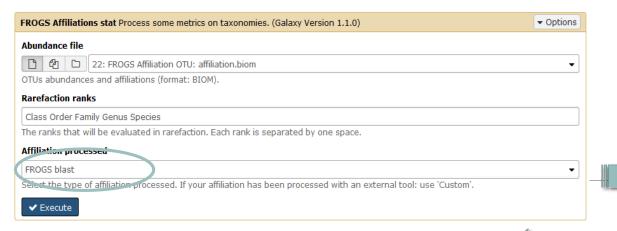

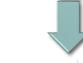

Taxonomy distribution

Alignment distribution

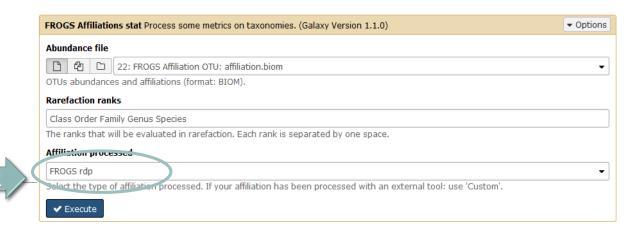

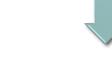

Taxonomy distribution

Bootstrap distribution

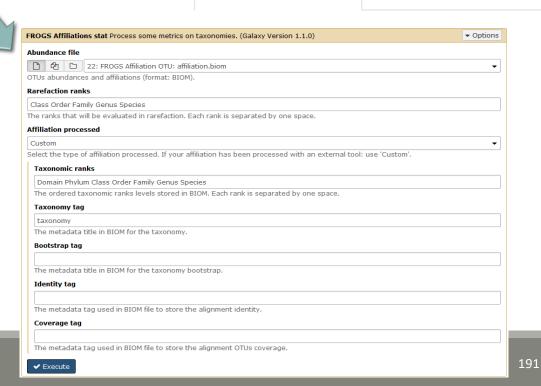

### Exercise 6.2

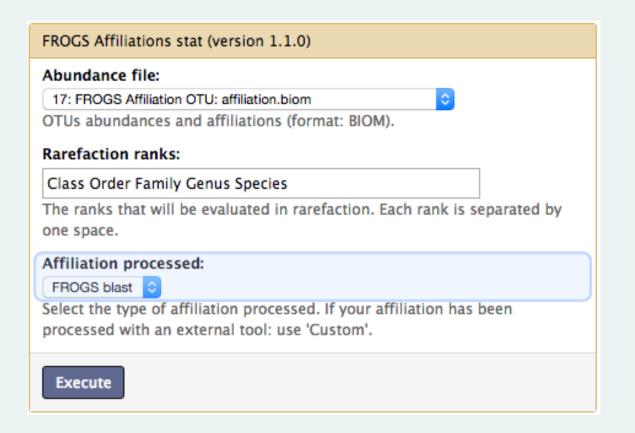

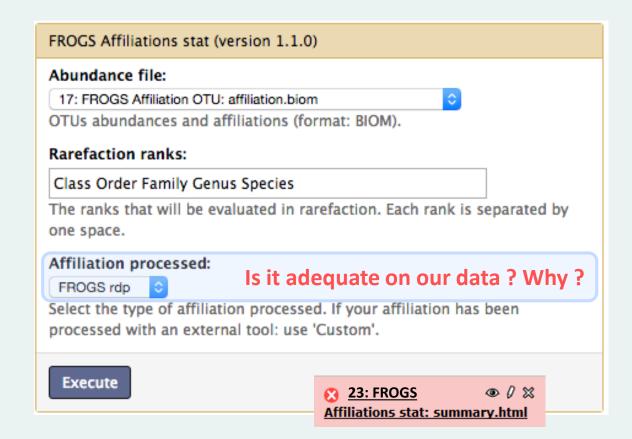

### Exercise 6.2

 $\rightarrow$  objectives :

understand rarefaction curve and sunburst

- 1. Explore the Affiliation stat results on FROGS blast affiliation.
- 2. What kind of graphs can you generate? What do they mean?

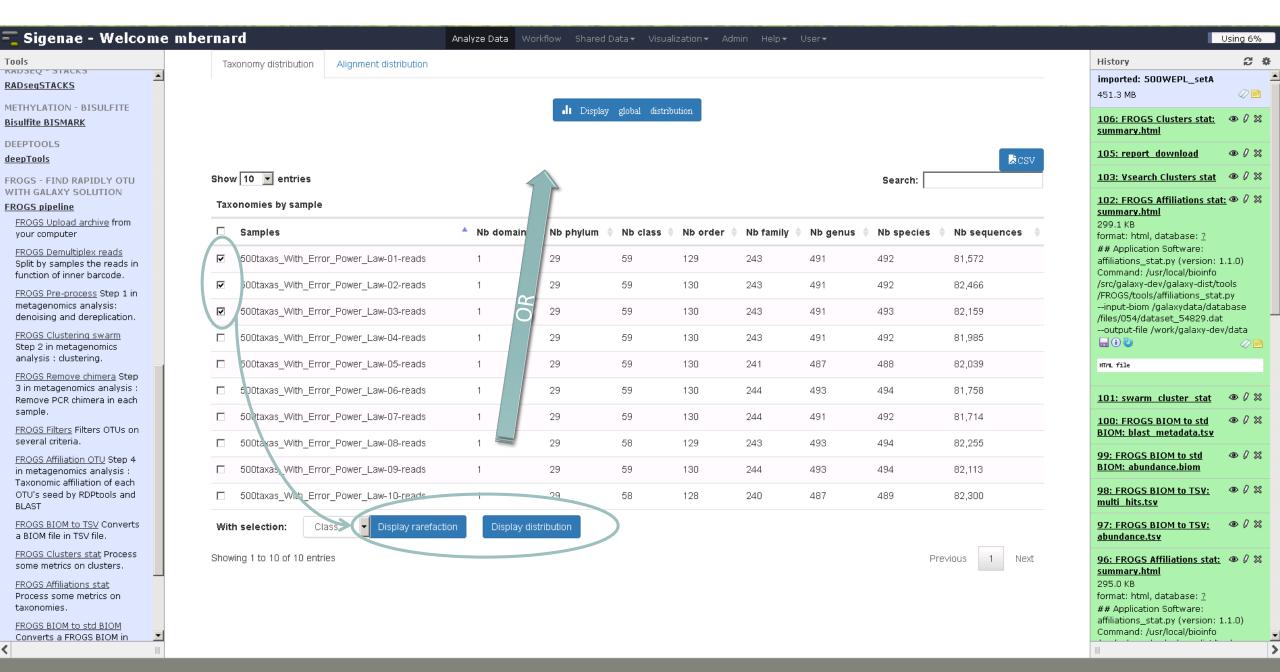

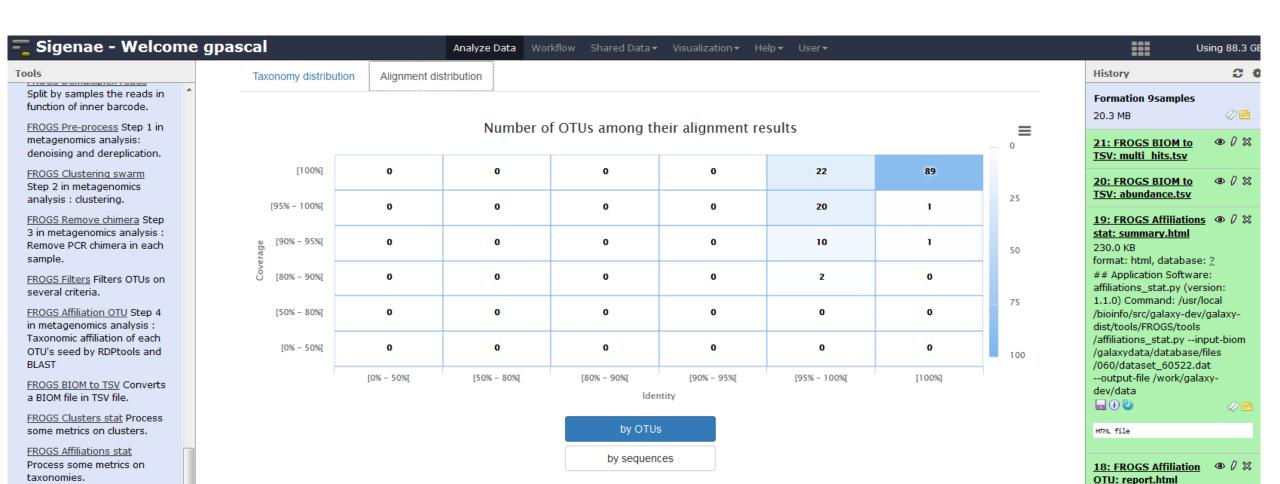

### Available only after AFFILIATION TOOL

Samples size ~8500 sequences

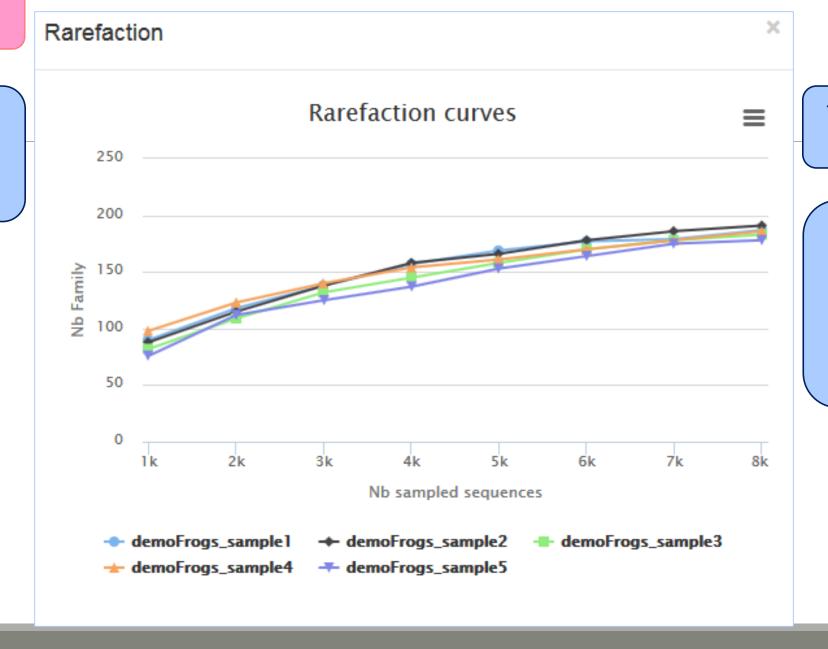

The curve continues to rise

The number of sequences per sample is not large enough to cover all of the bacterial families

Rarefaction tab

### Available only after AFFILIATION TOOL

Samples size ~85 000 sequences

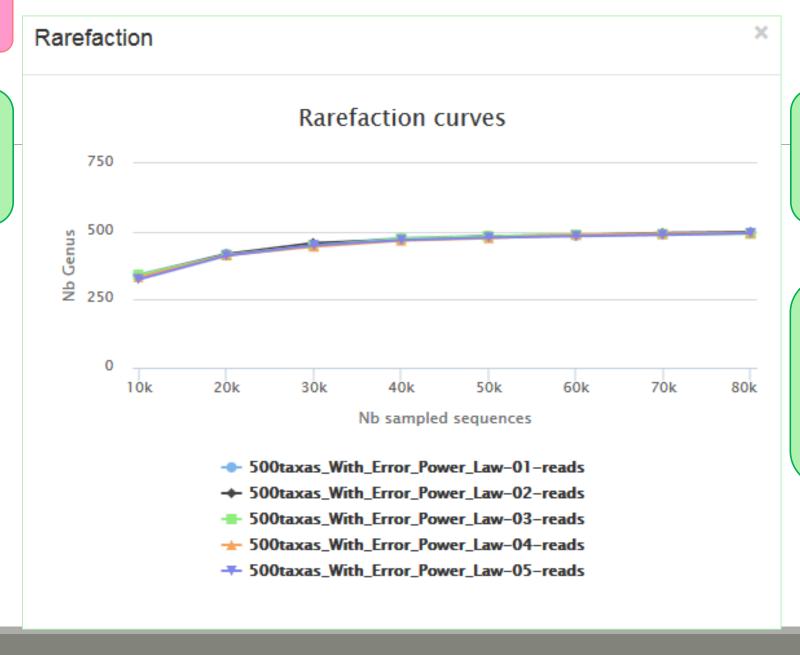

The curve slows to rise with ~50 000 sequences

With 60 000 sequences, we catch almost all genus of bacteria

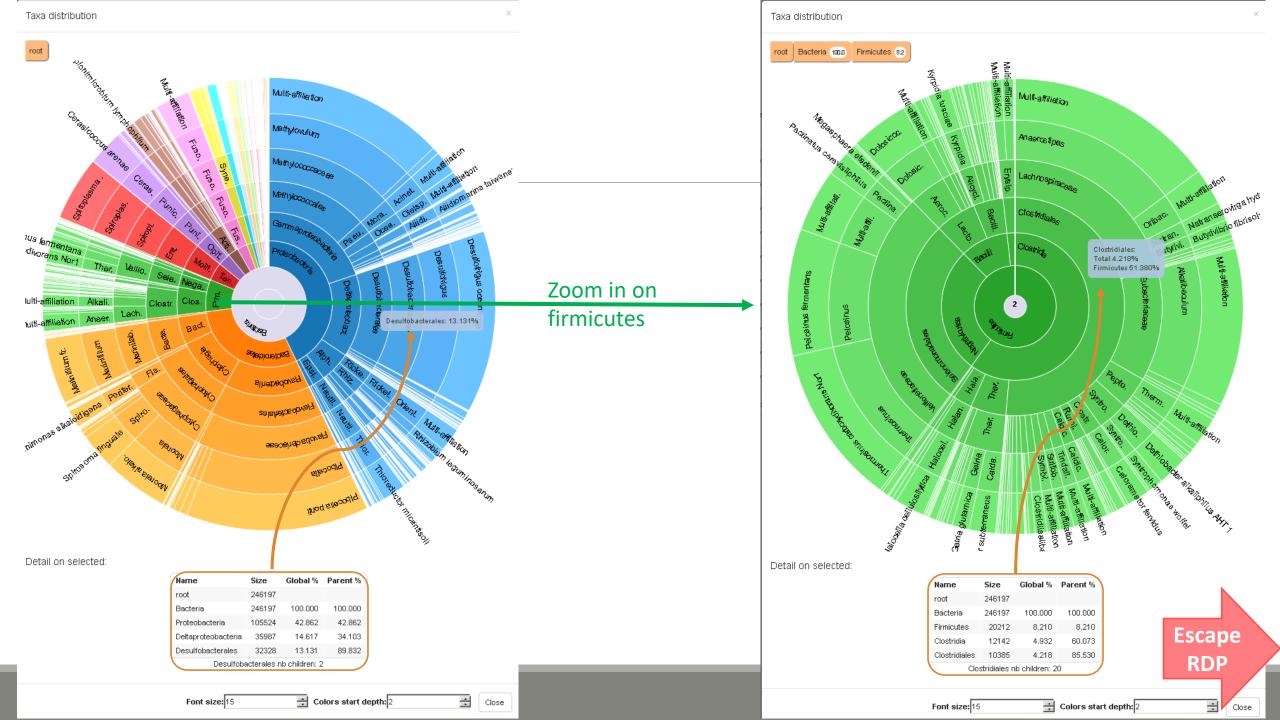

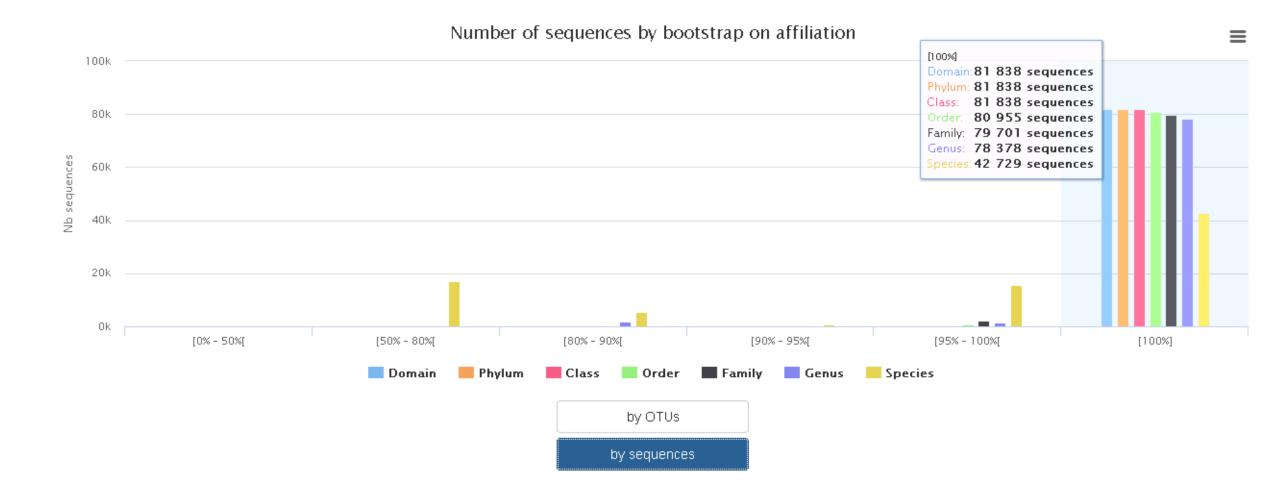

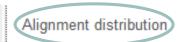

#### Number of OTUs among their alignment results

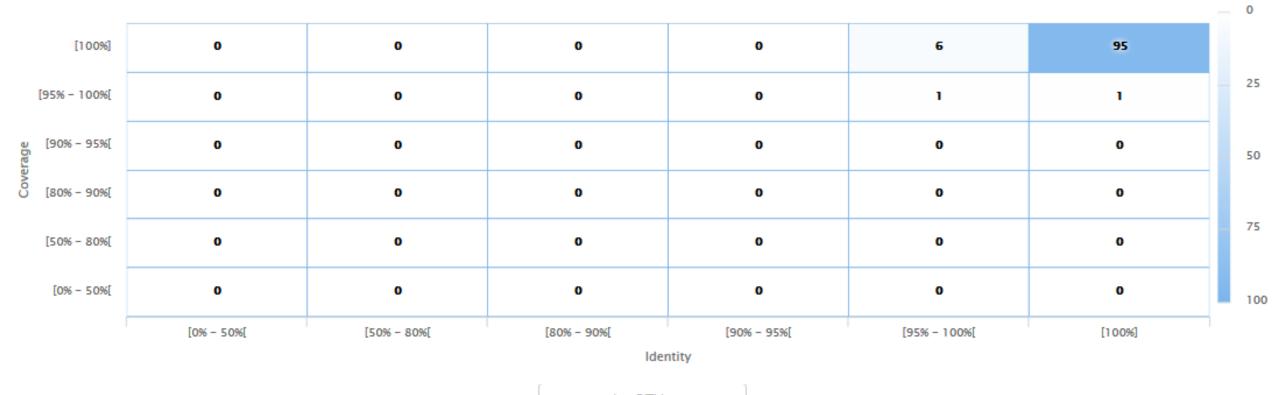

by OTUs

by sequences

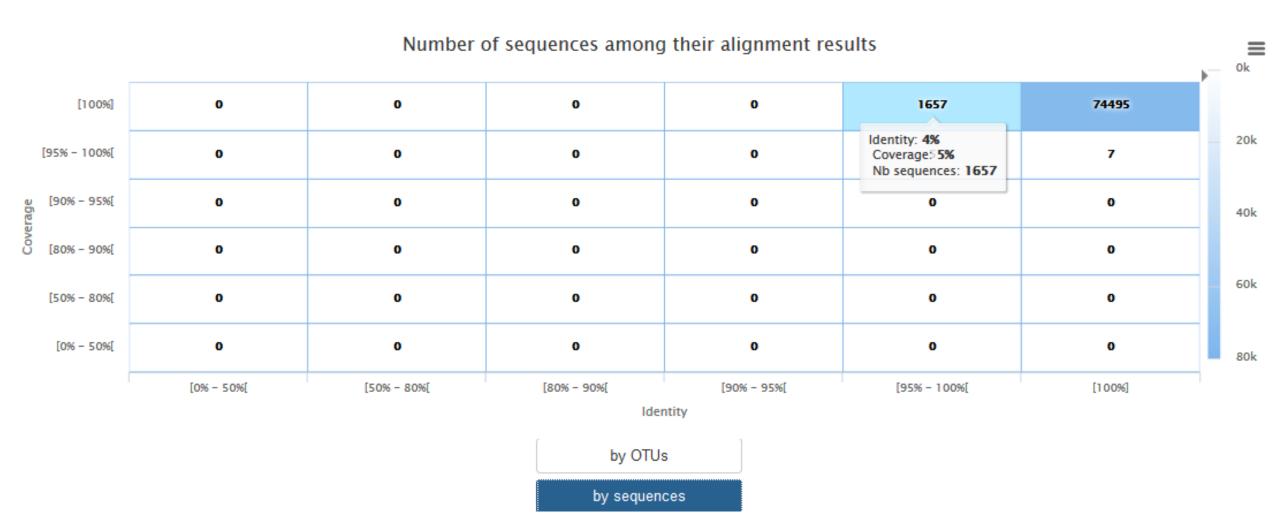

# TSV to BIOM

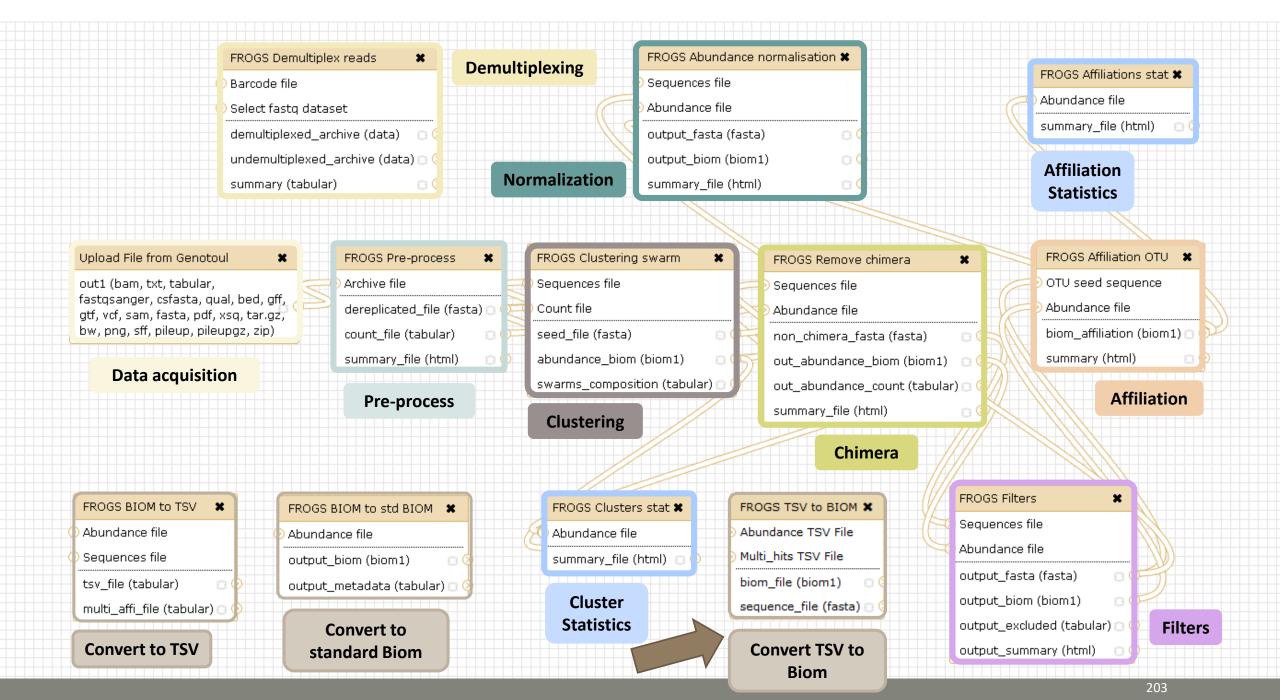

### TSV to BIOM

After modifying your abundance TSV file you can again:

- generate rarefaction curve
- sunburst §

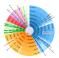

#### Careful:

- <u>do not modify column name</u>
- do not remove column
- take care to choose a taxonomy available in your multi\_hit TSV file
- if deleting line from multi\_hit, take care to not remove a complete cluster without removing all "multi tags" in you abundance TSV file.
- if you want to rename a taxon level (ex : genus "Ruminiclostridium 5;" to genus "Ruminiclostridium;"), do not forget to modify also your multi\_hit TSV file.

### TSV to BIOM

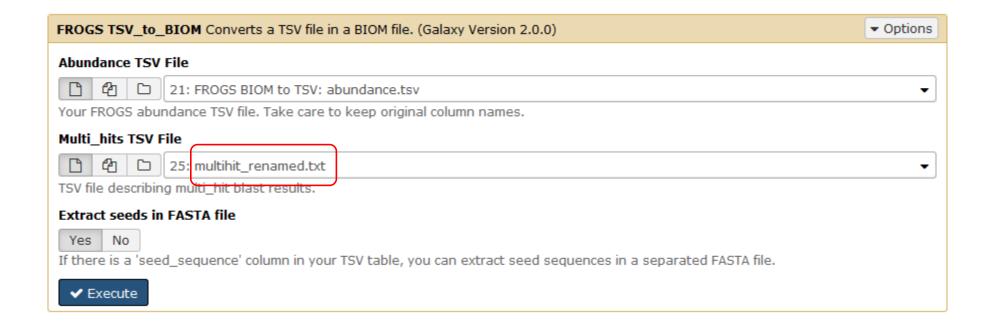

# Your Turn! — 7

PLAY WITH TSV\_TO\_BIOM

- → objectives : Play with multi-affiliation and TSV\_to\_BIOM
- 1. Observe in Multi\_hit.tsv and abundance.tsv cluster\_8 annotation

| #blast_taxonomy                                                                                                    | blast_subject   | observation_name | observation_sum |
|----------------------------------------------------------------------------------------------------|-----------------|------------------|-----------------|
| Bacteria; Actinobacteria; Actinobacteria; Bifidobacteriales; Bifidobacteriaceae; Metascardovia; Multi-affiliation      | multi-subject   | Cluster_1        | 13337           |
| Bacteria; Fibrobacteres; Fibrobacteria; Fibrobacterales; Fibrobacteraceae; Fibrobacter; Fibrobacter succinogenes       | AJ496032.1.1410 | Cluster_2        | 11830           |
| Bacteria; Firmicutes; Bacilli; Bacillales; Staphylococcaceae; Nosocomiicoccus; Nosocomiicoccus ampullae                | EU240886.1.1502 | Cluster_3        | 11405           |
| Bacteria; Proteobacteria; Gammaproteobacteria; Pseudomonadales; Moraxellaceae; Psychrobacter; Psychrobacter immobilis  | U39399.1.1477   | Cluster_4        | 4125            |
| Bacteria;Thermotogae;Thermotogales;Thermotogaceae;Petrotoga;Petrotoga miotherma                                        | FR733705.1.1499 | Cluster_5        | 4034            |
| Bacteria; Proteobacteria; Alphaproteobacteria; Rhizobiales; Phyllobacteriaceae; Pseudahrensia; Pseudahrensia aquimaris | GU575117.1.1441 | Cluster_6        | 3966            |
| Bacteria;Bacteroidetes;Cytophagia;Cytophagales;Cytophagaceae;Persicitalea;Persicitalea jodogahamensis                  | multi-subject   | Cluster_7        | 2433            |
| Bacteria; Proteobacteria; Delta proteobacteria; Bdellovibrionales; Bdellovibrionaceae; Bdellovibrio; Multi-affiliation | multi-subject   | Cluster_8        | 2268            |

| Cluster_8 | Bacteria; Proteobacteria; Deltaproteobacteria; Bdellovibrionales; Bdellovibrionaceae; Bdellovibrio Bdellovibrio bacteriovorus      |          |
|-----------|----------------------------------------------------------------------------------------------------|----------|
| Cluster_8 | Bacteria; Proteobacteria; Deltaproteobacteria; Bdellovibrionales; Bdellovibrionaceae; Bdellovibrio Bdellovibrio bacteriovorus str. | Tiberius |
| Cluster_8 | Bacteria; Proteobacteria; Deltaproteobacteria; Bdellovibrionales; Bdellovibrionaceae; Bdellovibrio Bdellovibrio bacteriovorus str. | Tiberius |
| Cluster_8 | Bacteria; Proteobacteria; Deltaproteobacteria; Bdellovibrionales; Bdellovibrionaceae; Bdellovibrio Bdellovibrio bacteriovorus      |          |
| Cluster_8 | Bacteria; Proteobacteria; Deltaproteobacteria; Bdellovibrionales; Bdellovibrionaceae; Bdellovibrio Bdellovibrio bacteriovorus      |          |
| Cluster_8 | Bacteria; Proteobacteria; Deltaproteobacteria; Bdellovibrionales; Bdellovibrionaceae; Bdellovibrio Bdellovibrio bacteriovorus      | -        |
| Cluster_8 | Bacteria; Proteobacteria; Deltaproteobacteria; Bdellovibrionales; Bdellovibrionaceae; Bdellovibrio Bdellovibrio bacteriovorus      |          |
| Cluster_8 | Bacteria; Proteobacteria; Deltaproteobacteria; Bdellovibrionales; Bdellovibrionaceae; Bdellovibrio Bdellovibrio bacteriovorus HD:  | 100      |
| Cluster_8 | Bacteria; Proteobacteria; Deltaproteobacteria; Bdellovibrionales; Bdellovibrionaceae; Bdellovibrio Bdellovibrio bacteriovorus HD:  | 100      |

CP007656.1036900.1038415 CP002930.1837665.1839157 CP002930.842397.843889 AJ292760.1.1334

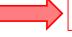

#### Bdellovibrio bacteriovorus

AF084850.1.1436 BX842648.123565.125058 BX842650.295616.297109

#### 2. Observe le diversity diagramm

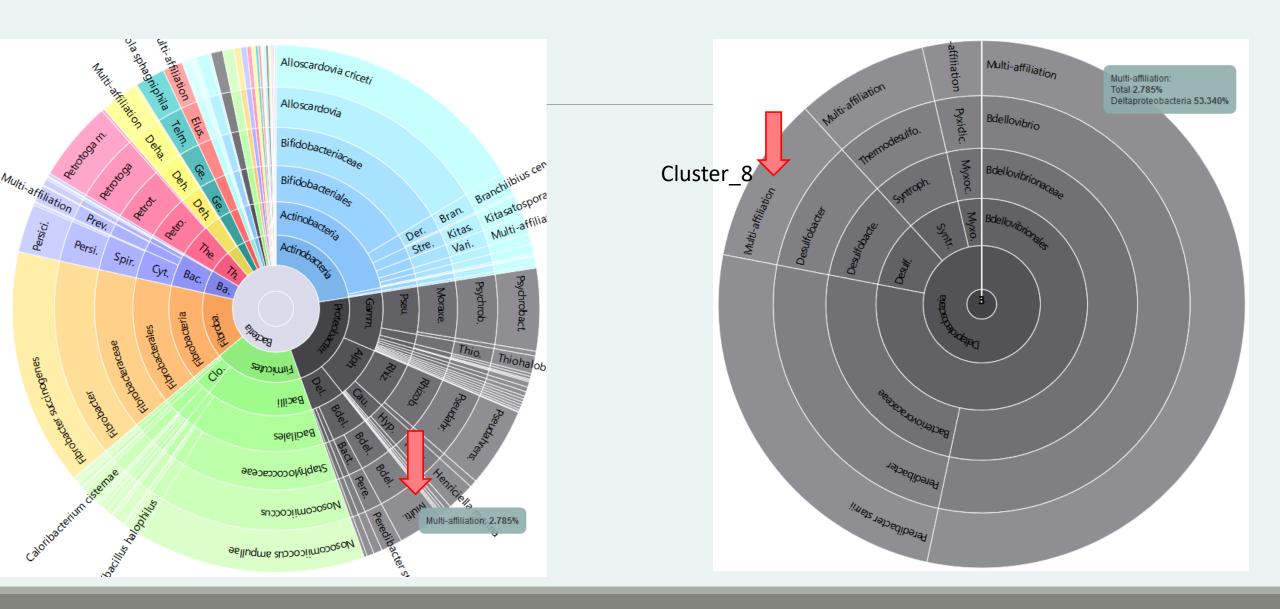

3. How to change affiliation of cluster 8 ????

- 4. Modify multi\_hit.tsv under excel for example and keep only:
- Cluster\_8 Bacteria; Proteobacteria; Delta proteobacteria; Bdellovi brionales; Bdellovi brionaceae; Bdellovi brio; Bdellovi brio bacterio vorus CP007656.1036900.1038415
  - 5. Save in multihit\_cluster8\_modified.tsv
  - 6. Upload the new multihit file.
  - 7. Create a new biom with a TSV\_to\_BIOM tool
  - 8. Launch again the affilation\_stat tool on this new biom
  - 9. Observe the diversity diagram

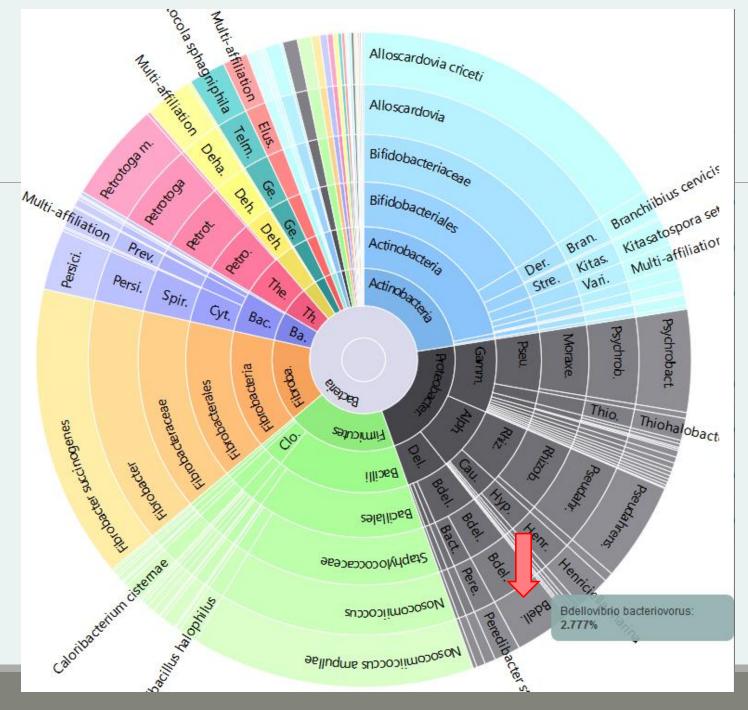

# Normalization

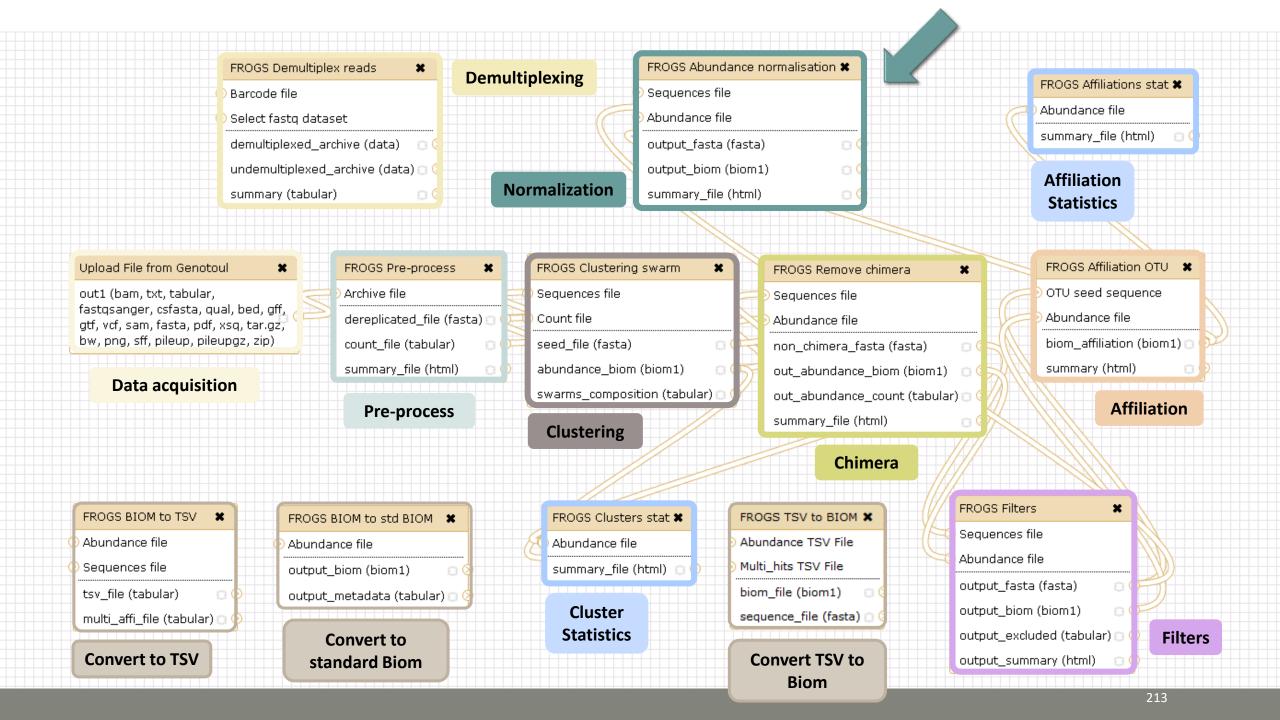

### Normalization

Conserve a predefined number of sequence per sample:

- update Biom abundance file
- update seed fasta file

#### May be used when:

- Low sequencing sample
- Required for some statistical methods to compare the samples in pairs

## Your Turn! — 8

LAUNCH NORMALIZATION TOOL

#### **Launch Normalization Tool**

- 1. What is the smallest sequenced samples?
- 2. Normalize your data from Affiliation based on this number of sequence
- 3. Explore the report HTML result.
- 4. Try other threshold and explore the report HTML result What do you remark?

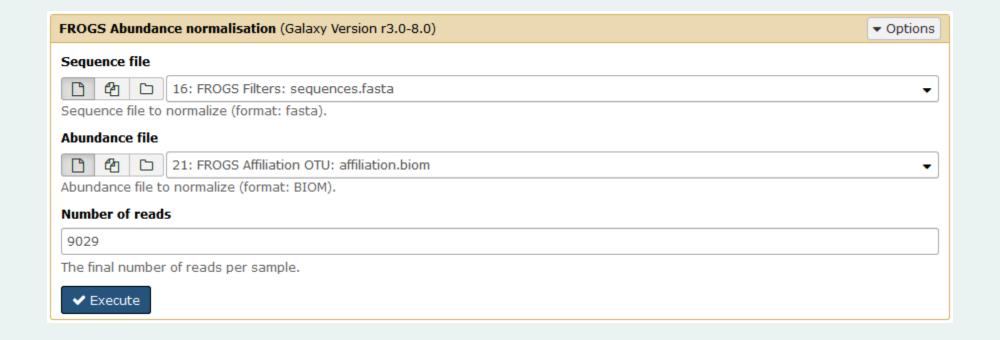

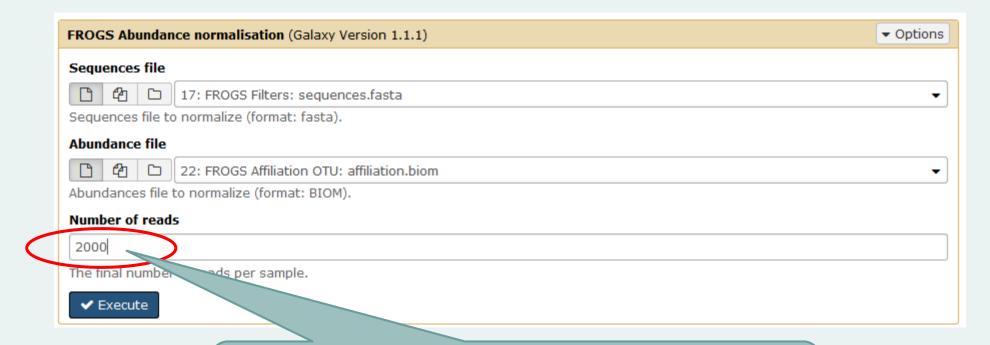

Or, this number can be chosen according to the rarefaction curve. For example, we can choose the smallest number of sequences that still retain all the genus.

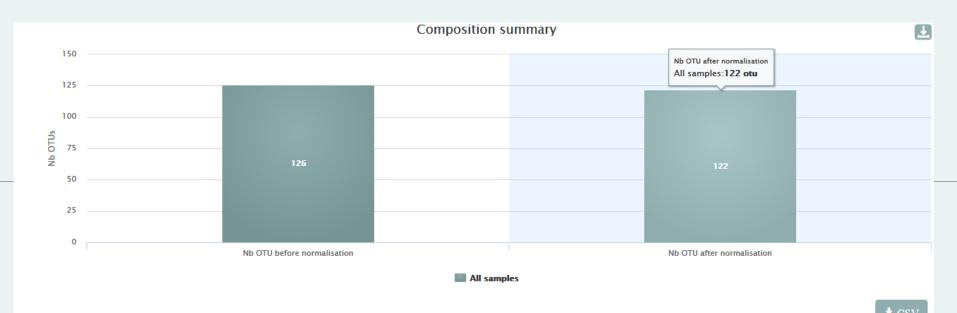

|                    | CSV     |
|--------------------|---------|
| Show 10 \$ entries | Search: |

| Sample 1              | Nb OTU before normalisation   ↑↓ | Nb OTU after normalisation ↑↓ |
|-----------------------|----------------------------------|-------------------------------|
| 100_10000seq_sampleA1 | 126                              | 122                           |
| 100_10000seq_sampleA2 | 126                              | 122                           |
| 100_10000seq_sampleA3 | 126                              | 122                           |
| 100_10000seq_sampleB1 | 126                              | 122                           |
| 100_10000seq_sampleB2 | 126                              | 122                           |
| 100_10000seq_sampleB3 | 126                              | 122                           |
| 100_10000seq_sampleC1 | 126                              | 122                           |
| 100_10000seq_sampleC2 | 126                              | 122                           |
| 100_10000seq_sampleC3 | 126                              | 122                           |

## Filters on affiliations

Do not forget, with filter tool we can filter the data based on their affiliation

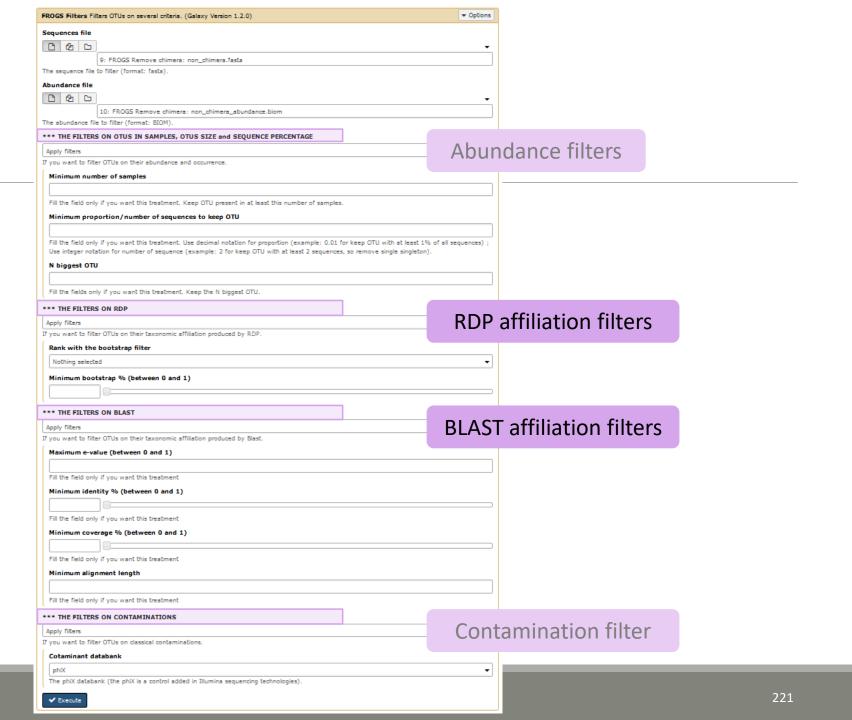

## Exercise 9

- 1. Apply filters to keep only data with perfect alignment.
- 2. How many clusters have you keep?

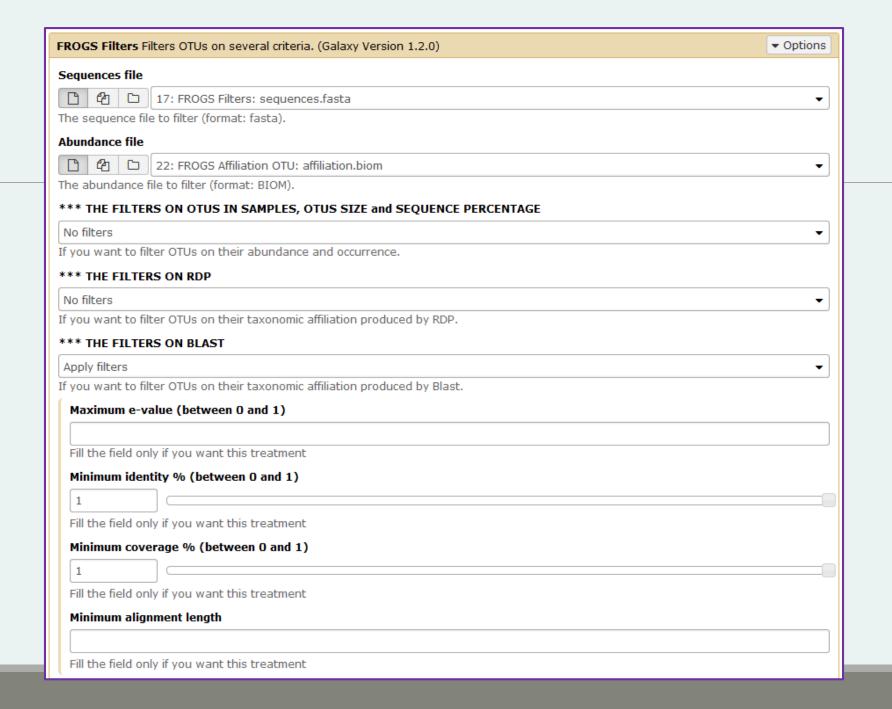

## FROGS Tree

CREATE A PHYLOGENETICS TREE OF OTUS

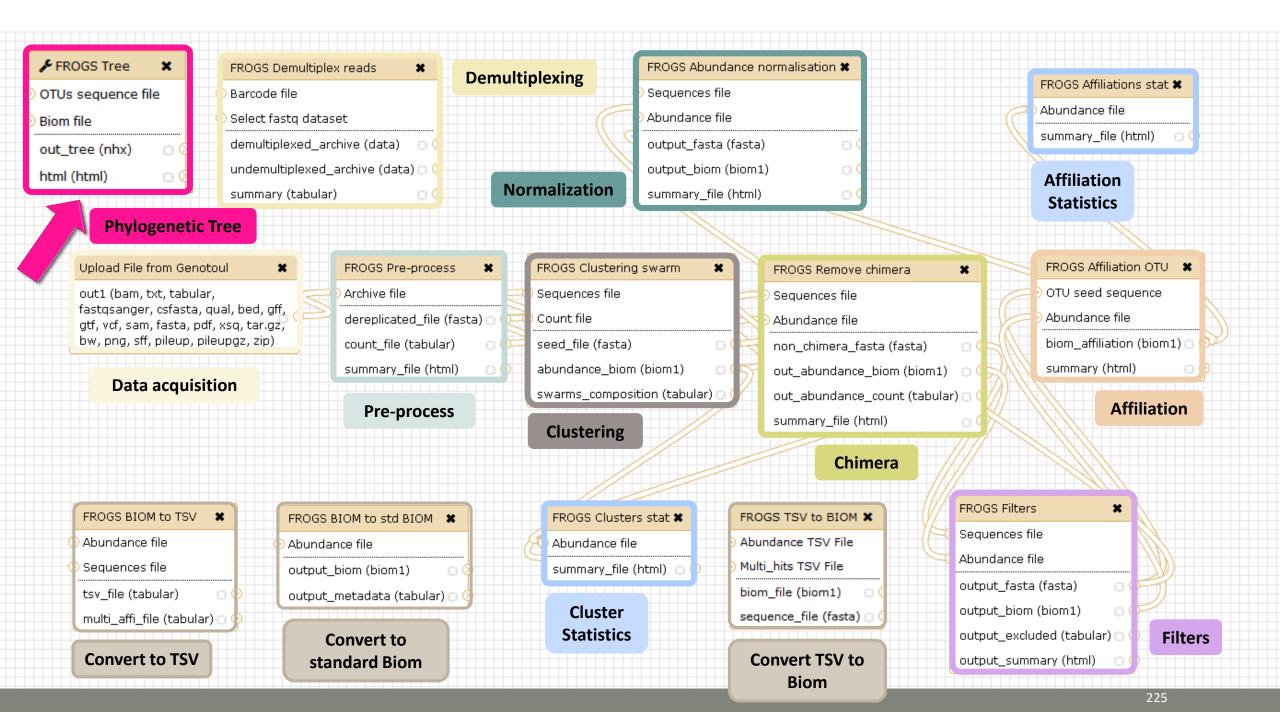

## 2 choices to do your phylogenetics tree

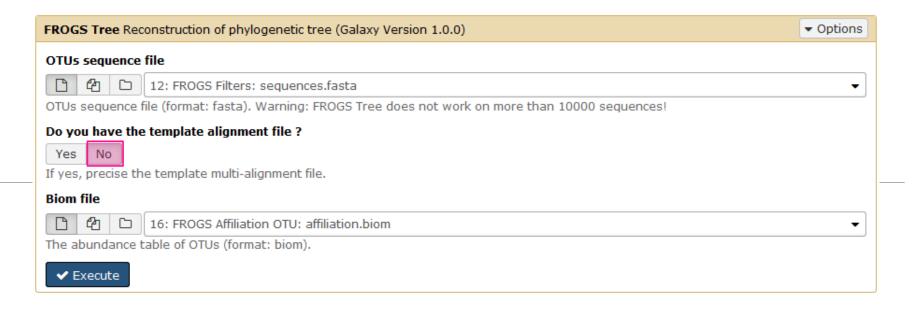

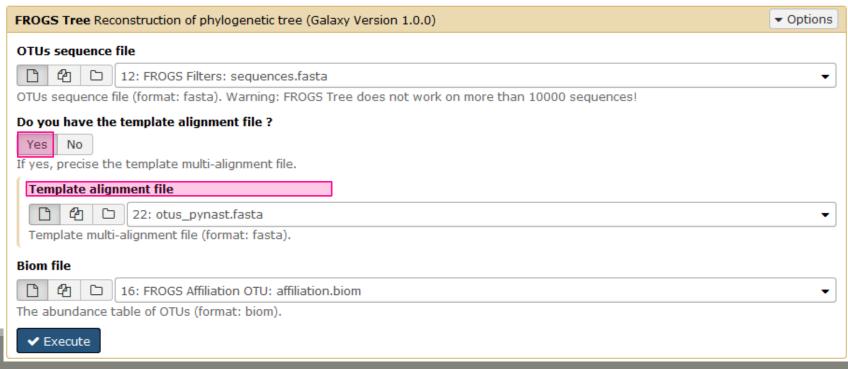

## Exercise 9

- 1. Create a tree with the filtered OTUs without template
- 2. Explore the HTML file
- 3. Look tree.nwk

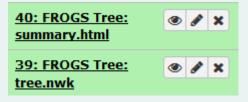

#### Summary

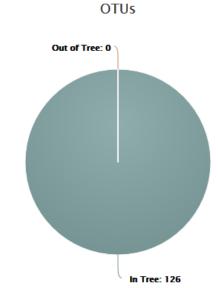

#### Abundance

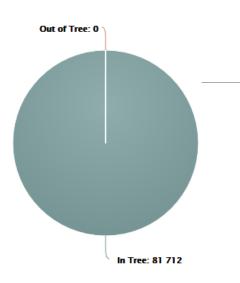

#### Tree View

Enabling zoom:

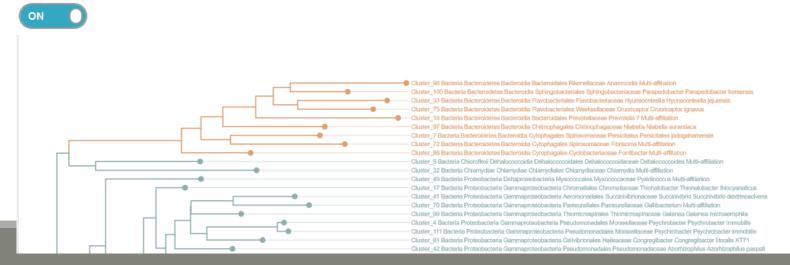

#### Tree View

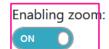

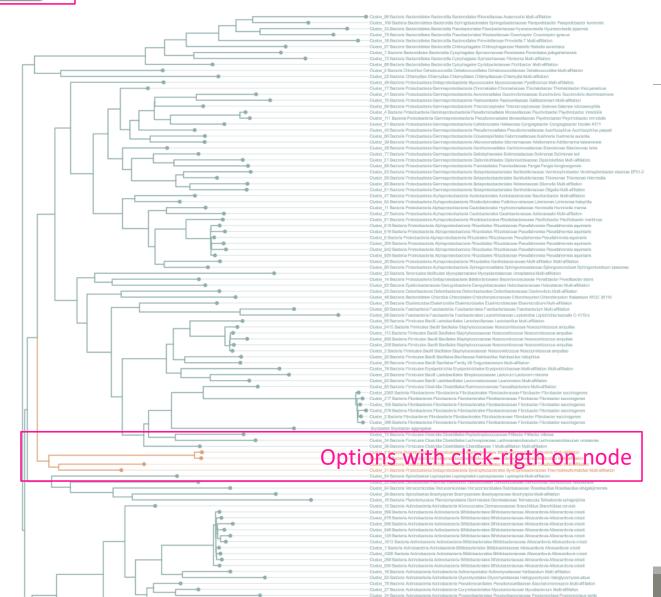

#### Tree.nwk:

((Cluster 8 Bacteria Proteobacteria Deltaproteobacteria Bdellovibrionales Bdellovibrionaceae Bdellovibrio Multiaffiliation:0.00879, Cluster\_117 Bacteria Proteobacteria Deltaproteobacteria **Bdellovibrionales Bdellovibrionaceae Bdellovibrio Multi**affiliation:0.00744):0.25827,(Cluster 28 Bacteria Proteobacteria Deltaproteobacteria Desulfobacterales Desulfobacteraceae Desulfobacter Multiaffiliation:0.14675, Cluster\_31 Bacteria Proteobacteria Deltaproteobacteria Syntrophobacterales Syntrophobacteraceae Thermodesulforhabdus Multiaffiliation: 0.10644): 0.01759): 0.02059;

### How works FROGS TREE?

Pynast needs alignment template to go fast

But if your species is not similar at 75% with a sequence in the template, your species will be not in the tree!

#### To find templates:

Based on 16S GreenGenes databank <a href="https://github.com/biocore/qiime-default-reference/blob/master/qiime default reference/gg 13 8 otus/rep set aligned/85 otus.pynast.fasta.gz">https://github.com/biocore/qiime-default-reference/gg 13 8 otus/rep set aligned/85 otus.pynast.fasta.gz</a>

Based on 16S SILVA databank <a href="https://www.arb-silva.de/fileadmin/silva">https://www.arb-silva.de/fileadmin/silva</a> databases/qiime/Silva 128 release.tgz

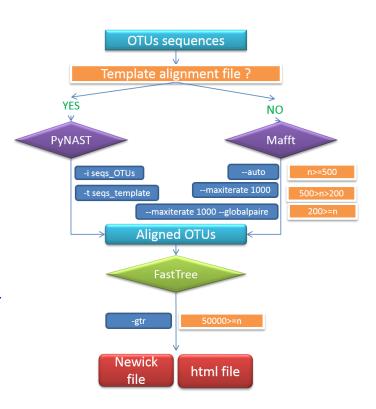

## Tool descriptions

## Example of Preprocess tool HELP

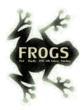

#### What it does

FROGS Pre-process filters and dereplicates amplicons for use in diversity analysis.

#### Inputs/Outputs

#### Inputs

Sample files added one after another or provide in an archive file (tar.gz).

#### Illumina inputs

**Usage:** For samples sequenced in paired-end. The amplicon length must be

inferior to the length of the R1 plus R2 length. R1 and R2 are merged

by the common region.

Files: One R1 and R2 by sample (format FASTQ)

Example: splA\_R1.fastq.gz, splA\_R2.fastq.gz, splB\_R1.fastq.gz,

splB\_R2.fastq.gz

OR

**Usage:** For samples sequenced in single-ends or when R1 and R2 reads are

already merged.

**Files:** One sequence file by sample (format <u>FASTQ</u>).

Example: splA.fastq.gz, splB.fastq.gz

#### 454 inputs

Files: One sequence file by sample (format FASTQ)

Example: splA.fastq.gz, splB.fastq.gz

#### **Outputs**

#### Sequence file (dereplicated.fasta):

Only one file with all samples sequences (format FASTA). These sequences are dereplicated: strictly identical sequence are represent

#### Count file (count.tsv):

This file contains the count of all unique sequences in each sample (format TSV).

#### Summary file (report.html):

This file reports the number of remaining sequences after each filter (format HTML).

#### Preprocess summary

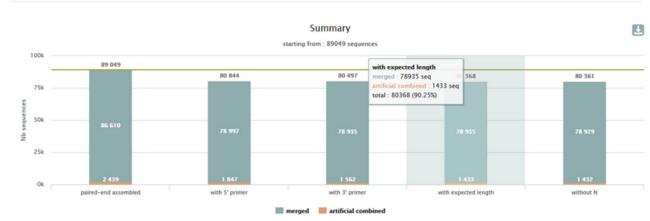

#### Details on merged sequences

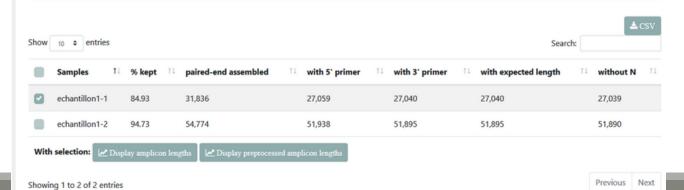

#### 1 How it works

| Steps | Illumina                                                                                                    | 454                                                                                                    |
|-------|----------------------------------------------------------------------------------------------------|----------------------------------------------------------------------------------------------------|
| 1     | For un-merged data: merges R1 and R2 with a maximum of M% mismatch in the overlaped region( <u>VSEARCH</u> or <u>FLASH</u> or optionnaly <u>PEAR</u> ). Resulting un-merged reads may optionnaly be artificially combined by adding 100 N between the reads |                                                                                                    |
| 2     | If sequencing protocol is the illumina standard protocol : Removes sequences where the two primers are not present and then remove primers in the remaining sequence ( <u>cutadapt</u> ). The primer search accepts 10% of differences                      | Removes sequences where the two primers are not present, removes primers sequence and reverse complement the sequences on strand - ( <u>cutadapt</u> ). The primer search accepts 10% of differences                                      |
| 3     | Filters sequences with ambiguous nucleotides and for merged sequences filters on their length which<br>must be range between 'Minimum amplicon size - primer length' and 'Maximum amplicon size - primer<br>length'                                         | the tool removes sequences with at least one homopolymer with more than seven nucleotides and with a distance of less than or equal to 10 nucleo-tides between two poor quality positions, i.e. with a Phred quality score lesser than 10 |
| 4     | Dereplicates sequences                                                                                                    | Dereplicates sequences                                                                                                    |

#### Advices/details on parameters

#### Primers parameters

The primers must provided in 5' to 3' orientation.

Example:

5' ATGCCC GTCGTCGTAAAATGC ATTTCAG 3'

Value for parameter 5' primer: ATGCC

Value for parameter 3' primer: ATTTCAG

#### Amplicons sizes parameters

The two following images shown two examples of perfect values fors sizes parameters.

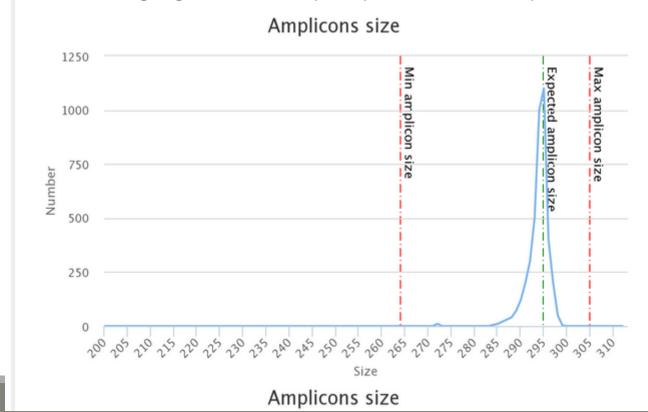

#### Advices/details on parameters

#### What is the differency between overlapped sequences and combined sequences?

Case of a sequencing of overlapping sequences: case of 16S V3-V4 amplicon MiSeq sequencing Imagine a real amplicon sequence of 400bp Imagine a Miseq paired sequencing of 2x250bp R1: 250bp R2: 250bp Reconstructing amplicon sequence is possible thanks to the overlap region Merged sequence length: 400bp, with 100bp overlap Case of a sequencing of non-overlapping sequences: case of ITS1 amplicon MiSeq sequencing Imagine a real amplicon sequence of 700bp 700bp Imagine a Miseq paired sequencing of 2x250bp

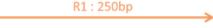

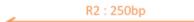

Reconstructing amplicon sequence is not possible with overlap, an arbitrary sequence of 100Ns is added. It is named « FROGS combined »

Combined sequence length: 600bp, with 100 Ns

#### A "FROGS combined" warning points

Reads pair are not merged because:

the real amplicon length is greater than de number of base sequences (500 bp for MiSeq 2x250bp) the overlapped region is smaller than 10 (fixed parameter in FROGS).

Thus, "FROGS combined" sequences are artificial and present particular features especially on size. Imagine a MiSeq sequencing of 2x25i sequences length will be 600 bp.

#### Contact

Contacts: frogs@inra.fr

Repository: https://qithub.com/qeraldinepascal/FROGS website: http://frogs.toulouse.inra.fr/

Please cite the FROGS article: Escudie F., et al. Bioinformatics, 2018. FROGS: Find, Rapidly, OTUs with Galaxy Solution.

## Download your data

In order to share resources as well as possible, files that have not been accessed for more than 120 days

are regularly purged. The backup of data generated using of Galaxy is your responsibility.

You have the opportunity:

1/ Save your datasets one by one using the "floppy disk" icon.

2/ Or export each history.

To export a history, from the "History" menu, click on the wheel, then "Export History to File":

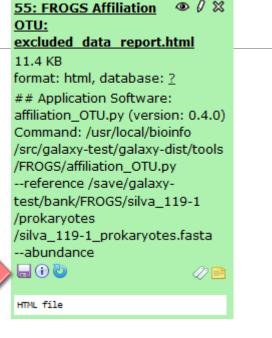

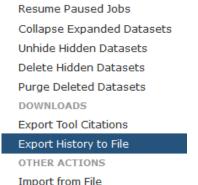

ictory

HISTORY LISTS

Saved Histories

HISTORY ACTIONS

Create New

Copy History

Share or Publish

Show Structure

Extract Workflow

Delete Permanently

DATASET ACTIONS

Copy Datasets

Dataset Security

Delete

Histories Shared with Me

To retrieve your history, click on the http link that appears automatically:

#### It is then possible to record the data:

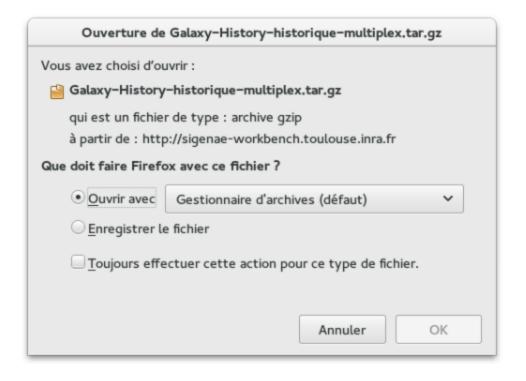

#### This directory contains:

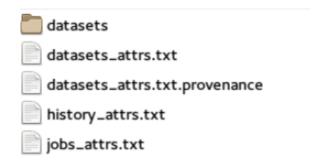

- 1. in the "datasets" directory: Your Galaxy files.
- 2. in the files "-attrs.txt" : Metadata about your datasets, your jobs and your history.

# FROGS BIOM to Standard BIOM

### FROGS biom to standard Biom

### This step is required to run R

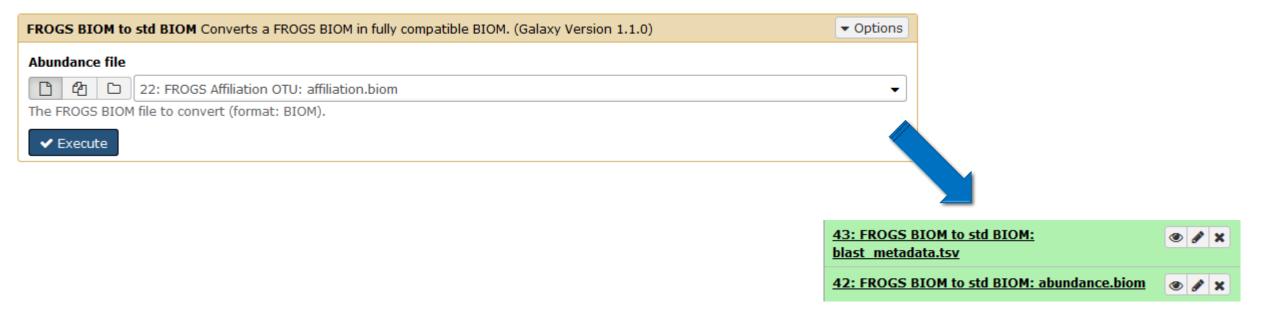

## Some figures

## Some figures - Fast

| NB SEQ     | TIME with complete pipeline without Filters |
|------------|---------------------------------------------|
| 50 000     | 40 min                                      |
| 400 000    | 4 hrs                                       |
| 3 500 000  | 2 days                                      |
| 10 000 000 | 5 days                                      |

## Speed on real datasets with filter

Escape statistics on assessments

9 600 000 sequences of a complete MiSeq run

Preprocess: 9 300 000 sequences

~ 15 min

Swarm clustering: 680 000 clusters

~ 10 hrs

Chimera removal : 556 700 non-chimeric cl.

~ 15 min

Filtering\*: 556 200 OTUs

\*Filter OTU abundances at 0.005%

PhiX removal

~8 min

**RDP** affiliation

~ 25 min

Blast affiliation

~ 5 min

FROGS: 500 OTUS

11 hours

## Simulated datasets, for testing FROGS' Accuracy

- 500 species, covering all bacterial phyla
- Power Law distribution of the species abundances
- Error rate calibrated with real sequencing runs
- 20% chimeras
- 10 samples of 100 000 sequences each (1M sequences)

Simulated dataset : 1M sequences

**SWARM: 109 000 clusters** 

 $\downarrow$ 

**VSEARCH: 21 000 clusters** 

1

filters: 0.005% **505 OTUs** 

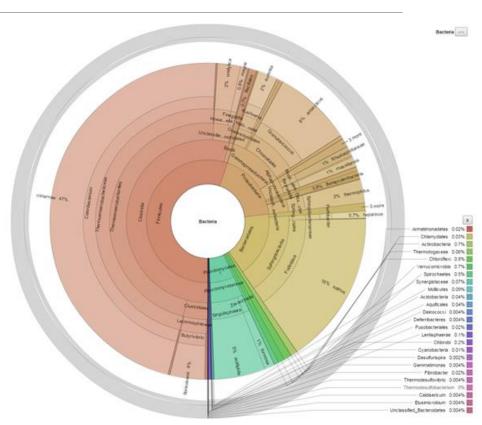

## FROGS' Accuracy

- 1.10<sup>+8</sup> synthetic sequences were treated with FROGS, UPARSE and MOTHUR, QIIME, with their guidelines, to compare their performances
- 20, 100, 200, 500 or 1000 different species
- power law or a uniform distribution
- 5 to 20% of chimera

→ Divergence on the composition of microbial communities at the different taxonomic ranks

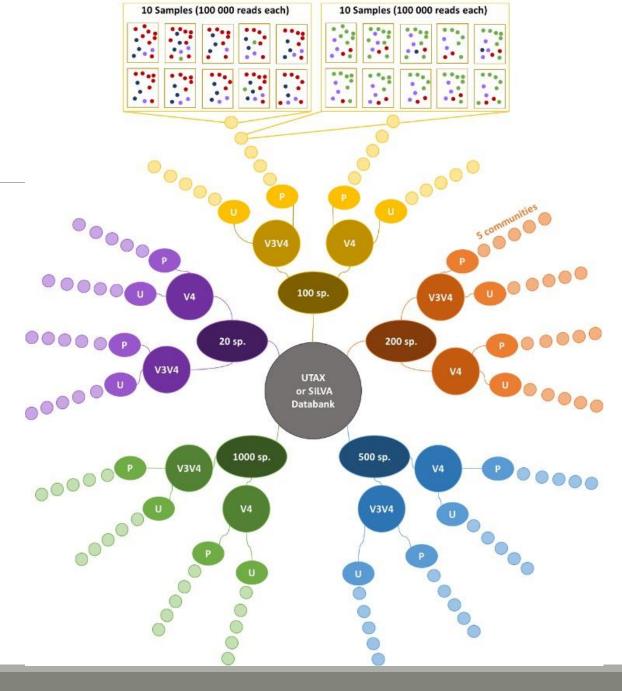

## FROGS' Accuracy

The four metrics used to compare results of FROGS, UPARSE, QIIME and MOTHUR are:

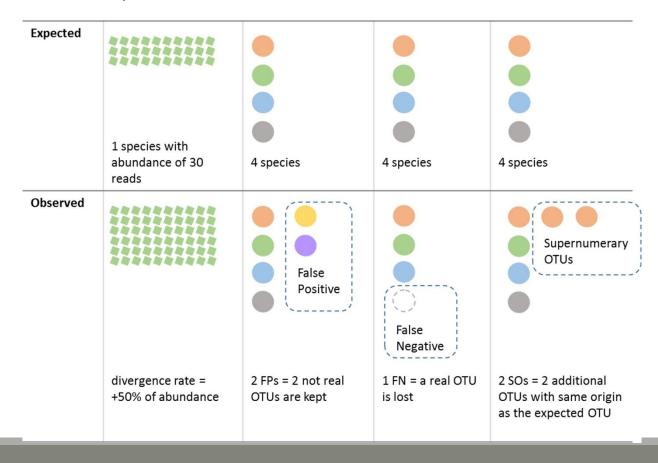

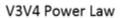

### Affiliations divergence

Divergence on the composition of microbial communities at genus rank

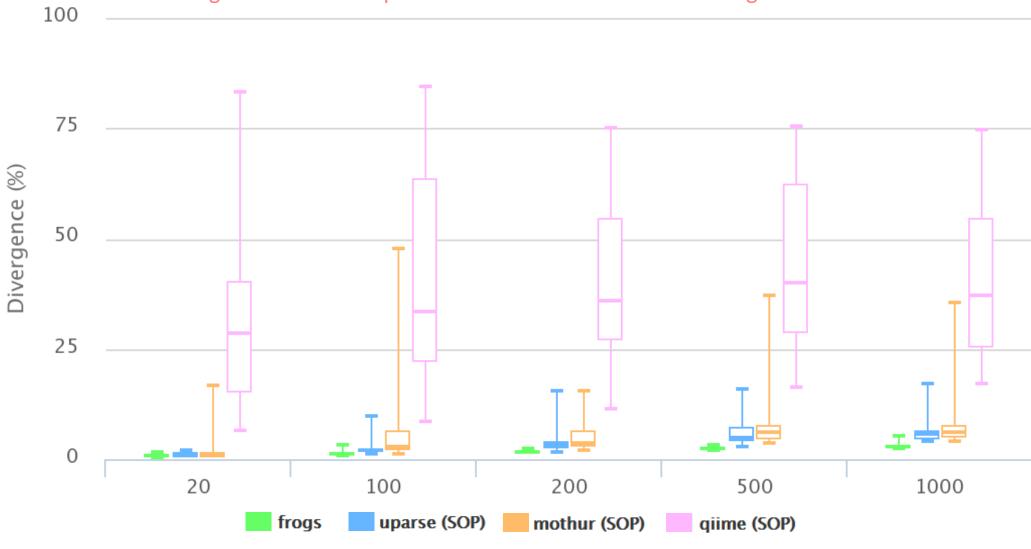

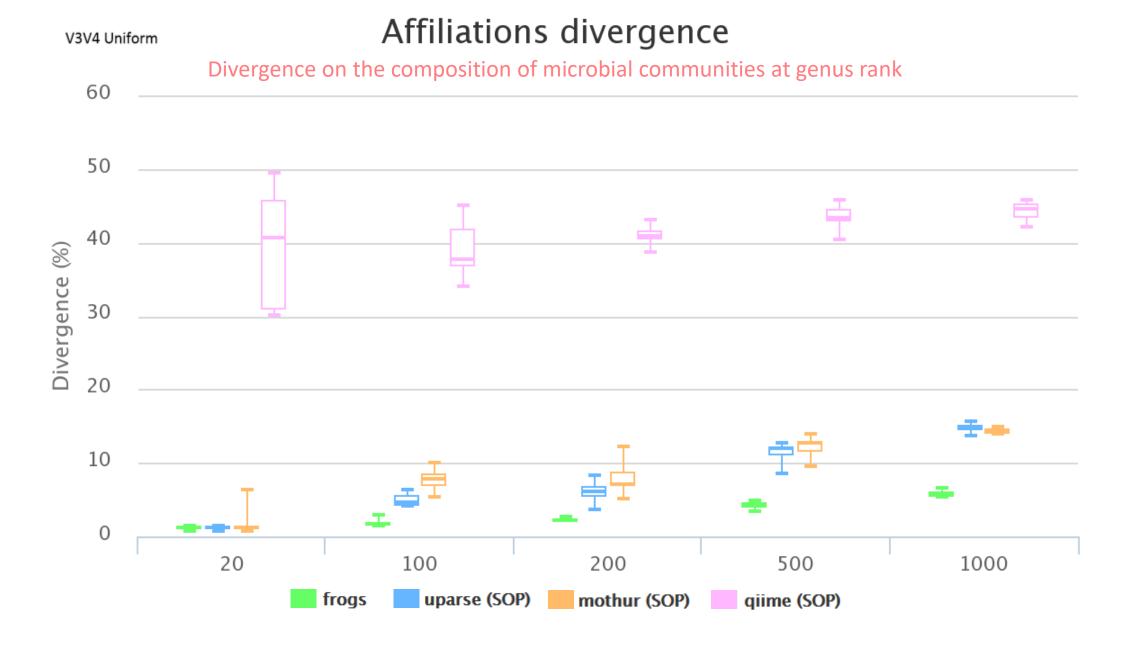

The results of non-parametric paired tests (signed rank test) of Affiliation divergence on simulated data from UTAX

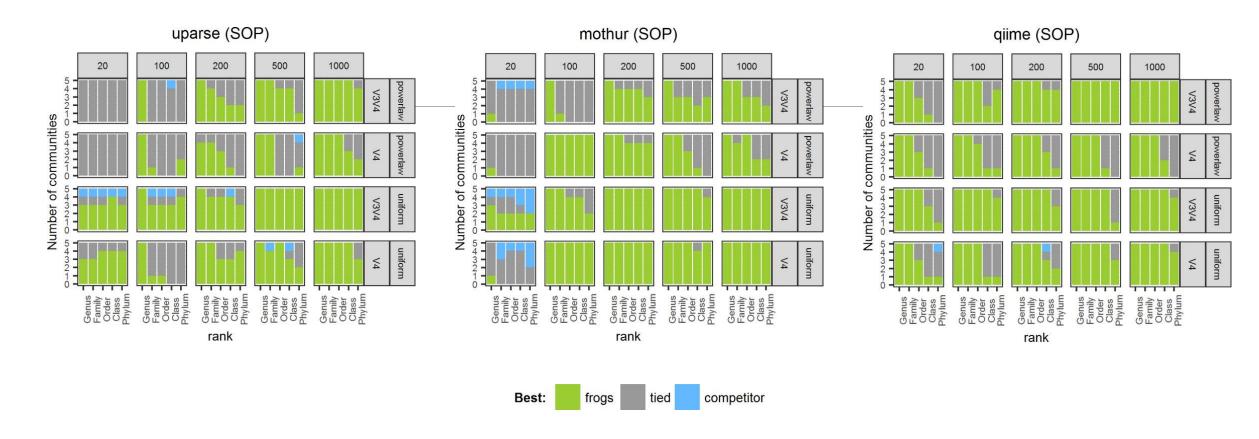

FROGS performed as well as or better than UPARSE and mothur in most settings. The infrequent condition in which FROGS performed worse than UPARSE and mothur was for small community sizes (20 species), except at genus level. It performed better than QIIME in all settings.

Huge number of FP inferred by mothur (up to 20 times more than the expected community size).

a few more FPs under power law abundance distributions and a few less under uniform abundance distributions (except for size < 100 species)

FROGS performed better than QIIME in all settings

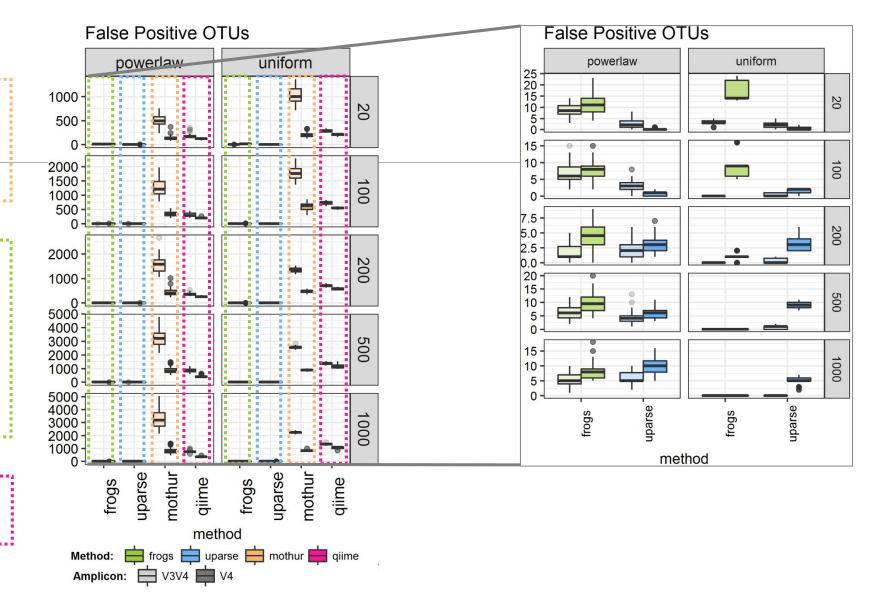

#### False Negative OTUs

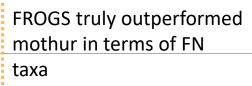

FROGS always produced fewer FNs than UPARSE.

FROGS sometimes produced more FNs than QIIME, especially on the V4 region.

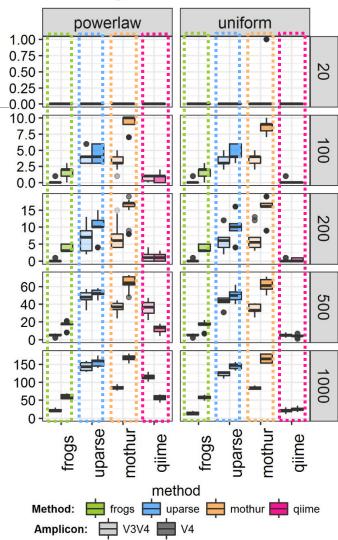

### Conclusions on assessments

FROGS performed much better than mothur in all settings

FROGS is less conservative than UPARSE for small size communities and better (for both FPs and FNs) for large size communities

FROGS is more conservative than QIIME on the V4 region and better (for both FPs and FNs) on V3V4 regions.

FROGS maintained both the number of FP and FN OTUs low, especially in complex communities.

- → cross-validation of chimeras, only used in FROGS, which avoids confusing real OTUs with chimeras.
- $\rightarrow$  3 step strategy (clustering by Swarm + chimera removal with cross-validation + filtering) = a low FP rate and the high probability of detecting a species that is really present in the dataset *i.e.* a high recall rate.
- → unlike QIIME or mothur, FROGS never produced Supernumerary OTUs, which further validates the FROGS OTU picking strategy.

## Conclusions

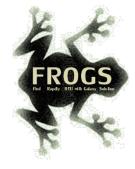

## Why Use FROGS?

- User-friendly
- Fast
- 454 data and Illumina data
- Clustering without global threshold and independent of sequence order
- Innovative chimera removal method (Vsearch + cross-validation)
- Filters tool
- Multi-affiliation with 2 taxonomy affiliation procedures

- Cluster Stat and Affiliation Stat tools
- Able to analyse ITS
- A lot of graphics
- Independant tools
- Few False Positives and few False Negatives

## Our recommended guideline for mergeable reads:

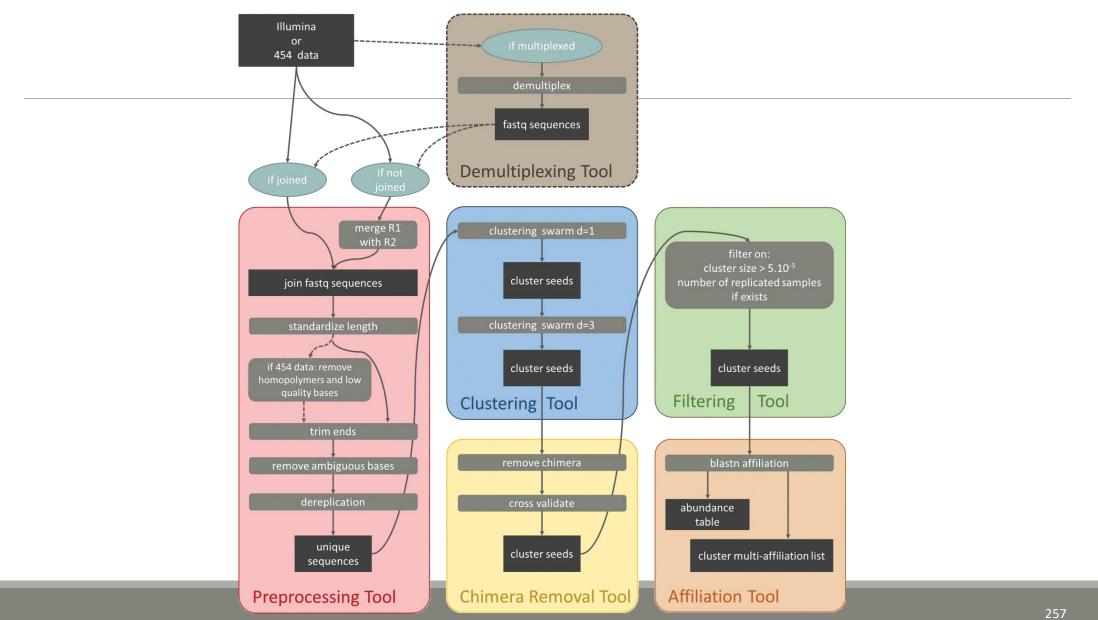

### How to cite FROGS

Frédéric Escudié, Lucas Auer, Maria Bernard, Mahendra Mariadassou, Laurent Cauquil, Katia Vidal, Sarah Maman, Guillermina Hernandez-Raquet, Sylvie Combes, Géraldine Pascal.

"FROGS: Find, Rapidly, OTUs with Galaxy Solution." *Bioinformatics*, , Volume 34, Issue 8, 15 April 2018, Pages 1287–1294

Bioinformatics, 2017, 1-8 doi: 10.1093/bioinformatics/bbt/91 Advance Access Publication Date: 7 December 2017 Original Paper

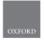

Sequence analysis

#### FROGS: Find, Rapidly, OTUs with Galaxy Solution

Frédéric Escudié<sup>1,1</sup>, Lucas Auer<sup>2,1</sup>, Maria Bernard<sup>3</sup>, Mahendra Mariadassou<sup>4</sup>, Laurent Cauquil<sup>5</sup>, Katia Vidal<sup>5</sup>, Sarah Maman<sup>5</sup>, Guillermina Hernandez-Raquet<sup>6</sup>, Sylvie Combes<sup>5</sup> and Géraldine Pascal<sup>6</sup>:\*

¹Bioinformatics platform Toulouse Midi-Pyrenees, MIAT, INRA Auzzwille CS 52627 31326 Castanet Tolosan cedox, France, ¹SINRA, UMR 1136, Université de Lorraine, INRA-Nancy, 54280, Champenoux, France, ¹Gall, INRA, AgroParisToch, Université Paris-Saclay, Zsoy.
Jouy-en-Josas, France, ¹GenPhySE, Université de Toulouse, INRA, INPT, ENVT, Castanet Tolosan, France and ¹Laboratoire d'ingénierie des Systèmes Biologiques et des Procédés-USBP, Université de Toulouse, INRA, INRA, CNRS, Toulouse, France

\*To whom correspondence should be addressed.

<sup>1</sup>The authors wish it to be known that, in their opinion, the first two authors should be regarded as Joint First Authors. Associate Editor: Bonnie Berger

Received on May 10, 2017; revised on December 1, 2017; editorial decision on December 4, 2017; accepted on December 5, 2017

#### Abstract

Motivation: Metagenomics leads to major advances in microbial ecology and biologists need user friendly tools to analyze their data on their own.

Results: This Galaxy-supported pipeline, called FROGS, is designed to analyze large sets of amplicon sequences and produce abundance tables of Operational Taxonomic Units (OTUs) and their taxonomic affiliation. The clustering uses Swarm. The chimera removal uses VSEARCH, combined with original cross-sample validation. The taxonomic affiliation returns an innovative multiaffiliation output to highlight databases conflicts and uncertainties. Statistical results and numerous graphical illustrations are produced along the way to monitor the pipeline. FROGS was tested for the detection and quantification of OTUs on real and in silico datasets and proved to be rapid, robust and highly sensitive. It compares favorably with the widespread mothur, UPARSE and

Availability and implementation: Source code and instructions for installation: https://github.com/ geraldinepascal/FROGS.git. A companion website: http://frogs.toulouse.inra.fr. Contact: oeraldine.pascal@inra.fr

Supplementary information: Supplementary data are available at Bioinformatics online.

#### 1 Introductio

The expansion of high-throughput sequencing of rRNA amplicons has opened new horizons for the study of microbial communities. By making it possible to study all micro-organisms from a given environment without the need to cultivate them, metagenomics has led to major advances in many fields of microbial ecology, from the study of the impact of microbiot on human and animal pathologies

(Hess et al., 2011; Hooper et al., 2012; Jovel et al., 2016) to the study of biodiversity in environmental ecosystems and the search for biomarkers of pollution (Andres and Bertin, 2016; de Varpas et al., 2015). Determining the composition of a microbial ecosystem, at low cost and great depth, is still largely based on the amplification and sequencing of biodiversity marker genes, also called amplicons, such as rRNA genes and ITs. The clustering of sequences into

O'The Author(s) 2017. Published by Oxford University Press. All rights reserved. For Permissions, please e-mail: journals.permissions@oup.com

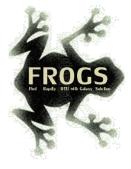

## FROGS'docs

#### Website: <a href="http://frogs.toulouse.inra.fr">http://frogs.toulouse.inra.fr</a>

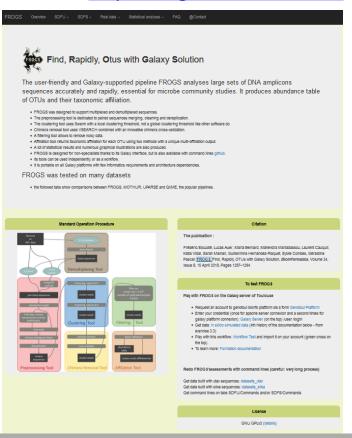

#### Tuto: https://youtu.be/Kh6ZrlmKGoY

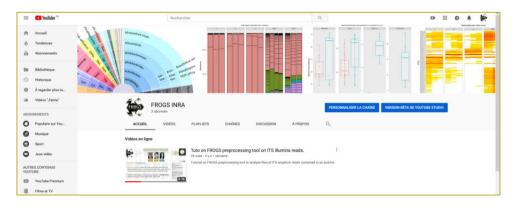

ount. No Dahulari seed\_file (fast) non\_chimera\_fasta (fa output\_fasta (fasta output\_biom (biom1) multi affi file (tabular out\_abundance\_count (tabular)

Pipeline FROGS on

http://sigenae-workbench.toulouse.inra.fr/galaxy/u/gpascal/w/to-test-frogs

All scripts on Github: <a href="https://github.com/geraldinepascal/FROGS.git">https://github.com/geraldinepascal/FROGS.git</a>

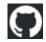

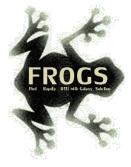

## To contact

FROGS:

frogs@inra.fr

Galaxy:

support.sigenae@inra.fr

Newsletter – subscription request:

frogs@inra.fr

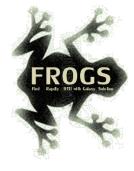

## Play list FROGS:

https://www.deezer.com/fr/playlist/5233843102?utm\_source=deezer&utm\_content=playlist-

5233843102&utm term=18632989 1545296531&utm medium=web